13. Jahrgang

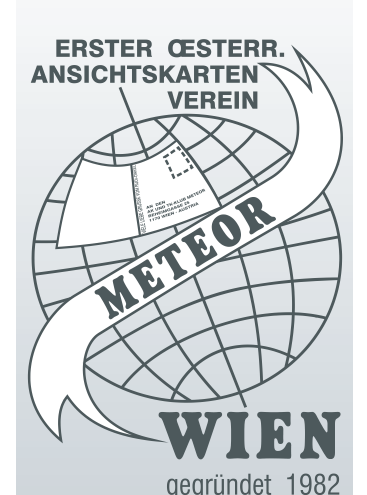

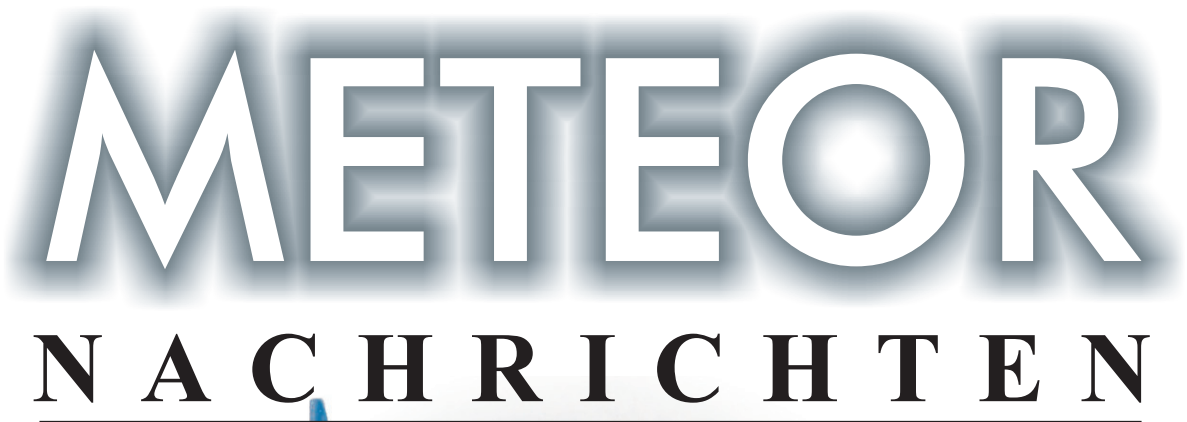

 $4/2000$ 

für Mitglieder und Freunde des größten AK- und TWK-Sammlerverein Österreichs

**20 Juhre TWK in Österreich mir (LANDIS & GYR)** -SOTY - 7. Teil

Die Geburt der Ansichtskarte

Wahl zur Schafferkarte 2000

Die Jugendstil-Postkarte - 3. Teil

Termine und Tausthlage

KÜNSTLETPOTTTÜT - 120. Geburtsrug bzw. 25. Todestag ROBERT STOLZ

100 Jahre Aufobus-Linienverkehr -2, und letzter Teil

**TWK aus aller Welt** 

RUMÄNIEN DE SEYCHELLEI

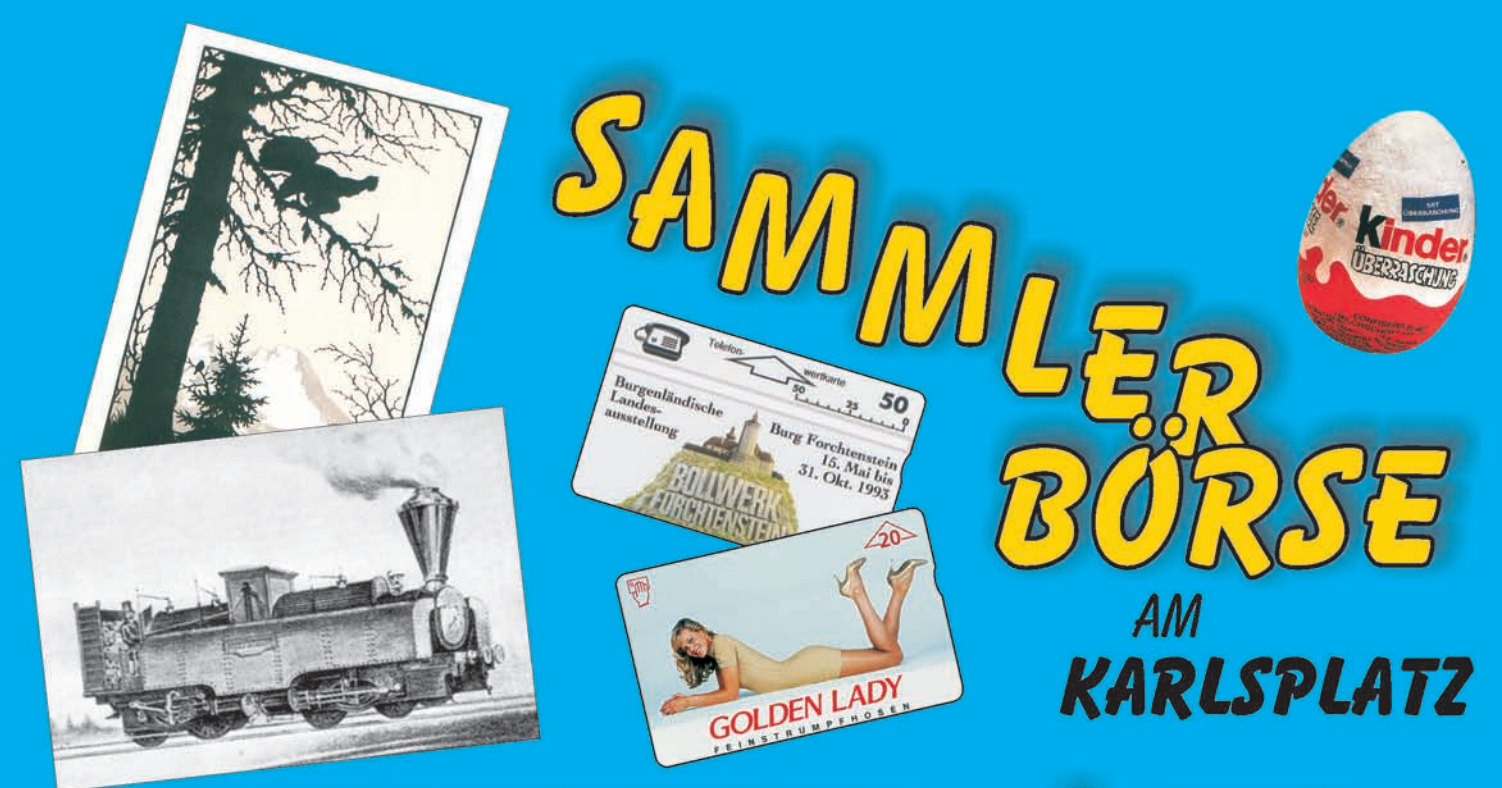

ANSIGHTSKARTEN - Ü-EIER

TELEFONWERTKARTEN

# **Techn. Uni Wien**

in der Mensa im "Freihaus"

1040 Wien, Wiedner Hauptstraße 8-10

(das große, grüne Gebäude)

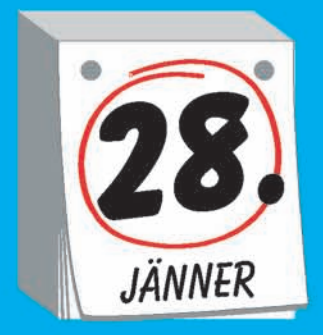

# Sonntag, **28. Jänner 2001** von 9.00 bis 14.00

Der Veranstaltungsort ist leicht erreichbar mit

**U-BAHN: U1, U2, U4 STRASSENBAHN: 62, 65, BADNER BAHN AUTOBUS: 4A, 59A** 

Für PKW sind Parkmöglichkeiten in der Umgebung und eine **PARKGARAGE IM HAUS (ZUFAHRT OPERNGASSE)** 

Tel. Tischbestellungen: 0 22 45 / 52 13 oder 0664 / 214 40 28 Veranstalter: TWK Kreuzer, 2120 Wolkersdorf, Ziegelofengasse 25

**EINLETTING** 

METEOR-Homepage www.meteorak-twk.at, welche im Prinzip schon fertig war, musste wegen Kostendiskussionen verschoben werden.

Der angebotene und vom Vorstand akzeptierte Preis für die Domainekosten wurde plötzlich um 1000 (tausend) Prozent verteuert. Wir sind überzeugt davon, dass Meteor im Internet vertreten sein sollte, aber nicht um jeden Preis. Wir hoffen, dass wir die Verhandlungen bis zum Erscheinen dieser Ausgabe abgeschlossen haben und wir schon unter dem oben angegeben Namen zu finden sind.

Die für den Sommer von der Post angekündigten Verteuerungen für den Versand von Zeitungen ist zwar noch nicht durchgeführt worden, ist aber demnächst zu erwarten. Diese Verteuerung wird auch unsere METEOR NACHRICHTEN empfindlich treffen. Bei unserer Generalversammlung im März 2001 wird dieser Punkt sicherlich ein Thema sein.

Über die internationale Sammlerbörse in Innsbruck lesen Sie an anderer Stelle in dieser Ausgabe.

Wie schon voriges Jahr liegt auch dieses Jahr wieder eine Stimmkarte für die Wahl der schönsten amtlichen Telefonwertkarte bei. Eine bildliche

Die im letzten Heft angekündigte Auflistung der Karten finden Sie im Inneren unsere Zeitung. Bitte beteiligen Sie sich rege an dieser Wahl, es gibt wieder Telefonwertkarten zu gewinnen.

> Der im selben Kuvert befindliche Zahlschein für den Mitgliedsbeitrag 2001 sollte für die Einzahlung bis spätestens Ende Jänner 2001 verwendet werden.

> Bitte bedenken Sie, wir leisten für unsere Mitglieder viel. Alleine die Zeitung verschlingt viel Geld, die Miete für unseren Clubraum muss bezahlt werden, die Bibliothek, die ständig erneuert wird, ist auch nicht gratis. Die Werbung für unsere internationalen Sammlerbörsen bringt nicht nur Erfolg, sie kostet auch dementsprechend. Deshalb nochmals die Bitte, ZAHLEN SIE RECHTZEITIG IHREN BEITRAG EIN!

> Abschließend möchte ich Ihnen und Ihrer Familie ein besinnliches Weihnachtsfest und für das Jahr 2001 Gesundheit, Erfolg und Glück wünschen.

> > Ihr Dietfried Keplinger

# m eigener Sache

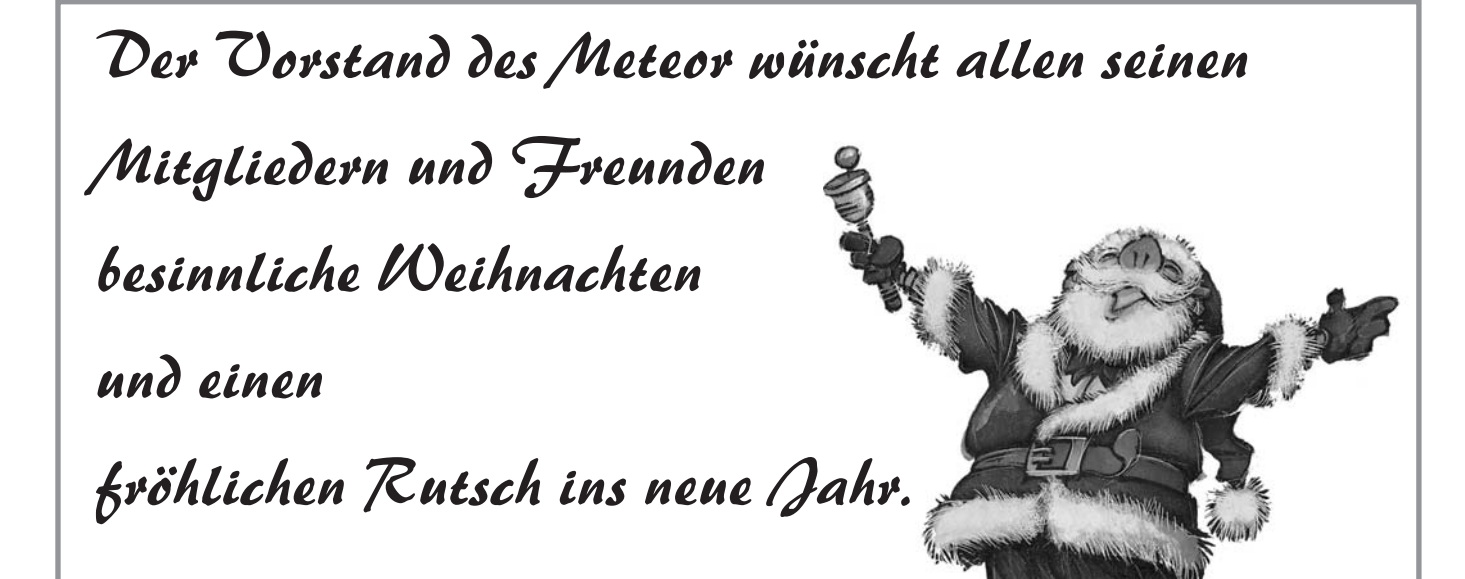

# **THEFT**

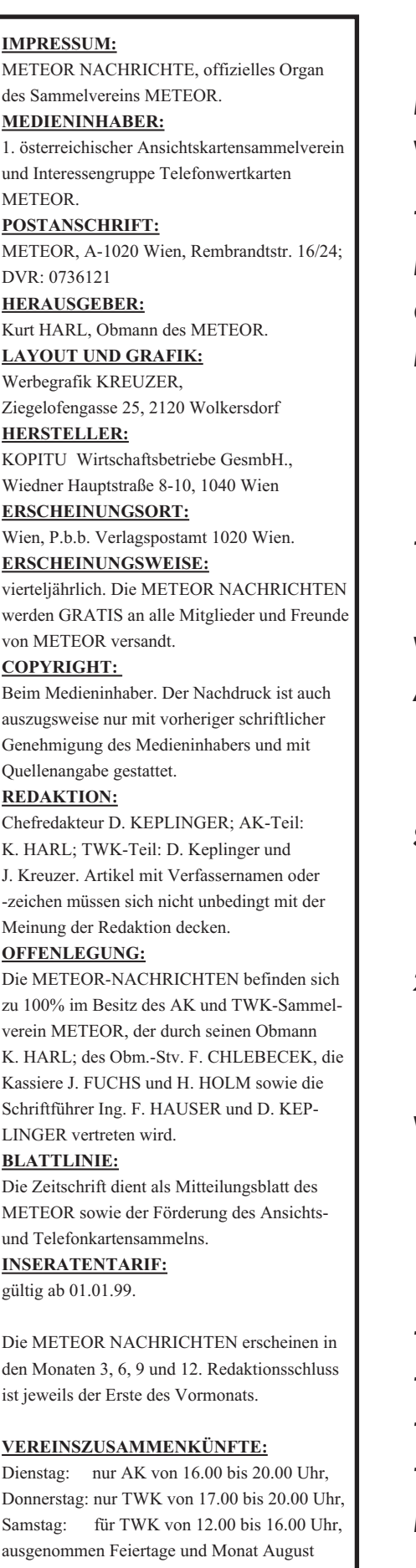

### *Inhaltsverzeichnis:*

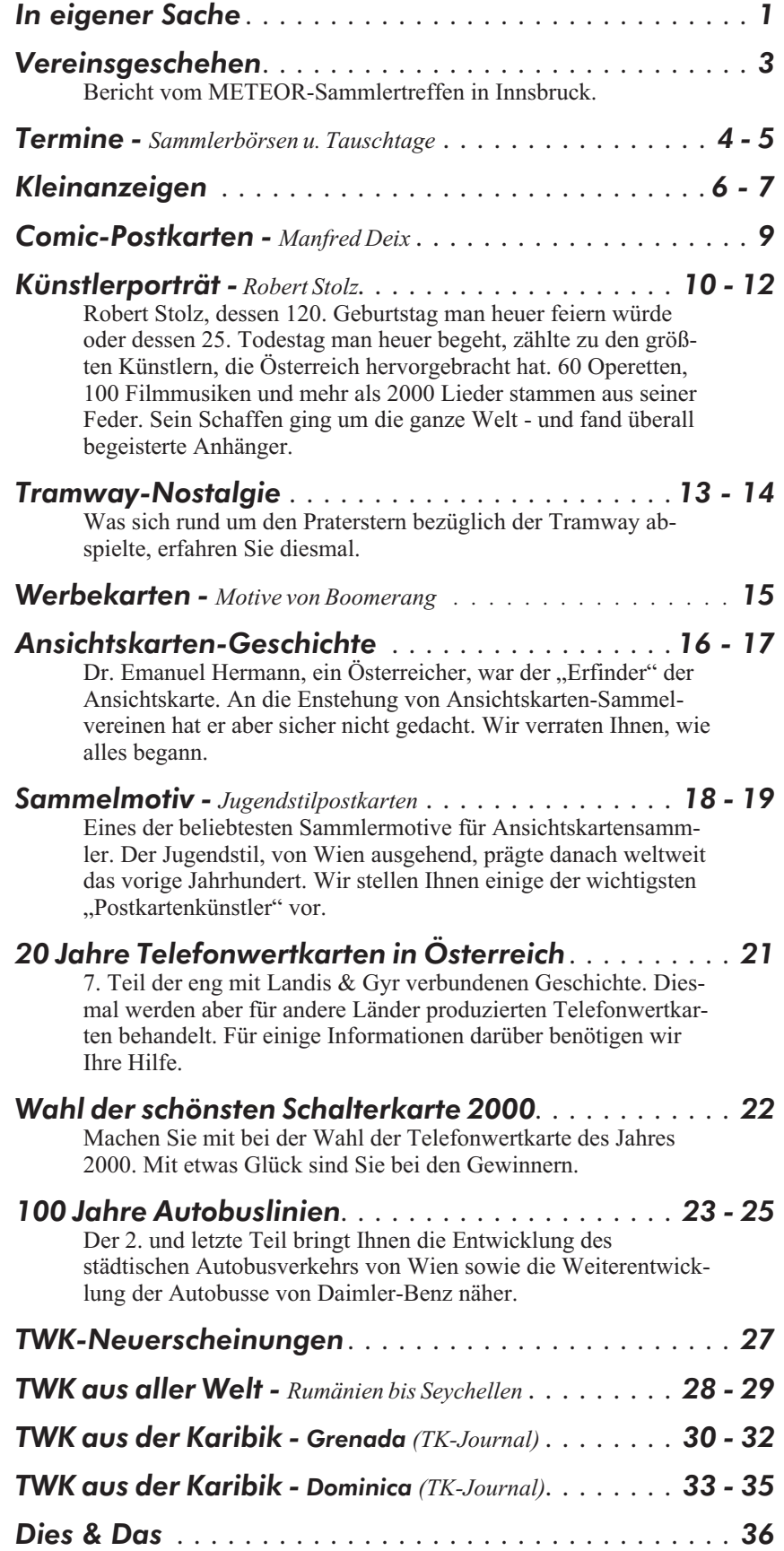

# **VEREINSGESCHEHEN**

### METEOR-Sammlertreffen in Innsbruck

Das von uns am 1. Oktober in der Leopold-Franzens-Universität in Innsbruck veranstaltete Sammlertreffen verlief zur vollen Zufriedenheit aller Teilnehmer und Besucher.

Von Wien weg fuhren 16 Personen mit dem Bus Richtung Innsbruck und retour. Die Nächtigung in einem guten Mittelklassehotel hielt die Kosten in Grenzen.

Am Samstag Nachmittag wurden dank der Mithilfe aller Mitreisenden noch die Tische gestellt und anschließend die Zimmer im Hotel bezogen. Nach einer ausführlichen Stadtbesichtigung und einem anschließenden Nachtmahl, das bei bester Stimmung stattfand, zog es einige nochmals in die Innenstadt und andere Richtung **Bett.** 

Der Sonntag wurde dann von vielen Interessenten, die sich hauptsäch-

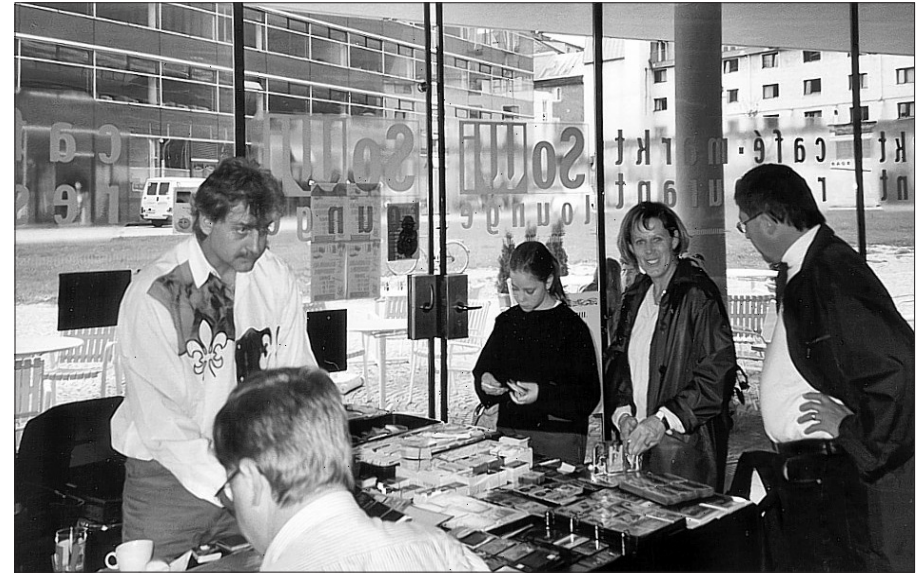

*Besuch aus Südtirol, eine junge Sammlerin mit ihrer Mutter bei Hrn. Leitner*

lich aus Tirol, Südtirol und Vorarlberg rekrutierten, eifrig zum Tausch, Kauf und zu Fachgesprächen genützt.

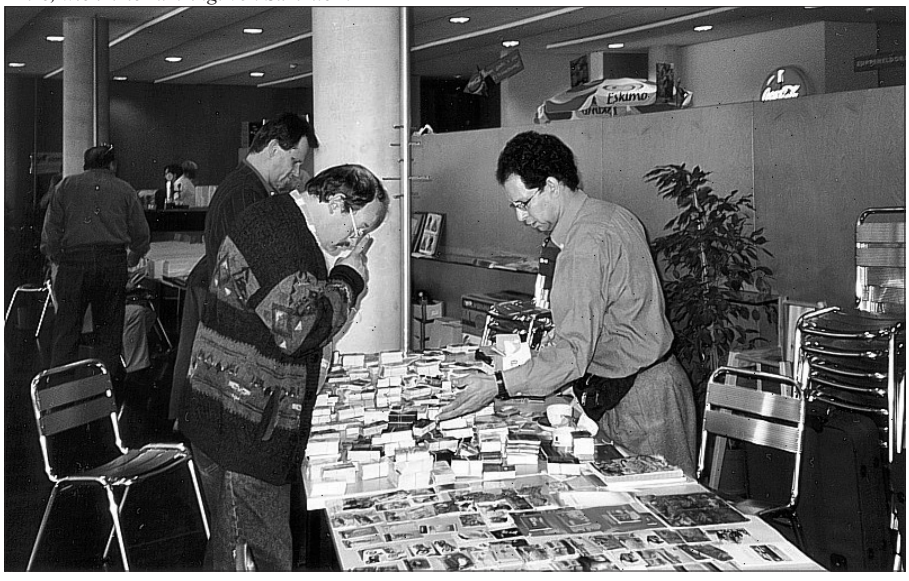

Etwas, das uns vom Vorstand überraschte, die meisten Besucher waren keine METEOR-Mitglieder. Das war einerseits schön und gut, doch ließen die METEOR-Mitglieder aus, und das war weniger erfreulich, denn die Veranstaltung in Innsbruck wurde von uns doch auch für die Mitglieder im Westen konzipiert und organisiert.

Einige neue Mitglieder wurden geworben, mit einem Wort, ein voller Erfolg.

Ein ganz großes Dankeschön gebührt unserem Mitglied Hrn. Gerhard Kuen, der für uns in Innsbruck eifrig die Werbetrommel rührte. Flugzettel wurden verteilt, Plakate geklebt und sonst wichtiges, wie die Quartierbesorgung wurden von ihm erledigt. Nochmals Dankeschön, lieber Sammlerfreund Kuen.

# **Sonntag, 3. Dezember 2000** 9.00 - 15.00 Uhr

**Messe-Congress-Center** 1020 Wien, Südportalstraße 1

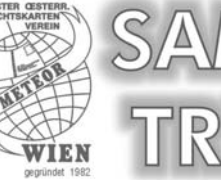

*Amre, wie immer umringt von Sammlern*

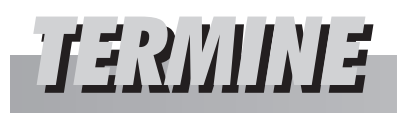

### Sammlerbörsen und sonst. Veranstaltungen

#### *1. bis 3. Dezember 2000*

ÖJUBRIA 2000 BM-Ausstellung der österr. Jugend mit intern. Beteiligung, Rang II u. III offene Klasse täglich von 9 - 17 Uhr im Stadtsaal "Z" 2000 Stockerau mit Ansichtskarten und Telefonkarten. Info Hr. Ing. Wolfgang Brunhuber oder Hr. Helmut Zodl Tel. 02266/62871. 1.Dez. 2000 Ersttag Weihnachten 2.Dez. 2000 SS Tag der Jugend

3.Dez. 2000 SS Tag der UNO

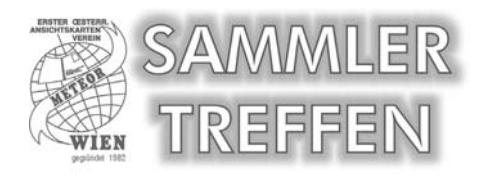

#### *3. Dezember 2000*

**Internationales METEOR-Sammlertreffen im Messe Congress Center für Ansichtskarten, Telefonkarten, Ü-Eier von 9 - 15 Uhr, A-1020 Wien, Südportalstraße 1. Info Herr Harl 01/3302788**

#### *3. Dezember 2000*

Ansichtskarten-Börse im Kolpinghaus Bozen, I-39100 Bozen, Spitalgasse 3 Info Tel. Herr Max Auer 0039/0471/279661

#### *8. Dezember 2000*

NUMIPHIL, 6. Wiener Weihnachts-Briefmarken-u. Münzenbörse, mit Ansichts- und Telefonkarten von 9,30 - 16 Uhr in der Wiener Börse (am Schottenring) 1010 Wien. Info Herr Leo Wiesner Tel. 5971006 oder Fax 5971569.

#### *10. Dezember 2000*

7. Niederösterreichisch-Wiener Ansichtskartensammlertag mit Telefonkarten in der Babenbergerhalle A-3400 Klosterneuburg, Rathausplatz 26 von 8,30 bis 15 Uhr. Info Dir. Friedrich Chlebecek, A-3412 Kierling, Neugasse 21 Tel.u.Fax 02243/83882

#### *28. Jänner 2001*

*Sammlerbörse am Karlsplatz von 9 bis 14 Uhr, Ansichtskarten, Telefonkarten, Ü-Eier in der TU-Wien, Mensa im "Freihaus", A-1040 Wien, Wiedner Hauptstraße 8-10. Info TWK Kreuzer, Tel. 02245/ 5213 oder 0664/2144028*

#### *18.Februar 2001*

Großtauschtag mit Heimatsammlerbörse in 2361Laxenburg im Veranstaltungszentrum Kaiserbahnhof, Kaiser Franz Joseph Platz. Info Herr Steinbrugger Tel. 0699/ 10905192 oder steinbrugger@mail.com

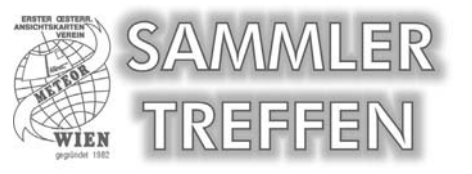

#### *10. u. 11. März 2001*

**Internationales METEOR-Sammlertreffen im Messe Congress Center für Ansichtskarten, Telefonkarten, Ü-Eier, Samstag von 13 - 17 Uhr und Sonntag von 9 - 15 Uhr, A-1020 Wien, Südportalstraße 1. Info Herr Harl 01/3302788**

#### *17. März 2001*

Tauschtag für Ansichtskarten, Briefmarken, Münzen, Telefonkarten, Ü-Eier u.a. im Vereinshaus, A-3580 Horn, Hamerlingstraße 9 von 9 - 15 Uhr. Info Herr Horst WALTER, Tel. 02982/2721

#### *1. April 2001*

2. LANAPHIL Intern. Sammlertreffen für Briefmarken, Ansichtskarten, Telefonkarten, Heimatbelege u.a. von 9 - 16 Uhr im Raiffeisenhaus in Lana bei Meran/Südtirol. Info Herr Albert Innerhofer Tel. 0039/338/4901550

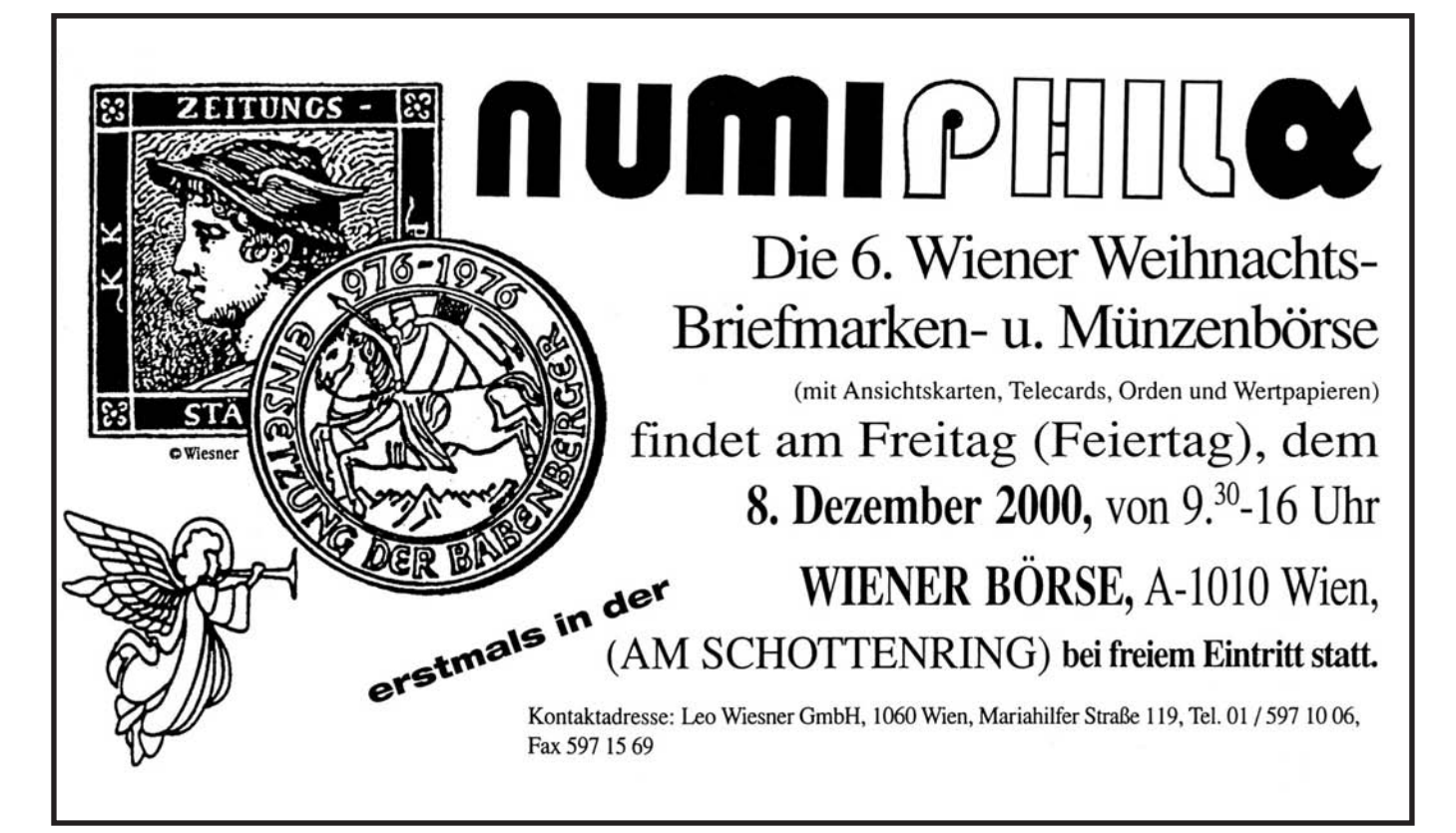

#### *7. April 2001*

Sammlertreffen und Flohmarkt für Ansichtskarten, Briefmarken, Telefonkartern, Münzen, Ü-Eier u.a. von 8 - 14 Uhr in der Stadthalle A-3730 Eggenburg. Info Herr Holl Tel. 02958/83386

#### *29. April 2001*

Großtauschtag für Briefmarken, Ansichtskarten, Telefonkarten im Kulturhaus A-2483 Ebreichsdorf, Wiener Straße, von 8 - 13 Uhr. Info Herr Werner Dietsch, Tel. 02254/75826 oder 0664/ 6567090

#### *Geben Sie uns bitte Ihre Termine rechtzeitig bekannt.*

Schreiben Sie an Josef Fuchs, A-2483 Ebreichsdorf, Postfach 24 oder senden Sie ein Fax an 02254/76045.

### Ständige Tauschtage

#### *Wien*

Meteor AK-Sammler jeden Dienstag von 16 - 20 Uhr im Plus Bowling Konferenzsaal, A-1170 Wien, Beheimgasse 5-7, (außer Feiertage und im Monat August).

#### *Wien*

Meteor TWK-Sammler jeden Donnerstag von 17 - 20 Uhr und jeden Samstag von 12 - 16 Uhr im Plus Bowling Konferenzsaal, A-1170 Wien, Beheimgasse 5-7 (ausser Feiertage und im Monat August).

#### *Feldbach*

TWK-Tauschtag jeden 2. Freitag im Monat ab 19 Uhr im Gasthaus "Zur Post" gegenüber dem Postamt, A-8330 Feldbach. Info Tel. 03157/2472.

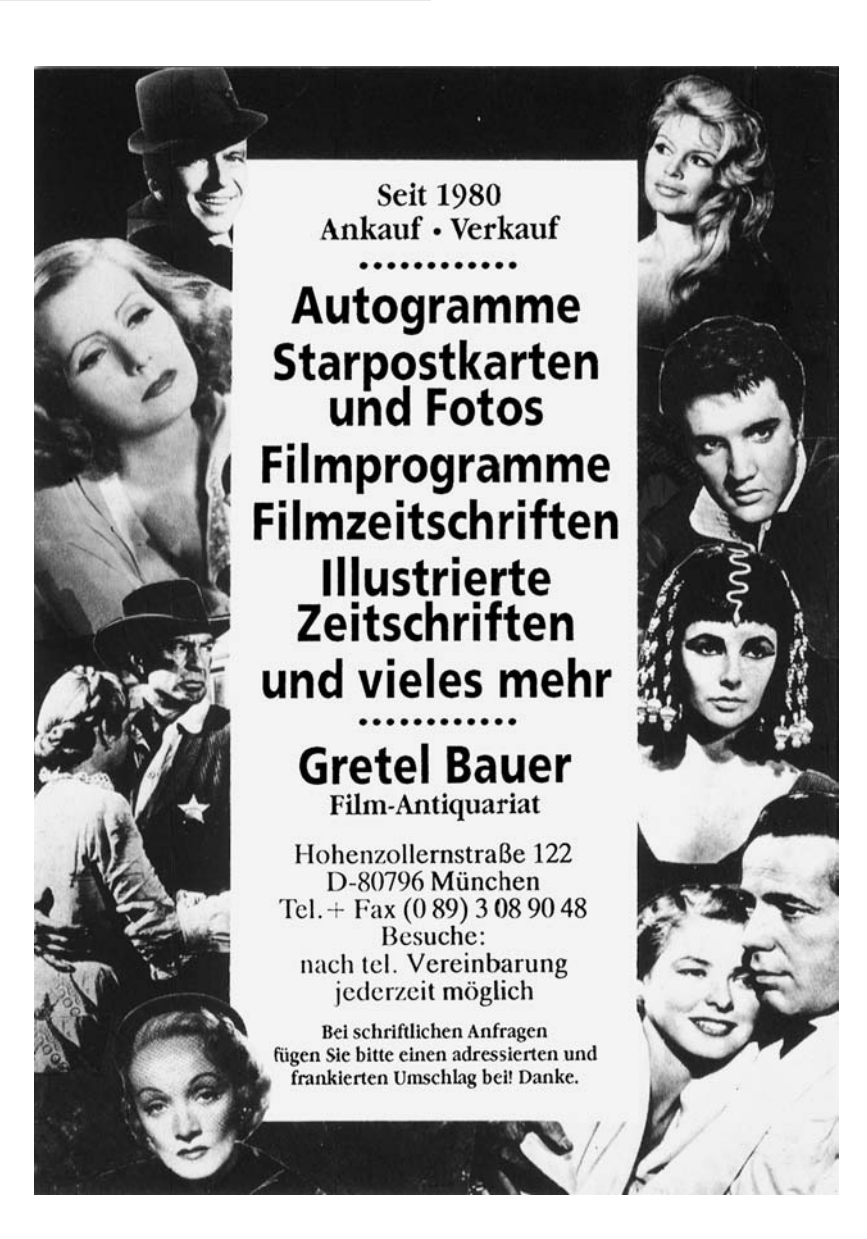

#### *Graz*

TWK Sammlertreffen jeden 1. Samstag im Monat ab 17 Uhr in Graz-GKB Sportvereinsheim, Graz, Friedhofgasse 8. Info Tel. 0664/3744686.

#### *Hirtenberg*

Sammlertreff für AK, TWK, BM u. Mü, jeden 2. Sonntag im Monat von 8 - 11 Uhr im Kulturhaus, A-2552 Hirtenberg.

#### *Höchst*

Ephemeristen-Treffs jeden 1. Mittwoch im Monat ab 18,30 Uhr im Pfarrheim, A-6973 Höchst.

#### *Horn*

Tauschtage jeden 3. Freitag im Monat um 19 Uhr im Gasthaus Fröhlich, A-3580 Horn, Thurnhofgasse 2.

#### *Klagenfurt*

TWK-Tauschabend, jeden 3. Dienstag im Monat ab 17 Uhr im Espresso Mary Ann in der Durchlaßstraße (nähe Bauhaus und Interspar).

#### *Linz*

Telefonkarten-Tausch jeden 1. Donnerstag im Monat ab 18 Uhr im Volkshaus Keferfeld, Linz, Landwiedstraße 65. Info Tel. 0732/681723.

#### *Mostviertel*

AK-Sammler-Stammtisch jeden ersten Sonntag im Monat von 9 - 12 Uhr im Gasthaus Oismühle bei Rosenau am Sonntagberg. Info Tel. 07448/5031

#### *Reutte*

Jeden ersten Dienstag im Monat ab 19.30 Uhr im Hotel Moserhof, 6600 Breitenwang, Planseestraße. Info Frau Andrea Brauner, Tel. 05672/67116

#### *Villach*

Telefonkarten Tauschabend jeden 1. Montag im Monat ab 17 Uhr im Gasthof Krapfenbacher, A-9600 Villach, Peraustraße 39. Info Tel. 04274/3366.

#### *Antwerpen*

Sammlertreffen jeden 2. Sonntag im Monat von 14 bis 18 Uhr in der Sporthalle Schijnpoort, Schijnpoortweg 55, B-2060 Antwerpen 6.

#### *Hannover*

TWK-Sammlertreffen jeden 2. Mittwoch des Monats ab 18 Uhr im Freizeitheim Hannover-Döhren, Hildesheimerstraße 293. Info F. Wilke, Tel. 0049/5121/55208

# KLEINLINLLEIGEN

### GRATISINSERATE - *Nur für Meteor-Mitglieder*

**Sie haben die Möglichkeit Ihre Such- oder Anbotsan eigen in den METEOR-NACH-RICHTEN gratis als Kleinan eige u veröffentlichen. Bitte beachten Sie, dass nur 136 eichen (incl. Sat eichen und wischen räumen) gratis sind. Für ede weitere eile sind ATS 25.- in Form von gültigen österr. Briefmarken bei ulegen.**

**Der Verein METEOR übernimmt für eventuelle Unregelmäßigkeiten keine Verantwortung.**

**Ihren Text für Gratisinserate senden Sie an "Red. METEOR NACHRICHTEN, A-1100 Wien, Wendstattgasse 15/85/17 oder Fax (+43) 01-689 31 72 oder E-Mail meteor.ak.twk@eunet.at**

### SUCHE/KAUFE

**Werbekarten** Tauschkontakt gesucht für moderne Werbekarten, Spezialgebiet Boomerang-Cards ganze Welt. Kurt Harl, A 1020 Wien, Rembrandtstraße 16/24.

**TWK,** suche folgende amtl. Schalterkarten ungebraucht: ANK 126-505A, 185-702A, 212-801A, 223-906A, 243-003A und "Jet 2 Web-002A u. 003A. Angebote an Hr. Gerhard Kuen, Rosengasse 5, A-6020 Innsbruck.

**Suche Tauschpartner.** Habe alte AK von O.Ö., Stmk., Schweiz (Kanton Ticino) und Dalmatien. Ladislav Odehnal, Mutenicka 11/27, CZ 62800 Brünn, Tschech. Rep.

**Suche Tauschpartner** für Telefonsprechkarten (Monarchie). Einige Doupletten vorhanden. Angebote an Schmidhuber Josef, Hofmark 66, A 4755 Zell a. d. Pram.

**AK-Schönpflug** kauft....... Kopien mit Angabe der rückseitigen Nummer erbeten. Angebote an Franz Krautwaschl, Mitterstraße 26, A 8111 Judendorf-Straßengel.

**AK** gesamt Burgenland gesucht, speziell südliches Burgenland sowie Eisenstadt, Mattersburg und Mörbisch! Suchliste anfordern. Tel. 0664-376 11 19.

**AK** aus dem Gebiet NÖ West, Bezirke Melk, Scheibbs und Amstetten, so wie AK-Totalansichten von der Basilika Sonntagsberg und dem Stift Seitenstetten. Erwin Wimmer, Nömayrstraße 2, A-3331 Hilm-Kematen. Tel. 07448/5031

**AK und Heimatbelege** von St. Johann/Tirol und Umgebung sowie Feldpost vom I. WK (Doberdoplateau-Isonzo-Boroevic) gesucht. Angebote an Bert Brandauer, Lacknerweg 5, A-6380 St. Johann/T.

**AK** älteren und neueren Datums von Circussen, Zauberern und Artisten. Angebote an Fax 02235-87467 oder Tel. 0664-231 79 06.

**AK** Gute Ansichtskarten von den Vorläufern bis 1920 (Gasthöfe, Hotels, Pensionen, Villen, Geschäfte, Bahnhöfe, Straßenansichten) speziell von Bozen und Meran. Postgeschichtliche Belege (1800 – 1920). Angebote mit Fotokopien erwünscht). Karlheinz Gutmann, Bellinistraße 1, I-39012 Meran/Südtirol. Tel. 0039-0473-446469

**AK und TWK, auch Postbelege,** zum Motiv Schach. Angebote an Günter Stiehl, Im Oesterfeld 7, D 59823 Arnsberg.

**AK** Angern, Mannersdorf, Stillfried, Grub – alle an der March und Ollersdorf. Angebote an Franz Dorfinger, 2261 Mannersdorf 187, Tel. 02283-2805

**AK,** kaufe qualitätsvolle Österreichmotiv-Künstlersteinzeichnung-Karten mit dem LKH-Sonnensymbol auf der Rückseite. Tel. +43-01/6415327 (abends).

AK, Gruß aus...." und andere von Klagenfurt. Keine Massenware. Angebote an Josef Wutte, Fischlstrasse 31, A-9020 Klagenfurt.

**AK-Bahnhöfe** Bosnien-Herzegowina, Bukowina, Galizien, Böhmen und Mähren. Angebote an A. Zopf, Lindenthalerstrasse 7, A-5310 Mondsee. Tel. 06232/6060.

**AK** von: Maissau, Ravelsbach, Gaindorf, Radlbrunn, Rontal, Grübern, Parisdorf und Baierdorf. Tel. 01-493 68 29.

**TWK** Schalterkarten gebraucht. ANK Nr. 2-AO 317.000- 321.000, 9-802A, 12K-809D, 36-268E, 126-505A. Tel. 01-688 35 54

**AK/Fotos** aus den Berchtesgadener/Salzburger Kalkalpen (Landschaftsmotive, Almen, Hütten, Gipfel usw.). Doris Huber, Marktstrasse 102, A-5431 Kuchl.

**AK** von Wolfsgraben/NÖ (PLZ 3012). Bitte um Anruf unter Tel. 01-260026086

**AK-Fotos und Heimatbelege** aus Admont – Hall – Wenig – Frauenberg, aber auch Karten und Fotos aus dem Gesäuse und deren Orte Gstatterboden, Johnsbach, Hieflau. Angebote an Franz Gassner, Wenig 149/2, A-8911 Admont. Tel. 03613/3764

**AK** von Hermagor, Weissbriach und Weissensee. Angebote an Hermann Strömpfl, A-1200 Wien, Engerthstrasse 103/21/13. Tel. 01-334 20 13

**Postbelege, AK und Kartonfotos** aus dem inneren Salzkammergut (Ischl, Goisern, Hallstatt und Seengebiete) A. Gollner, Herndl 2, 4822 Bad Goisern

**AK, TWK u. Postbelege** zum Motiv Schach gesucht. Angebote an Günter Stiehl, Im Oesterfeld 7, D-59823 Arnsberg.

**AK, Fotos, Grafiken usw**. aus dem gesamten Ötztal. Angebote (mit Kopien) an Schöpf Ewald, Zwieselstein 51, A-6450 Sölden. Tel. (++43) 05254/2757, Fax 5243.

**AK-Südtirol** (keine Städte, Dolomiten) nur kleine Orte werden gesucht. Albert Innerhofer, Treibgasse 7, I-39011 Lana/Südtirol. Tel. +39-0473-56 24 95

**Hummel-Postkarten, Bildchen und Kalender** von Berta Hummel. Angebote an Christine Pekert, Alleegasse 16, A-2273 Hohenau. Tel & Fax (++43) 02535/3820.

**Werbekarten.** Tauschkontakt gesucht für "moderne" Werbekarten, insbesondere "Boomerang-College-Cards" aus Wien bzw. Ungarn und anderen Ländern, österreichische Schalter-TWK sauber gebraucht sowie Portocards. Biete gleiches aus Deutschland. Konrad Ott, Braunfeldsmühle 14, D-50129 Bergheim.

### VERKAUF

**TWK – O.W. Fischer,** ANK-P215, ORIGI-NALSIGNIERT, weltweit nur 50 Stück. Nummeriert, Preis nach Anfrage. Bei Interesse rufen Sie 0663/89 68 05 oder egon.schmatzer@khm.at

**TWK** postfrisch: Shell, Coca Cola, Steweag, 500 J. Sängerknaben, je ATS 60.-, Palmers 5, 6, 7 und 8, je ATS 120.-, u.v.a. Liste anfordern. Tel.+Fax 0732/30 99 10.

Welt nur ATS 200.-, 100 Stk. versch. gebr. Telefonkarten ganze Welt nur ATS 400.-. Tel. oder Fax 06415/6511.

**TWK** österr. Schalterkarten zum Postpreis, 20 versch. Gebr. TWK ATS 100.-. Tel.+Fax 0732/30 99 10

**TWK** – Österreichsammlung-Auflösung, Liste anfordern; folg. Raritäten in ungebraucht gegen Gebot: ANK I, 1, 6, 7, 9, 10K, 12K, 15K, 17K, (KN 911A n. i. ANK), 24 (KN 105H, Aufl. 25 Stk. i. stärker gebr.). Info. DI W. Kiederer, Nik.-Gassner-Promenade 5, A 5700 Zell am See. Fax + Tel. ++43-06542/ 72831.

**TWK** Löse F-Serie auf. Bis auf eine Karte komplett vorhanden. Anfragen mit Rückporto an: M. Kopp, Am Dominikanerfeld 19, A-9360 Friesach

**TWK** 100 Stk. gebr. Telefonkarten ganze **TWK** – O.W. Fischer, ANK-P215, Katalogpreis ATS 750.-, um nur ATS 350.-, excl. ATS 40.- Versand oder Abholung im METE-OR-Vereinslokal. Bei einem Händler um 500.-, im Internet um 595.- angeboten. Bei Interesse rufen Sie 0663/89 68 05 oder egon.schmatzer@khm.at

> **Ü-Eier** umfangreicher Posten komplett oder einzeln nach Fehlliste zu vernünftigen Preisen abzugeben, dt. und Ausland, Figuren, Puzzle, Papier und Plastik, Steckfiguren, Metall usw. H. Kurgan, Falkenseer Chaussee 210A, D-13589 Berlin. Tel + Fax ++49-030- 3738363.

**AK** Abverkauf, noch vorhanden einige Bundesländer, CSFR, Italien, Motive. Tel.  $++43-07612-70301$ .

**TWK** – Südamerika günstig abzugeben, Liste anfordern bei Andreas Hofer, Postfach 162, 1072 Wien.

**AK** Spezialsammlung STEYR (ca. 300 Stück) sowie ZISTERSDORF (ca. 250 Stück). Tel. 01-493 68 29

#### Suche alte AK vom Bezirk VOITSBERG/Stmk. PLZ: 8152 8593

**Angebote an G. BINDER** 8570 Voitsberg, Moosgasse 3A 0664-49 33 739 o. 03142-21 444 (abends)

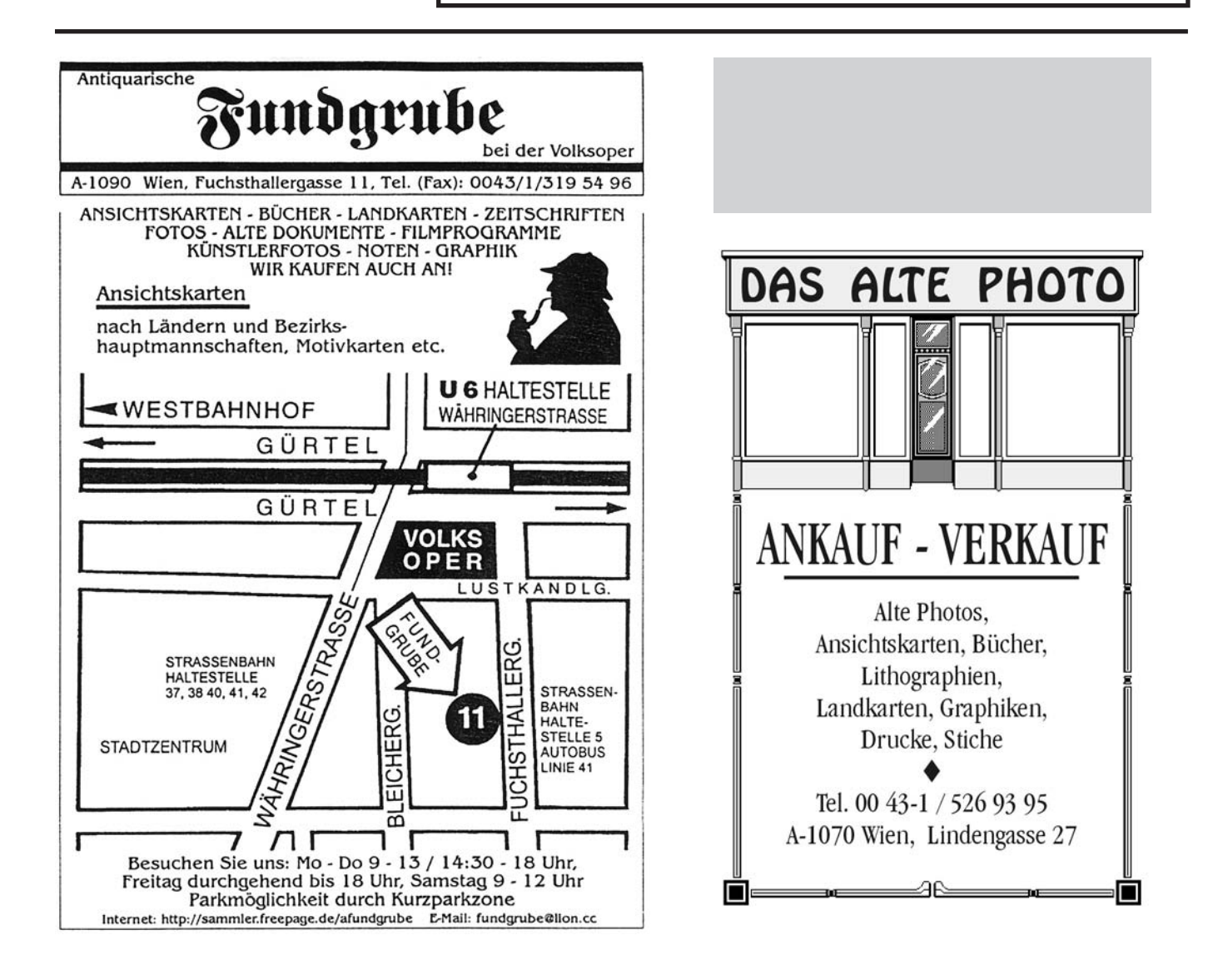

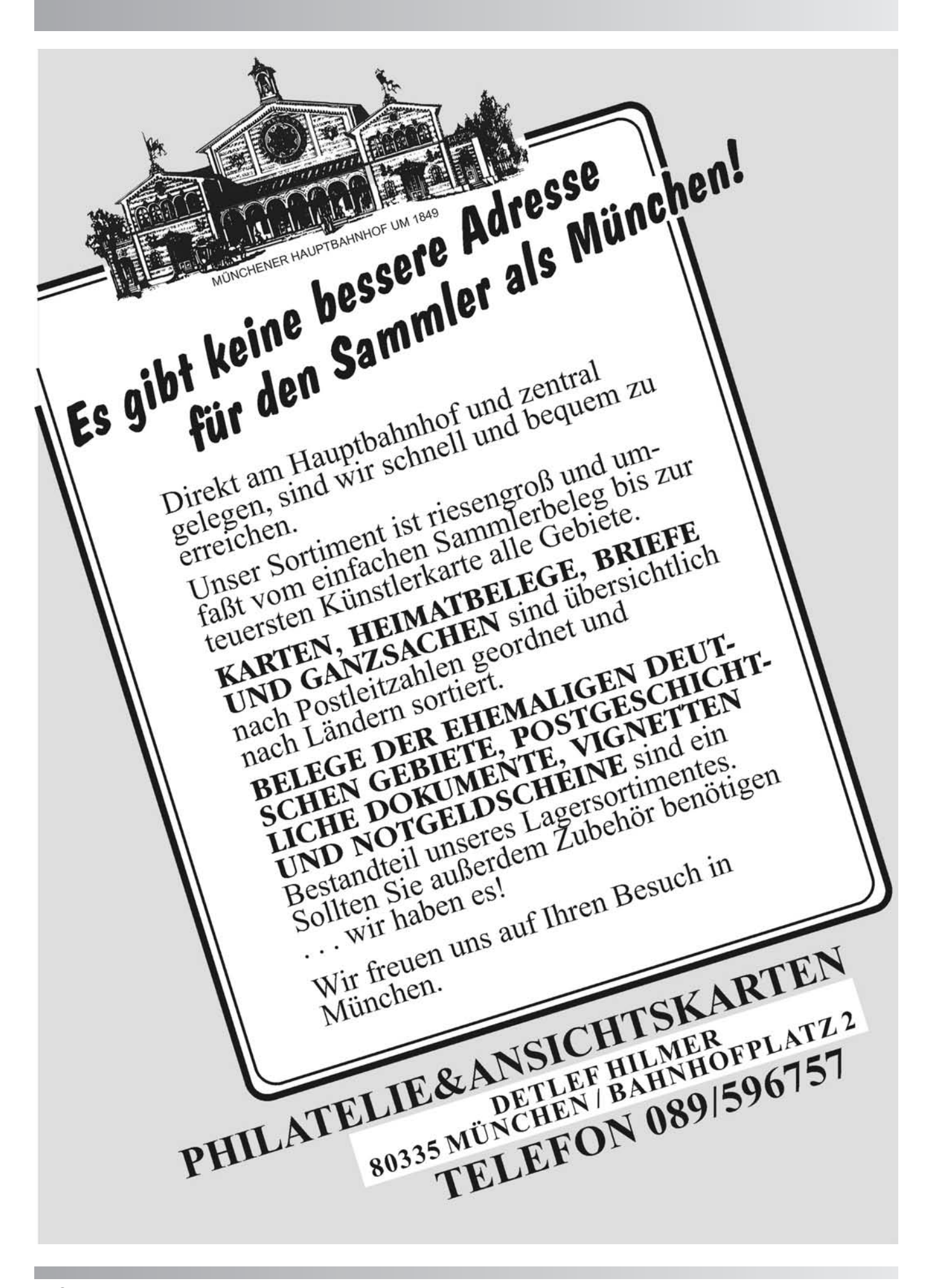

# **TETSIENTCOS-DIMICD**

# MANFRED DEIX

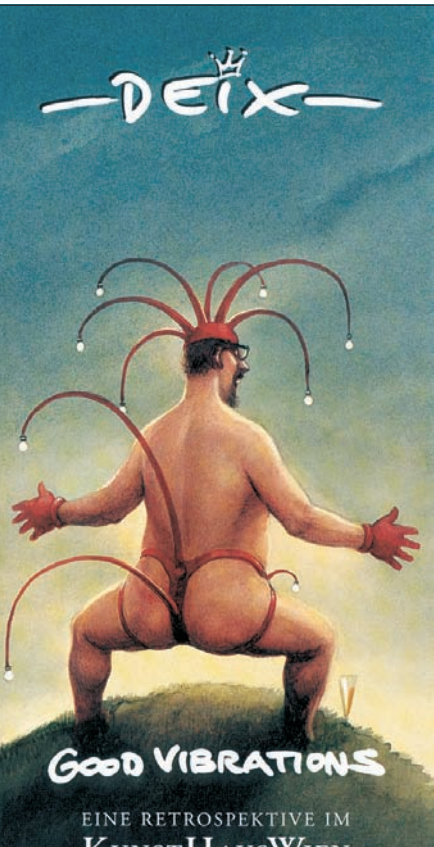

**KUNSTHAUSWIEN** 25.5. BIS 17.9.2000 TÄGLICH VON 10-19 UHR

Vom Frühjahr bis zum Herbst fand im Kunsthaus Wien eine große Manfred Deix Ausstellung unter dem Motto "Good Vibrations"statt.

Zu Kaufen gab es auch eine Serie von 10 Postkarten wovon ich einige nachstehend vorstellen möchte.

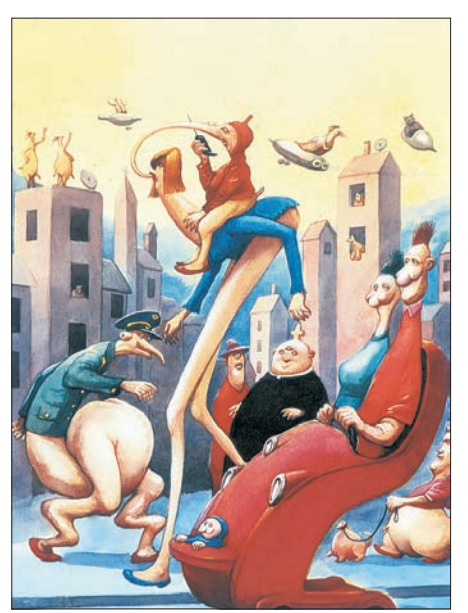

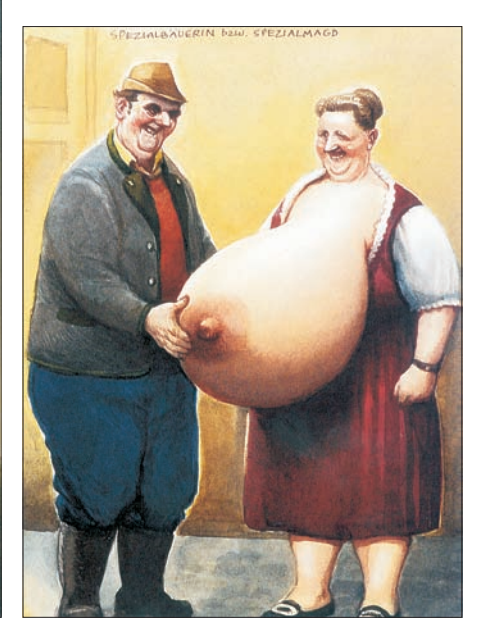

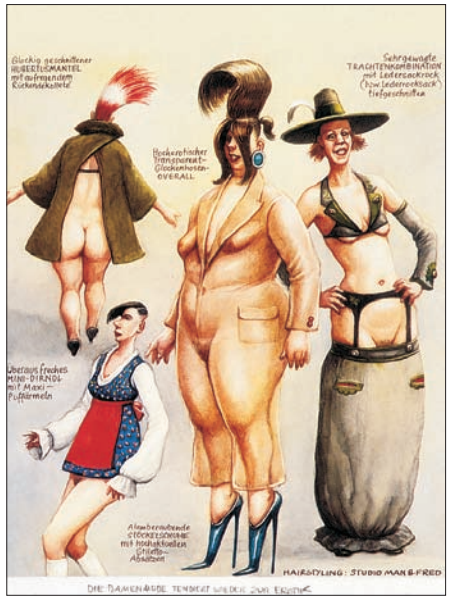

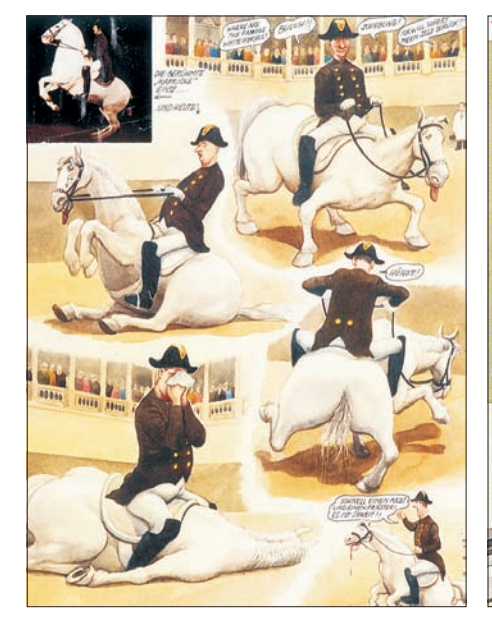

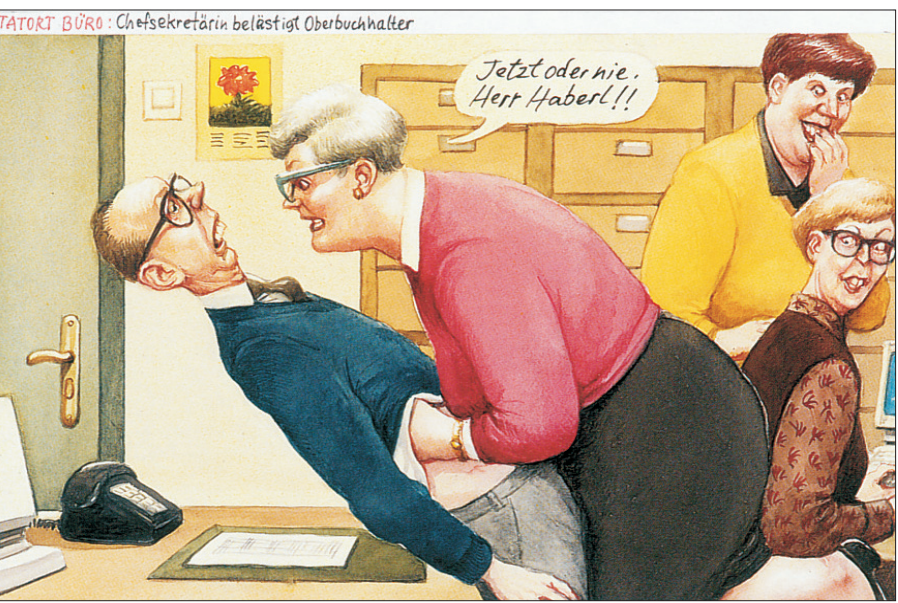

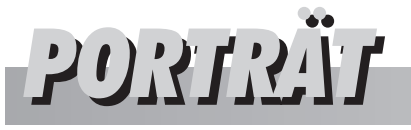

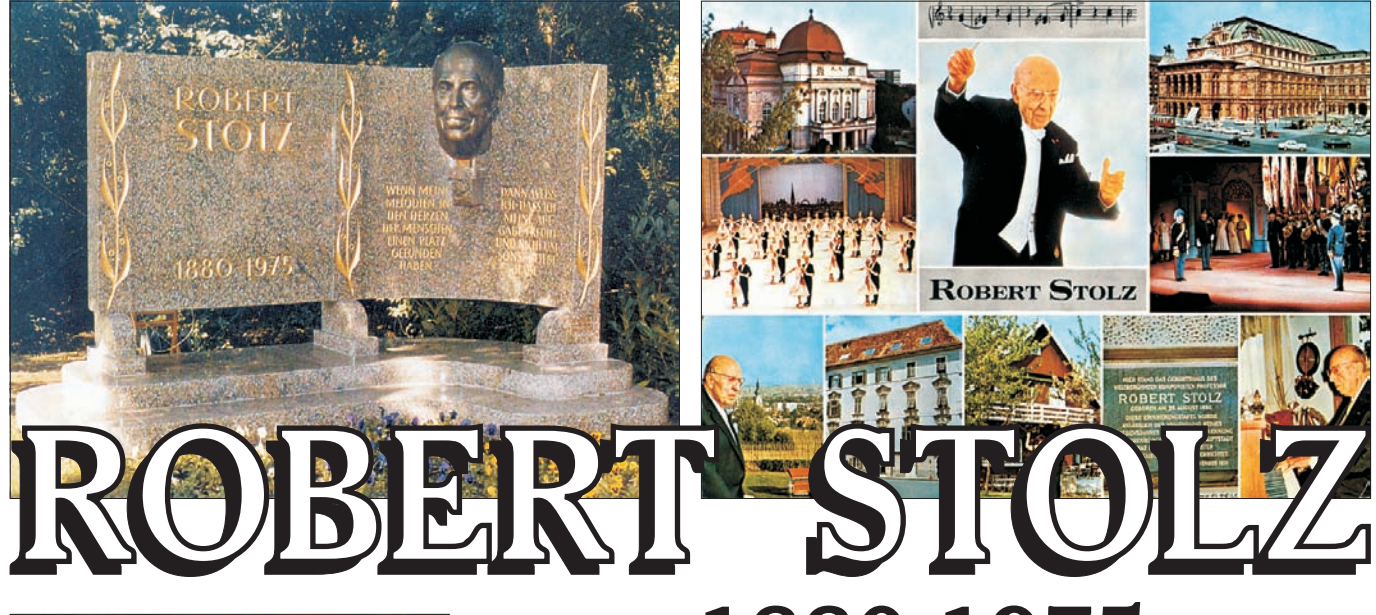

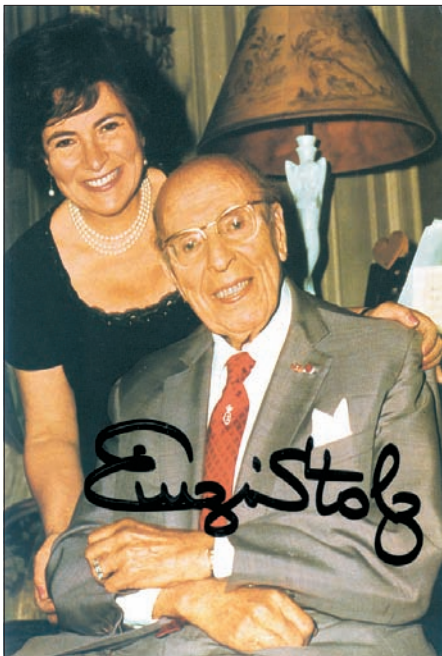

*Robert Stolz mit seiner "Einzi" oben: Robert-Stolz-Denkmal im Wiener Stadtpark*

### 1880-1975 Eine musikalische Legende

Robert Stolz, dessen 120 Geburtstag man heuer feiern würde, oder des-Ehrungen, die in den letzten Tagen sen 25. Todestag man heuer begeht, zählt zu den größten musikalischen Künstlern, die Österreich hervorgebracht hat.

Als Komponist der sogenannten ..leichten Muse" war der in Graz geborene Robert bereits mit 19 Jahren (1899) in Marburg, Salzburg und Brünn als Kapellmeister tätig.

Er komponierte unzählige Lieder, Operetten und eine Oper und sehr, sehr viele davon sind heute noch in jedermanns Ohr und wenn man diese im Radio hört, muntern sie, wegen der fehlenden Textkenntnis, mindestens zum Mitsummen auf.

Marcel Prawy sagte in einer der Robert Stolz zuteil wurden, dass Stolz mit seiner Musik noch vor Johann Strauss zu setzen wäre, denn bei Johann Strauss, der ja wundervolle Musik komponierte, waren nur wenige Stücke mit Text unterlegt. Bei Stolz jedoch gab es fast kein Stück, das nicht durch ansprechenden Text zum Mitsingen einlud. "Servus du", "Im Prater blühen wieder die Bäume", Wenn die kleinen Veilchen wieder Blühen", "Der kleine Gardeoffizier". "Zwei Herzen im Dreivierteltakt" (Anm.: Nach einem amerikanischen Meinungsforschungsinstitut ist dieser Walzer nach dem "Donauwalzer" von

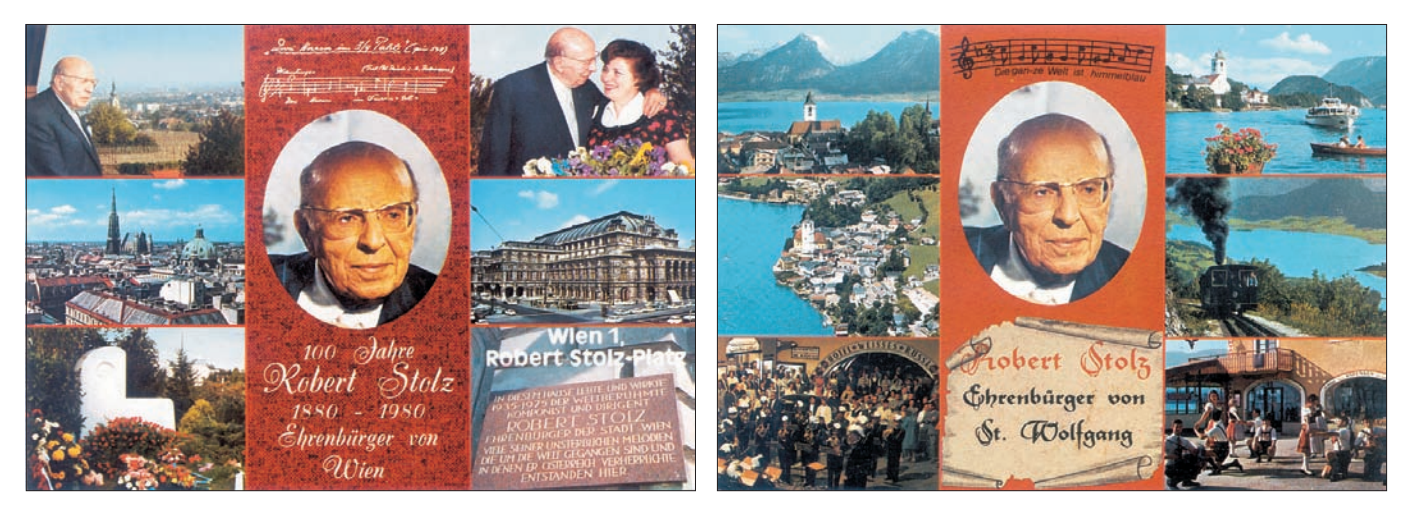

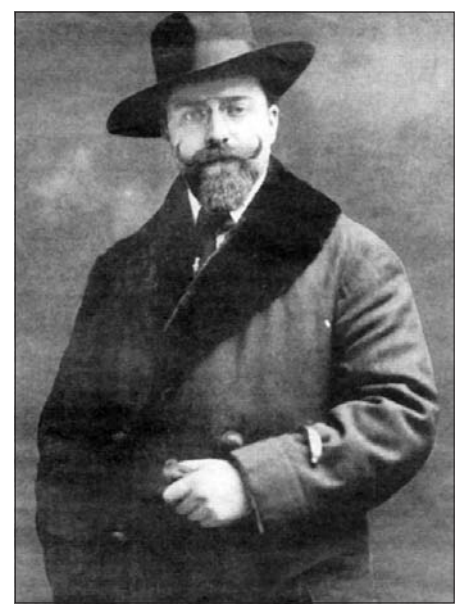

*Robert Stolz in den 20er-Jahren*

Johann Strauß, der zweitbeliebteste Walzer der ganzen Welt) und eines meiner Lieblingslieder "Salome" sind nur einige wenige, die aus der Vielzahl seiner Kompositionen hervorzuheben sind.

Nur wenige werden wissen, dass Stolz auch eine Oper schrieb, nämlich "Die Rosen der Madonna". Bei seinem Aufenthalt in Frankreich wurden Kompositionen in französischer Musikrichtung und in Amerika auch in amerikanischer Art geschrieben.

Seine Arbeiten waren so vielseitig, Operetten, Klassik, Schlager und

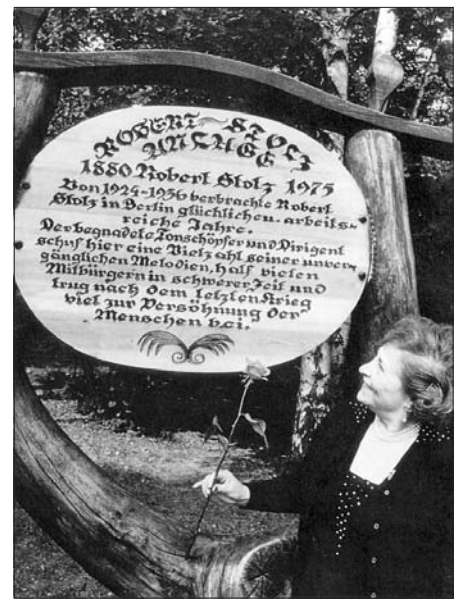

*Robert-Stolz-Monument im Robert-Stolz-Park in Berlin-Grunewald*

Oper gehörten zu seinem Programm. auch die Rounder Girls auf, bekannt Dirigieren war für ihn eine Selbstverständlichkeit, auch Meister Karajan hat ihn in die Staatsoper gerufen um dort zu dirigieren. Auf der ganzen Welt wurden seine Lieder und Schlager gesungen, gepfiffen oder gesummt. Erst letztens konnte ich bei einem Event, wie man heute modern sagt, das zu Ehren von Robert Stolz im Theater an der Wien abgehalten wurde, erleben, wie nach dem Ende der Veranstaltung die Menschen Stolz-Lieder summend das Theater verließen. Allerdings summte jeder etwas anderes aus dem vielfältigen schön Musik sein kann und irgend-Programm und das war schon wieder wann einmal mit Freude und Glück lustig aber weniger schön anzuhören. im Herzen eine Konzertveranstaltung

Fr. Einzi Stolz anwesend war, traten ten wurde.

durch die Vertretung beim Eurovision Song Festival. Sie sangen in abgewandelter Form das Lied "Romeo" statt "Salome". Egal wie man zu den drei Girls steht, aber stimmlich sind sie großartig.

Bei dieser Veranstaltung, bei der verlässt, in der eben Musik dargebo-Abschließend, ehe ich zur Chronik komme, möchte ich noch feststellen, dass die Musik die uns dieser vom Wuchs her kleine Mann ganz Großes hinterlassen hat, und ich bin ganz fest davon überzeugt, dass unsere Jugend, die heute Techno bevorzugt, mit zunehmenden Alter feststellen wird, wie

# CHRONIK: Robert Stolz, ein Leben.

Geboren als 12. Kind von Jakob (1832- 1919) und Ida Stolz, geb. Bondy.

#### **1888**

Als achtjähriger fuhr er mit seinem Vater als Pianist auf Tournee und er hatte bei diesen Konzerten bereits große Erfolge

#### **1899**

Erste Stellung als Kapellmeister in der steirischen Stadt Marburg (heute Maribor)

#### **1902**

Große Russlandtournee mit einem Operettenorchester. Fulminante Erfolge, aber ein finanzielles Desaster.

#### **1903**

Operettenkapellmeister am deutschen Theater in Brünn, erste Operette "Manöverliebe" (1905). 1. Ehe mit Grete Holm.

#### **1907**

Kapellmeister im Theater an der Wien, Leitung der Operette "Die lustige Witwe" die bereits vierhundert Aufführungen hatte

#### **1908 – 1910**

Uraufführungen seiner eigenen Operetten "Lustigen Weiber von Wien" (1908). "Die Comandeuse" (1909) und "Das Glücksmädel" (1910). Scheidung von Grete Holm.

#### **1910 – 1918**

Freischaffender Komponist in Wien. Uraufführung von "Die eiserne Jungfrau" (1910). Entstehung des Liedes "Servus Du" (1912). 2. Ehe mit Franzi Ressel.

#### **1918 – 1924**

Zwei große Lieder entstanden: "Hallo du süße Klingelfee" (die Klingelfee war das Telefonfräulein von Amt), dieses Lied wurde in viele Sprachen übersetzt, unter anderem hat es der damals junge Jean Gabin gesungen, und "Salome, schönste Blume des Morgenlands" ein Foxtrott wurde ebenfalls weltberühmt. Sechs Operetten-Uraufführungen und die bereits erwähnte Oper fallen noch in diese Zeit. 1923 gab es Eheprobleme mit seiner Frau Franzi, die Ehe wurde getrennt, 1924 wurde dann die Ehe mit seiner dritten Frau Josephine Zernitz aufgelöst. Der Wunsch, ein eigenes Theater zu betreiben, ging in Erfüllung, endete aber mit einem finanziellen Desaster. Mit dem letzten Geld kaufte er sich eine Fahrkarte nach Berlin um dort eine neue Existenz aufzubauen.

#### **1925 – 1932**

Stolz der in Berlin schon sehr bekannt war bekam einen Dauervertrag und einen großzügigen Vorschuss, Der ermöglichte es ihm seine Schulden in Wien zu bezahlen. Neue Operetten entstanden, und

1929 schrieb Stolz die Filmmusik zu den mit stark französischem Einschlag. Das damals entstandenen ersten Tonfilmen, es war dies "Zwei Herzen im Dreivierteltakt". 1930 schrieb Ralph Benatzky die Operette "Im weißen Rössel" und in dieser sind zwei Melodien von Robert Stolz enthalten. "Die ganze Welt ist Himmelblau" und " Mein Liebeslied muss ein Walzer sein", Melodien die um die Welt gingen.. 1932 folgten zwei weitere Operetten, "Wenn die kleinen Veilchen blühen" und "Venus in Seide".

#### **1933 – 1938**

Hitlers Machtübernahme in Deutschland veränderte das Leben von Stolz, der dieses System vollkommen ablehnte. Er wurde von Goebbels in sein Kulturkonzept mit einbezogen und der unpolitische Stolz musste für gute Stimmung mit seiner Musik im Volk sorgen. Der populäre und arische Stolz schmuggelte in seinem großen, mit einem Hakenkreuz versehenen PKW insgesamt einundzwanzig Mal Verfolgte von Deutschland ins Ausland. 1936 verließ Stolz Deutschland und ging nach Österreich zurück. In der Zeit von 1930 bis 1937 entstand die Musik für insgesamt vierzig Tonfilme, unter anderem auch für Filme mit Fred Astaire.

#### **1938 – 1945**

1938 emigrierte Stolz freiwillig in die Schweiz und von dort weiter nach Frankreich. Dort entstanden Kompositionen Schicksal hat ihm dann dort übel mitgespielt. Seine vierte Frau Lili verließ ihn mitsamt seinem Vermögen und seinen Papieren. Die lebenswichtige "Carte dídentité" für seine Aufenthaltsbewilligung war weg, das Vermögen war weg und Stolz wurde in Frankreich zur unerwünschten Person. Er wurde verhaftet und in ein Lager nach Colombe gebracht. Dort teilte er unter freien Himmel zusammengepfercht mit 70.000 anderen Menschen sein Lager. Eine frühere Bekanntschaft aus Paris, Frau Yvonne Luise Ulrich, bekannt unter dem Spitznamen "Einzi" intervenierte bei den französischen Behörden und erreichte die Freilassung von ihrem Robert. Sie wurde seine fünfte Frau.

1940 flüchtete Stolz mit seiner "Einzi" vor den heranrückenden deutschen Truppen nach Amerika. Stolz der Sprache nicht mächtig und in den USA weniger bekannt, hatte vorerst große Probleme. Der große Durchbruch gelang ihm erst mit der Leitung des Symphonieorchesters in der Carnegie Hall mit dem Konzert "A Night in Vienna". Mit diesem Konzert begann eine große Tournee durch die USA. Schallplattenfirmen und Rundfunkstationen verfolgten ihn mit Aufträgen. 1943 sagte Amerikas First Lady Eleanor Roosevelt bei einem Galadinner in New York zu ihm "Österreich hat keinen Botschafter in den USA, und dennoch gibt es einen Botschafter in den Vereinigten Staaten, und das sind sie, Mr. Stolz".

1942 erfolgte eine deutschsprachige Aufführung der "Fledermaus". Der Erfolg und die Kostendeckung wurden stark bezweifelt. Es wurde ein Riesenerfolg. Es folgten noch "Der Zigeunerbaron", der "Bettelstudent" und schließlich die "Lustige Witwe".

#### **1950 – 1975**

Nach der Rückkehr nach Österreich wurde Stolz begeistert von den Österreichern aufgenommen und sein Schaffensdrang war ungebrochen.

Musik für die Eisrevue, für viele Filme, für Singspiele und Operetten entsprangen seiner Feder. Eine große Geburtstagsgala wurde zu Ehren seines 90.Geburtstages im Fernsehen gestaltet.

Die Nachricht von seinem Tod am 27. Juni 1975 ging um die ganze Erde. Bedeutende internationale Persönlichkeiten nahmen an seinem Begräbnis teil.

Ihm wurde ein Ehrengrab am Wiener Zentralfriedhof zur Verfügung gestellt, das in unmittelbarer Nachbarschaft großer österreichischer Musiker liegt.

*Quellenangabe: Internet "Robert Stolz.at"*

DK

### Sie suchen alte Ansichtskarten, Briefe - Ganzsachen??

### **WIR HABEN SIE !!!**

Besuchen Sie den ANSICHTSKARTEN-SHOP aus GROSSMUTTERS ZEITEN

#### **MONIKA BAZANT**

in Wien 1120, Steinbauergasse 24, Tel. u. Fax 813 47 63, Mobil 0676/50 22 782 u. 783

#### ÖFFNUNGSZEITEN:

#### **JUNI - SEPTEMBER: Montag, Dienstag und Donnerstag von 15.00 bis 18.00 Uhr** Privat-Tel. 02230-8027

OKTOBER - MAI: Dienstag bis Freitag 10.00 bis 12.00 u. 15.00 bis 18.00 Uhr Privat-Tel. 01-893 57 54

Ständig Ankauf von alten Postkarten, Briefen und Ganzsachen.

# TRAMMAT-MOSTATGIE

**Die alten AK sind von unserem Mitglied Josef Hlavac, die Historische- und Tramway-Geschichte von Klemens Kudrna.**

Wo in Wien einstmals die Tramway fuhr

#### Historische Information

Im Jahre 1879 erhielt die große Kreuzung zwischen Prater und Nordbahnhof, an der zahlreiche Straßenzüge sternförmig zusammenlaufen, den Namen "Praterstern".

Bereits ab 1868 gab es die ersten Gleise der Pferdetramway in der Relation Praterstraße - Lassallestraße, bis 1902 folgten Schienen in Ausstellungs-, Nordbahn-, Heine- und Franzensbrückenstraße sowie kurzzeitig auch in die Hauptallee. Die 1897 eröffnete erste elektrische Straßenbahnstrecke passierte ebenfalls den Praterstern.

Kaum ein anderer Platz in Wien wurde so oft durch Umbauten immer wieder den geänderten Verkehrsverhältnissen angepaßt, wodurch sich auch die Gleislage sehr häufig geändert hat. Der letzte große Umbau datiert im Jahr 1972, ihm folgten aber bereits einige Anpassungen und mit dem Bau der U2-Verlängerung in den nächsten Jahren soll der Praterstern einmal mehr sein Gesicht ändern.

#### **Tramwaygeschichte**

Durch seine Funktion als Verkehrsknoten (unter anderem durch

### DER PRATERSTERN

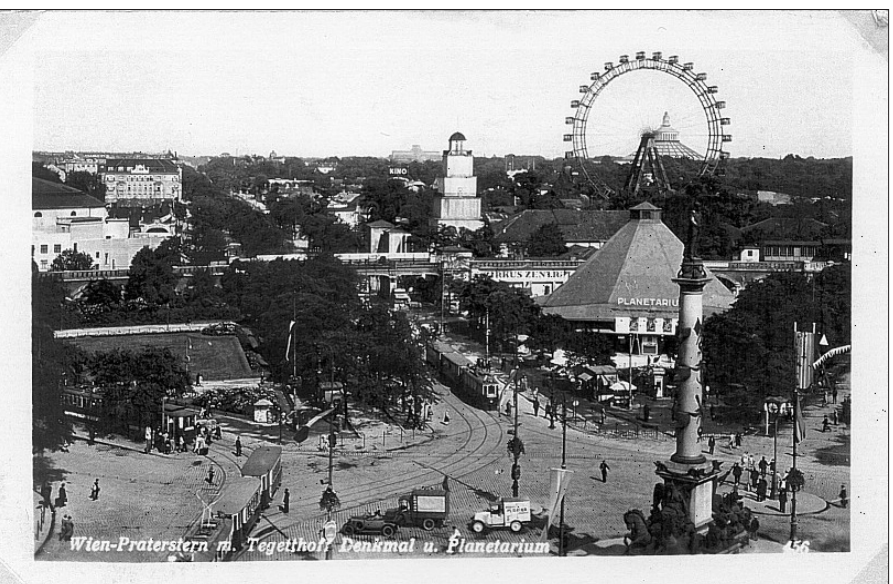

*Eisenbahnviadukt mit Haltestelle Prater der Stadtbahn*

nete Praterstadion, der Trabrennplatz verkehr. in der Krieau, die alten Messehallen

ter durch S- und U-Bahn) gab es am lang der Ausstellungsstraße). Darüber Praterstern immer schon einen regen hinaus bescherten das Erholungsge-Straßenbahnverkehr. Für starken biet Prater, aber auch die Bäder an der Sonderverkehr sorgten und sorgen Alten Donau, dem Praterstern vor alauch die zahlreichen im Nahbereich lem vor dem ersten Weltkrieg und in liegenden Veranstaltungsorte (das bis der Zwischenkriegszeit an schönen 1930 als Sportplatz Hakoah bezeich-Sommertagen zahlreichen Ausflugs-

den angrenzenden Nordbahnhof, spä-bei der Rotunde und die neuen ent-zeichnungen im Jahr 1907 bis zu den Ab der Einführung der Linienbe-

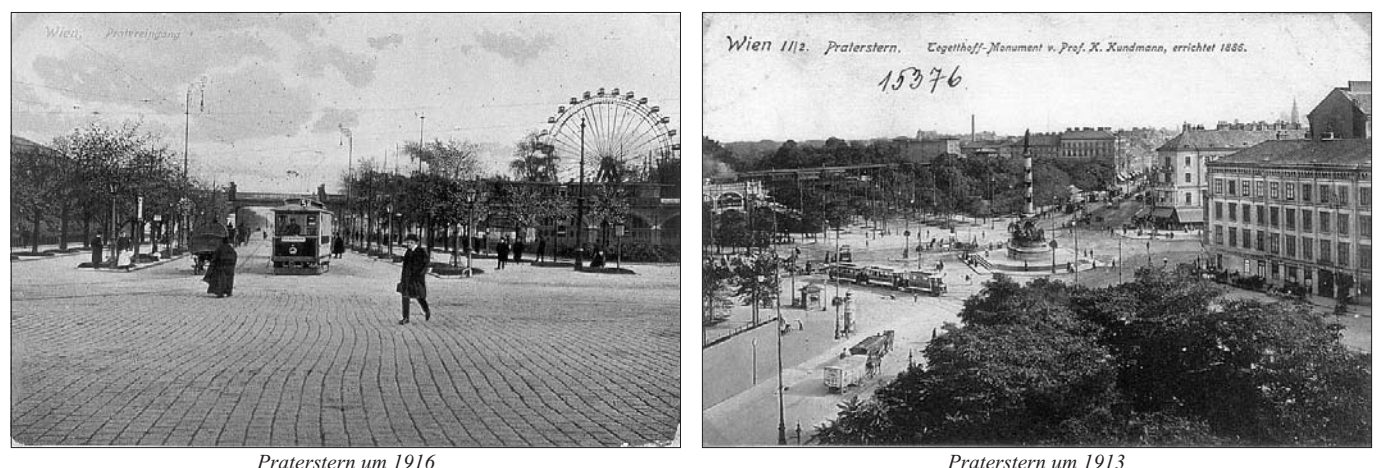

ersten kriegsbedingten Einschränkungen (etwa 1940) fuhren folgende Linien (nicht regelmäßig) über den Praterstern:

A, Ak, Ar, B, Bk, Br, C, CA (S/F), CT, C5 (abends), E2, G2, H2, J2 (S/F n. Bed.), O2, P (Bäder-, Messe- und Stadionverkehr), R (S/F), R2 (S/F n. Bed.), S2 (S/F), 2, 2k, 3 (S/F n. Bed.), 5, 12 u. 14 (Nachtlinien zw. den großen Bahnhöfen), 13 (Bäder), 15 (S/F n. Bed.), 16, 21, 121 (S/F n. Bed., Messe, Stadion), 22, 24, 24k u. 24R (Bäder), 25 u.26 (werktags), 27 (Frühverkehr an Werktagen), 33 (an 2 Tagen im Jahr 1937 anläßlich einer Parade), 43 (Messe und Stadion), 46 (S/F n. Bed.). Auch die Salonwagen kamen 1907-1909 jeweils im Sommer auf einer ihrer Rundfahrten am Praterstern vorbei.

#### Heutiger Betrieb:

und Franzensbrückenstraße, die am sperre von Ring und Kai werden *Straßennamen" von Peter Autengruber*

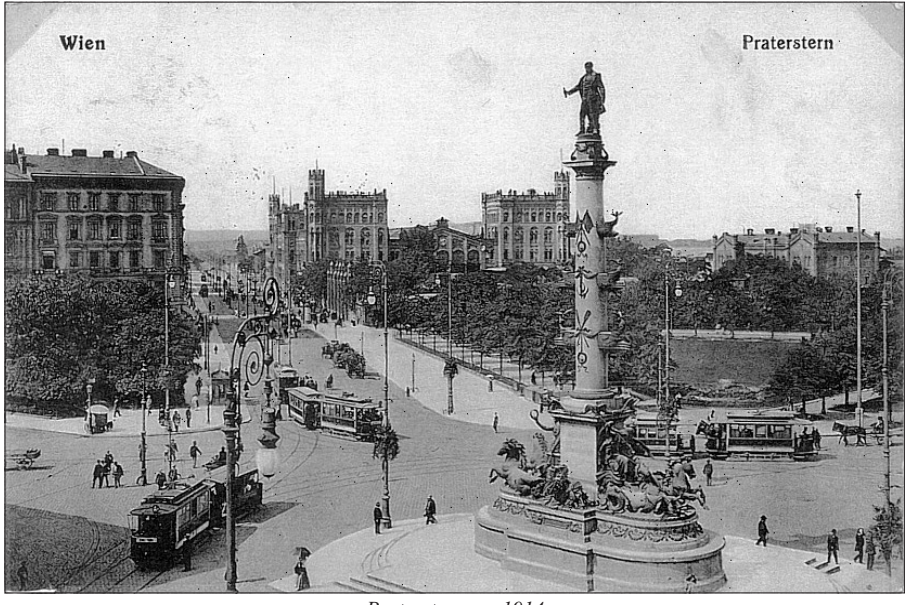

*Praterstern um 1914*

Nach der U1-Verlängerung nach 81 und bei Veranstaltungen im Stadi-Kagran im Jahr 1982 gibt es noch on kann man Einlagezüge der Linien Gleise in Nordbahn-, Ausstellungs-29, 45 und 71 beobachten. Bei Teil-Praterstern zusammentreffen. Plan-manchmal auch die Linien N, 1 und 2 mäßig sind die Linien O, 5 und 21 an-zum Praterstern umgeleitet. zutreffen, im Messeverkehr die Linie *Abkürzungen: S/F = Sonn- und Feiertage*

**Quellen:** "Liniengeschichte" von Hans Lehnhart *und Egbert Leister, "Straßenbahn in Wien" von Krobot/Slezak/Sternhart, "Lexikon der Wiener*

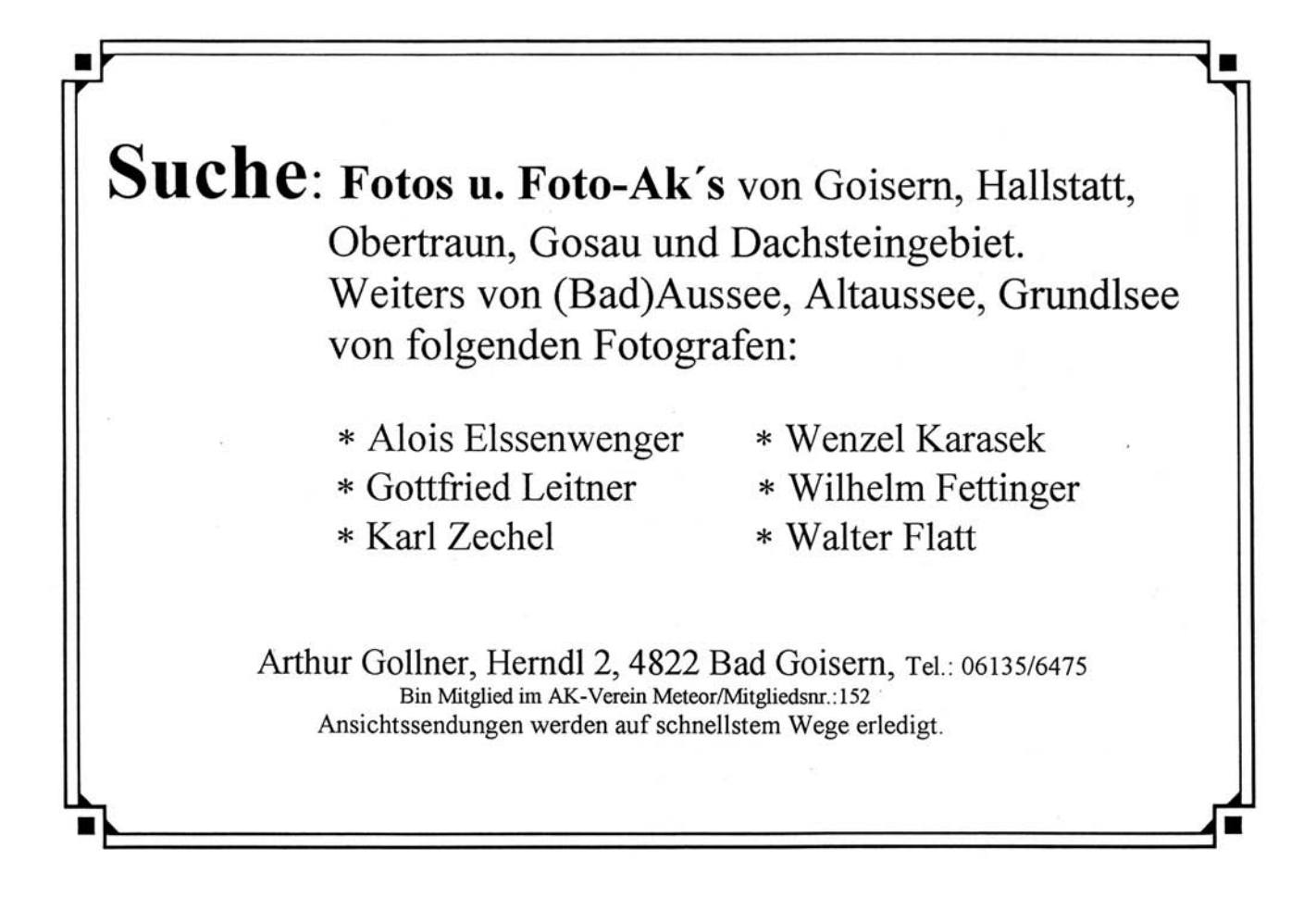

# **WERBEKURTEN**

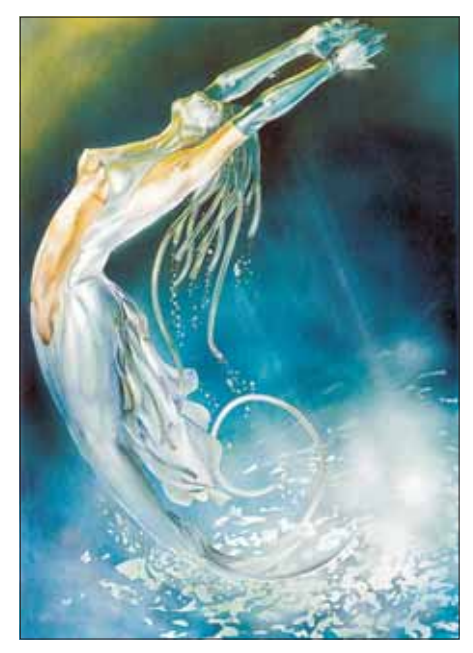

sujets erreichen über Zielgruppen-Networks genau jene Konsumenten, für die sie bestimmt sind. Egal ob in Szenelokalen, Kinos, Universitäten, Schulen, Theater- und Kulturbetrieben oder Fitnesscentern, die "Takeaway"-Werbung lässt keinen kalt. Boomerang-Medien sind in neun Ländern vertreten: Holland, Großbritannien, Deutschland, Österreich, Polen, Ungarn, Tschechische Republik, Slowakei, Argentinien, Uruguay. Weltweit sind pro Jahr 400 Millionen Boomerang Cards im Umlauf.

Für den Konsumenten kostenlos erhältlich, sind Boomerang Cards wegweisend in der Kommunikation. Mit trendigen, witzig-frechen Botschaften wird der Konsument ange-

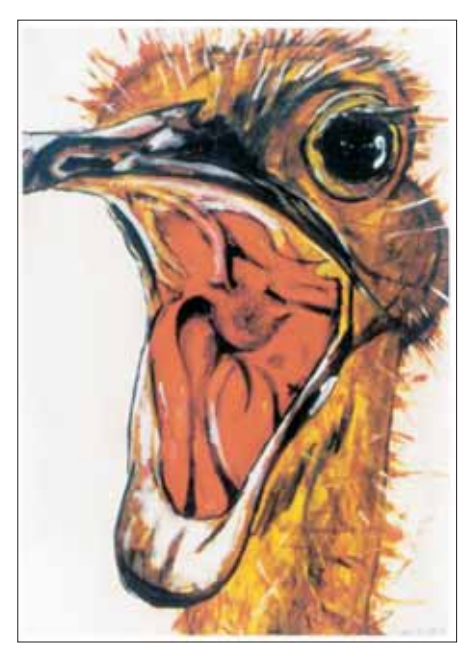

# BOOMERANG **WERBEKARTEN**

meln von Werbekarten die in Cafe-medium wird freiwillig (wahr)gehäusern, Restaurants, Schulen, Kinos nommen, wobei die Hintereinanderusw. zur freien Entnahme aufliegen. Die bekannteste Firma, die sich mit diesen Werbekarten befasst, ist die Fa. Boomerang Vetriebs Ges.m.b.H. Eine Firma die ihren Sitz in Holland hat und schon vor vielen Jahren gegründet wurde. In Österreich startete das Unternehmen im September 1997, die erste Edition erschien am 6. März 1998. Seit längerer Zeit sind die Karten durchnummeriert und dadurch für den Sammler übersehbar und leichter zu Sammeln. Es gibt zwei verschiedene Auflagen von diesen Karten, die jeweils eine andere Zielgruppe ansprechen, nämlich "Free Cards" und "School Cards".

Die Fa. Boomerang beschreibt ihr Konzept so: Boomerang garantiert interaktive Kommunikation mittels originell gestalteten Karten. Die Werbe-

Immer beliebter wird das Sam-sprochen. Das interaktive Werbeschaltung mehrerer Themen die Leidenschaft des Sammlers weckt. Durch die Flexibilität des Medium sind Multifunktionskarten, Gewinnspiele, Duft- und Rubbelkarten, Faltposter, Leporellos u.v.a. möglich.

> Für weitere Information und Auskünfte steht Ihnen unser Obmann, Hr. Kurt Harl, A 1020 Wien, Rembrandtstraße 16/24, gerne zur Verfügung.

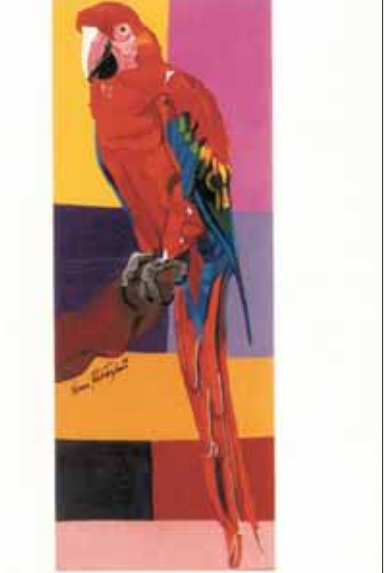

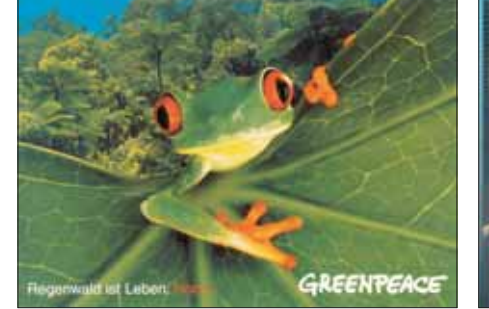

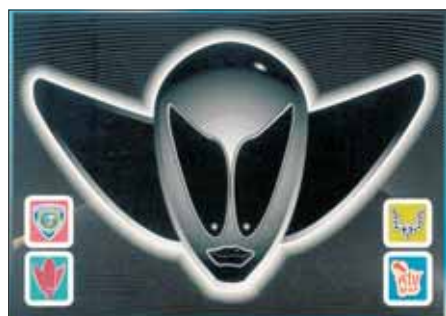

# **ETILDILIDZED-YIL:**

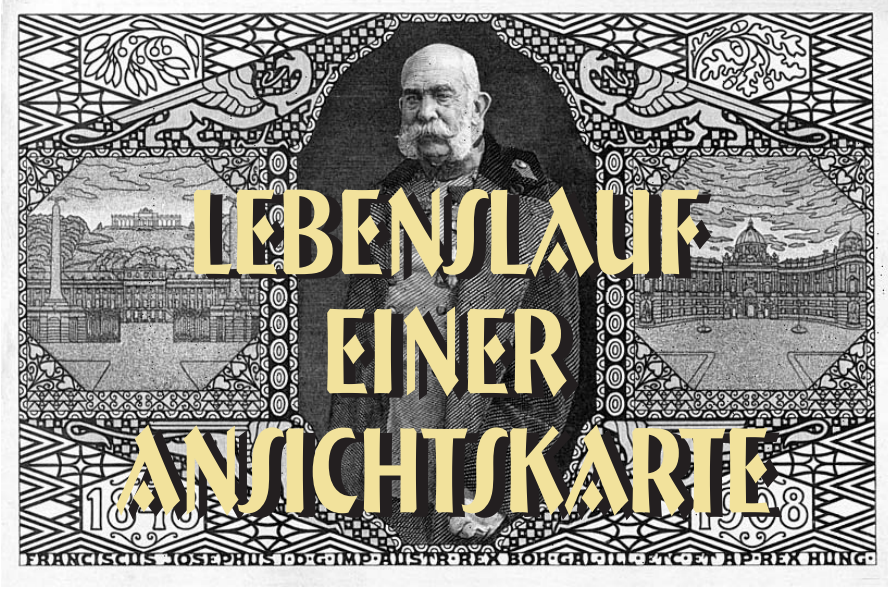

Von unserem Mitglied Hrn. Erwin Wimmer

Es ist kein Zufall, dass die Ansichtskarte an der Schwelle zum dritten Jahrtausend einen neuen Höhepunkt erreicht. Seit Ihrer Einführung vor 130 Jahren erlebte sie eine wechselvolle Entwicklung. Der erste Anstoß zur Herstellung von Ansichtskar-

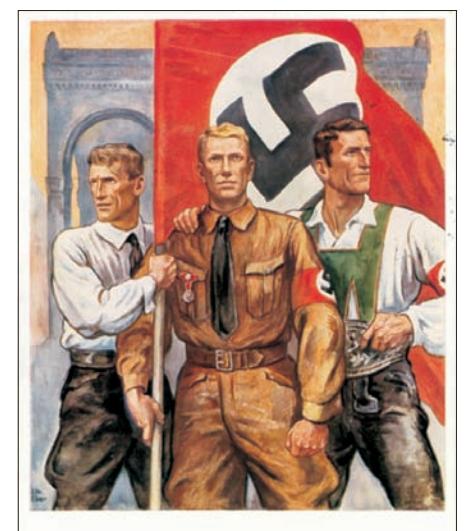

Und Ihr habt doch geliegt!

ten war die Einführung der ostkarte. Deren Erfinder war der sterreicher Dr. Emanuel Herrmann, ein rofessor an der heresianischen ilit rakade mie in iener eustadt und sp ter an der technischen Hochschule in ien. In einem Artikel in der euen freien resse vom . J nner 1 schlug er zur ereinfachung im ostverkehr

eine neue Art der orrespondenz mittels der ost vor eine offene ar te im riefformat mit aufgedruckter - reuzer- arke. Ein rief kostete damals reuzer . Die . u. k. ost verwaltung nahm den orschlag auf und führte am 1. ktober 1 die

ostkarte ein. Es sollte eine weiße arte im ormat 1 . cm mit einer aufgedruckten gelben reuzer ar ke sein. edacht war sie für kurze itteilungen, und ihre offizielle e zeichnung war orrespondenz- ar te . ald darauf folgten dem österreichischen eispiel die meisten europ ischen nder und die SA.

Im selben Jahr 1 tauchte in s terreich auch schon die erste Ansichtskarte mit einer Abbildung des Stiftes elk auf. Ein Erlass des .u.k. Handelsministeriums mit irksamkeit vom 1. J nner 1

die enehmigung, dass von privatwirtschaftlicher Seite Ansichtskarten illustrierte ostkarten hergestellt werden durften. Anfangs waren es i thografien von Stadtansichten, zu den ersten gehörten die von denburg Sopron. Hergestellt wurden die arten in der unstanstalt arl Schwiedernoch in ien- eopoldstadt.

aum hatte die erwachende ech nik die roduktion von otos ermöglicht, wechselten der Adel und das

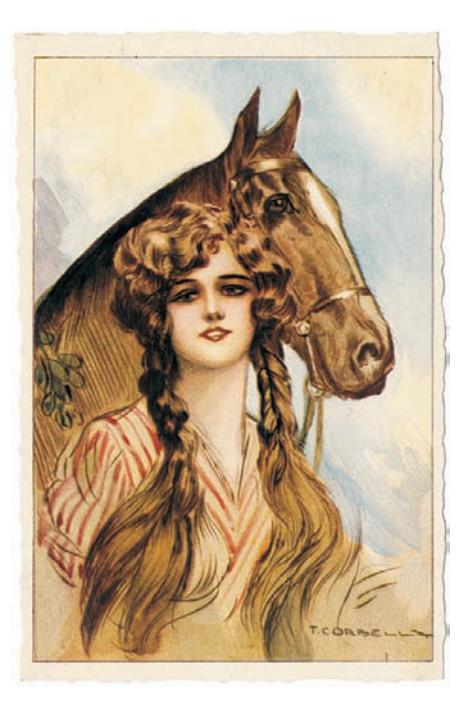

ürgertum von der darstellenden a lerei in die viel raschere und preisgünstigere otografie. Ein neuer eruf, der des otografen, entstand, und überall in der k.u.k. onarchie und in der ganzen elt erlebte die o tografie und damit die Ansichtskarte

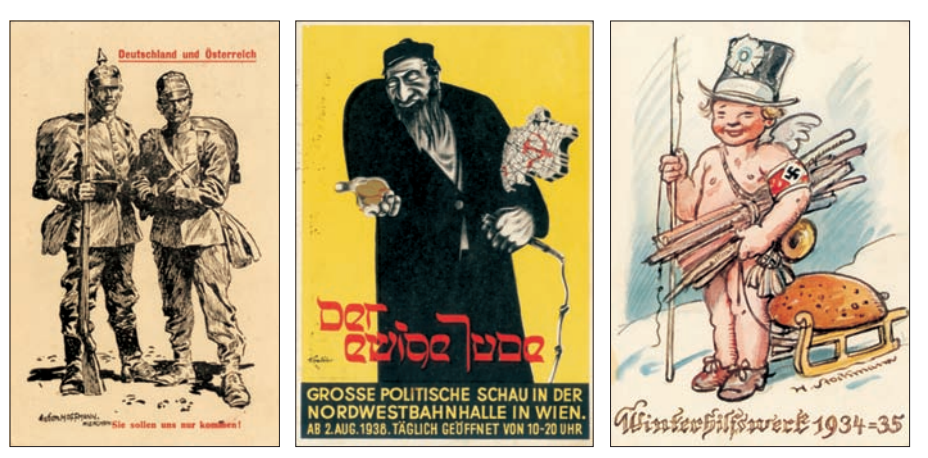

einen enormen Höhenflug. Eine ganze Palette an Kunst-, Landschaftsund Familienfotos entstand, sodass wir heute das Leben einer Zeit anhand dieser Ansichten nachvollziehen können.

Die erste über amtliche Veranlassung entstandene Ansichtskarte war die vom Jugendstilkünstler Kolomann Moser 1908 gestaltete Kaiser-Franz-Joseph-Jubiläumskarte. An die Stelle der mehrfarbigen teuren Lithografien traten später die vorteilhaften Lichtdrucke (Fotogronie), welche die Basis für Vielfalt und Großauflagen boten.

Die stürmische Zeit der Einführung der Fotografie und der Ansichtskarte wurde durch den Beginn des Ersten Weltkrieges nicht unterbrochen. Im Gegenteil, der größte Teil der heute wieder sehr gefragten alten Ansichtskarten stammt aus der Zeit zwischen 1914 uns 1918.

Die Kriegspropaganda des Ersten Weltkrieges wurde von Freund und Feind mit Hilfe der Ansichtskarte sehr aufwendig geführt. Die Kaiser und Könige aller kriegsführenden Länder wurden mit herrlichen bunten Uniformen auf edlen Rössern dargestellt, und heroische Schlachtszenen sind uns ebenfalls auf den Ansichtkarten der damaligen Zeit überliefert.

Nach dem Ende des Krieges wurden die Fotos blasser, das Papier dünner, die Ansichtskarte verlor stark an chie wurde durch das Format 14 x 10 Qualität und hat das Niveau der Zeit cm abgelöst und heute ist es bei 10,5 x vor 1918 bis heute nicht mehr er-15 cm und noch größer angelangt.reicht.

In der Zwischenkriegszeit gewann die Ansichtskarte vor allem im alpinen Raum an Bedeutung. Tausende Ansichtskarten von Schutzhütten, Berghotels und Kurhäusern stammen aus dieser Zeit, und auf den Aufnahmen der zahlreichen Seen unseres Landes waren die Boote und Schiffe mit den Touristen unterwegs.

Knallhart setzte das Deutsche Reich die Ansichtskarte wieder als Propagandamittel ein. Kühne Darstellungen der kämpfenden Truppe, U-Boote und Kreuzer, Rad und Raupe und natürlich "der Führer" wurden mit der Ansichtskarte verherrlicht. Am Ende standen die Zerstörung von halb Europa und die Vertreibung von Millionen Menschen aus den Ostgebieten, wie es dramatische Szenen auf damaligen Fotos zeigen.

Nach 1945 begann sich die Ansichtskarte nur langsam zu erholen. Schwarz-weiß Aufnahmen von beinahe jeden Ort wurden hergestellt und vor allem von älteren Menschen als Grußkarten verwendet. Das Telefon machte in der Folge der Ansichtskarte immer mehr Konkurrenz, und heute greifen die Leute viel lieber zum Telefon als zur Ansichtskarte, um ihren Mitmenschen etwas mitzuteilen. Das immer größer werdende Format der Ansichtskarten spricht ebenfalls gegen deren Verwendung. Das gängige Format 13 x 9 cm zur Zeit der Monar-

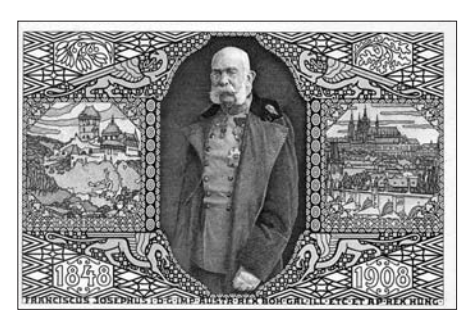

Gleich nach Kriegsschluss 1945 galt weiterhin der Tarif der deutschen Reichspost, nämlich 6 Reichpfennig. Ab 1. Jänner 1947 mussten 8-Groschen-Marken auf die Karten geklebt werden, 1951 betrug der Tarif 70 Groschen, 1064 war es 1 Schilling, 1984 3.50 Schilling und seit 1993 sind es 6.50 Schilling. Die Posttarife mit dem Euro sind noch nicht festgelegt. In den vergangenen zehn Jahren wurde die Ansichtskarte als Handelsware entdeckt. So wird sie auch schon als "Aktie des kleinen Mannes" bezeichnet, und deren Preise klettern ständig weiter in die Höhe. Heimatsammler erwerben die Ansichtskarte als historisches Dokument, um darauf das Aussehen ihres Ortes und ähnliches in vergangenen Zeiten zu erkennen. So ist die Ansichtskarte, groß oder klein, wieder zum Hobby vieler Menschen geworden, ist zugleich ein zeitgeschichtliches Dokument ersten Ranges und erfreut viele durch ihr geschriebenes Wort und Bild.

Die Welt verändert sich im kleinen wie im großen – wie sie sich verändert, sehen wir auch auf unseren alten Ansichtskarten.

EW

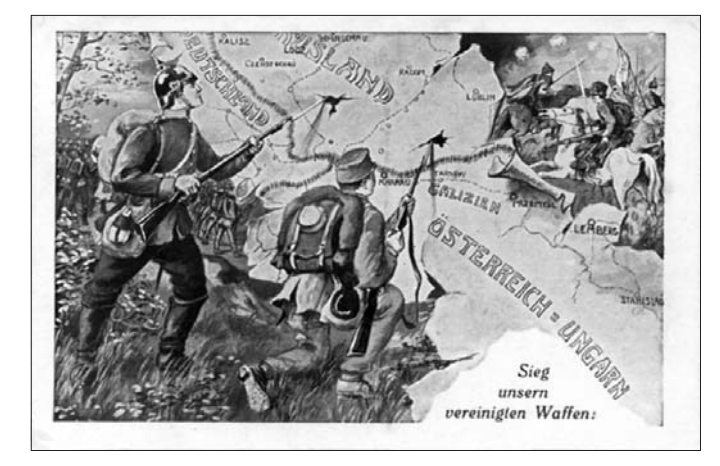

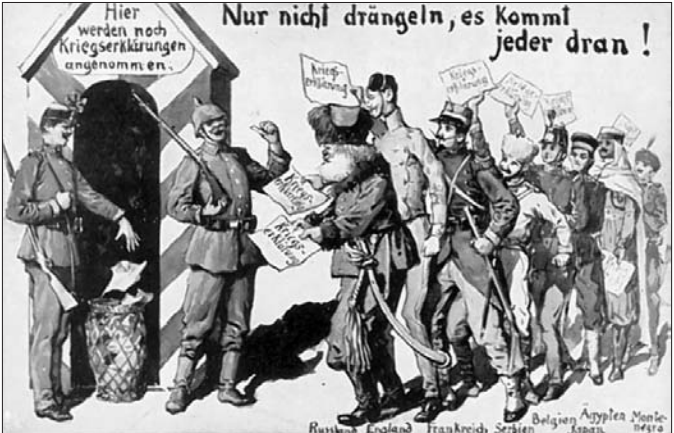

# *SAMMELMOTIV*

# LIGENDSTIL-Fortsetzung von 3/00

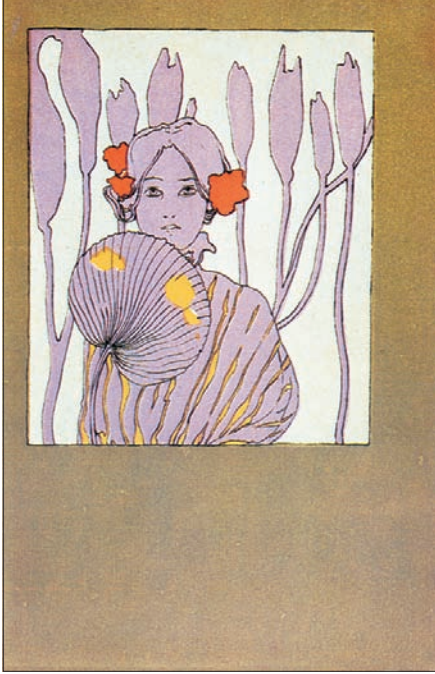

*Raphael KIRCHNER*

#### RAPHAEL KIRCHNER (1867 – 1917)

Diese Karte, aus einer Serie von 12 Karten, wird allgemein Kirchner zugeschrieben. Sie weist sämtliche für seinen Stil charakteristischen Elemente auf: die geschickte Anordnung, die das Bild wie auf einer Filmleinwand hervorhebt, die erstaunlich sparsamen Gesichtszüge und Farben, aus denen sich dies entzückende Bild im japanischen Stil zusammensetzt.

#### LEOPOLD LELÉE (1872 - ?)

Lelée ist vor allem als Maler der Provence, in der er sich in Arles niederließ, bekannt. Dort illustrierte er auch Werke wie Les contes et nouvel-

les de Provence von Paul Aréne gänzung zu diesen eigenartigen (1936) und Sang de Carmargue von Bildern sieht man im Vordergrund ein René Barbier (1936).

In seiner Jugend in Paris, während le der Pupille, die uns betrachtet... der er am Arts Décoratifs studierte, ein Plakat für die Folies Bergére voll handkolorierte Serie von zehn Postkarten über die Augen.

Die zehn reizenden Gesichter, die FVA DANIELL er in der Art des Jugendstils mit Ara-

riesiges Auge mit einer Blume anstel-

schuf er fremd anmutende Werke wie auch das erwähnte Plakat) sind ein surrealistischer Elemente und diese tische in den Blumenstücken des Ju-Diese zehn Kompositionen (wie einzigartiges Beispiel für das Fantasgendstiles.

besken des Haares und üppigen Blu-viel bekannt ist) bedeutet einen der men zeichnet, sind vor einem Höhepunkte der Ansichtskarte und si-Hintergrund rätselhafter und beunru-cher die Beste aus der sehr umfangreihigender Augen dargestellt. Als Er-chen Produktion des Herausgebers Eva Daniell (von der nicht allzu

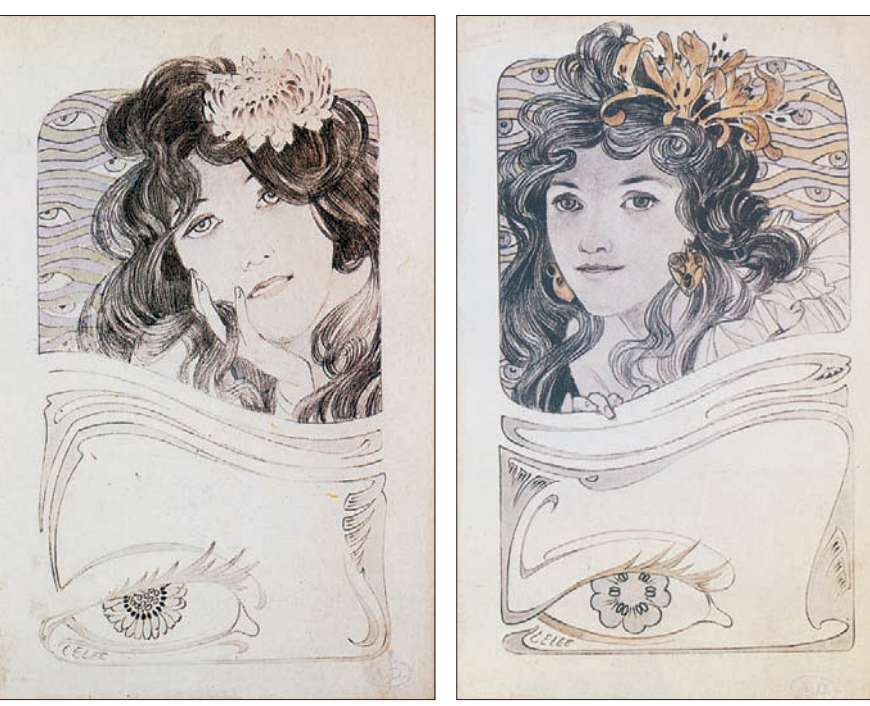

*Leopold LELÈE*

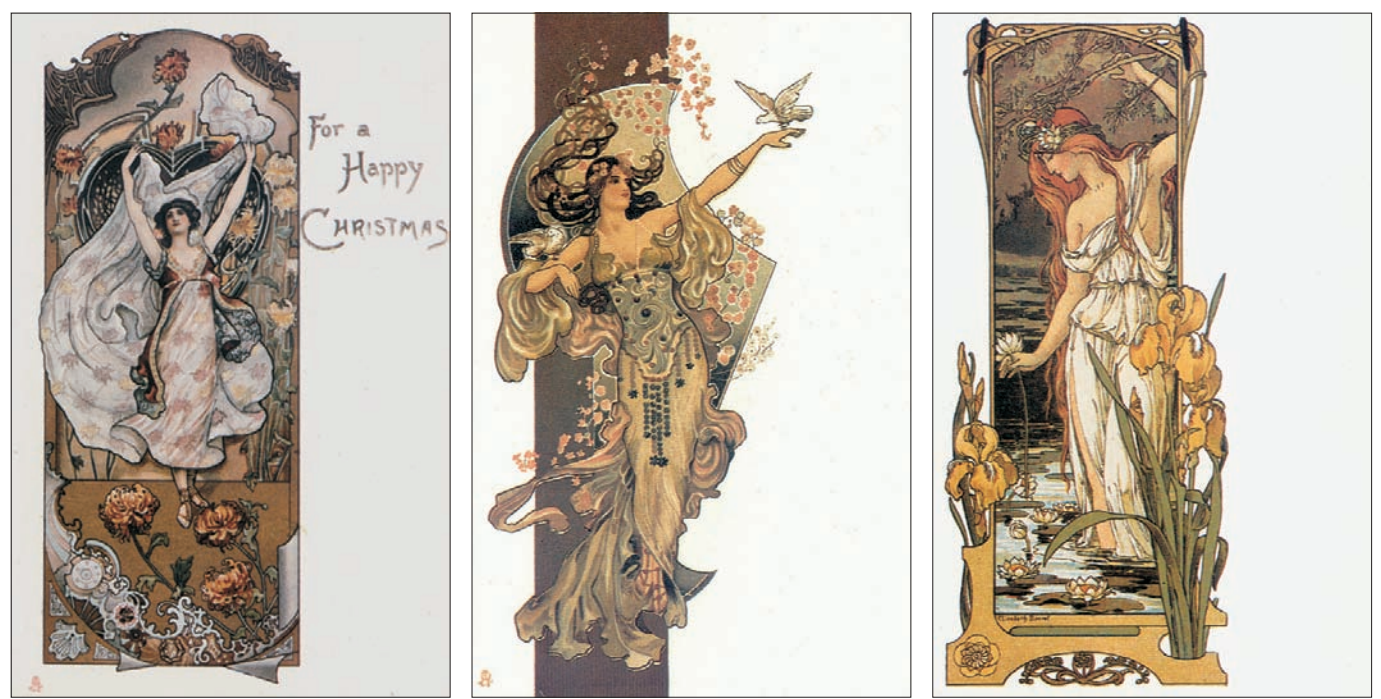

Raphael Tuck. Ihre Karten weisen lustrieren die Affektiertheit, die der gewissen Charme nicht absprechen eine erstaunliche Üppigkeit und einen Rückgriff auf die Antike in Verbin- wollen: Der Verfasser hat sie allerbemerkenswerten Sinn für die Kompositionen auf. Sie hat eine Handvoll kleiner Meisterwerke hinterlassen, die übrigens nur in kleinen Serien herausgegeben wurden, um die sich Sammler heute reißen.

#### ELISABETH SONREL (1874 – 1951)

Elisabeth Sonrel war eine Schülerin von Jules Lèfevre. 1895 ließ sie sich endgültig in Sceaux nieder. Sie war stark von der Präraphaeliten beeinflusst und schuf um die Jahrhundertwende zahlreiche Werke mit mystischen und symbolischen Themen. Aus dieser Zeit stammt auch diese anmutige Karte, eines der harmonischsten Werke im Jugendstil, die wir kennen. Diese junge Frau mit locker fallendem Haar, von einer kunstvollen Komposition aus Seerosen und Iris gerahmt, ist geradezu ein Modell der Kunst aus jenen Jahren.

#### F. DÖCKER DER JÜNGERE

Diese beiden Karten, eine von Raphael Tuck in England und USA vertrieben, die andere von Raphael Neuber in Wien, mit F. Döcker jun. signiert, erschienen zur Abrundung dieses Albums unumgänglich. Sie il-

dung mit dem Blumenstück hervorbringen konnte. Weit entfernt von den großen Meistern – und ebenso weit entfernt auch von der Vitalität bestimmter Schüler, praktizierten zahlreiche Künstler einen Geldbringenden "Jugendstil". Der eine oder andere wird diesen beiden Karten einen

*Eva DANIELL Elisabeth SONREL*

dings wegen ihrer Kitschigkeit wiedergegeben.

*Quellenangabe: "Die Jugendstilpostkarte" von Alain Weill, Prisma Verlag*

KH

Fortsetzung folgt

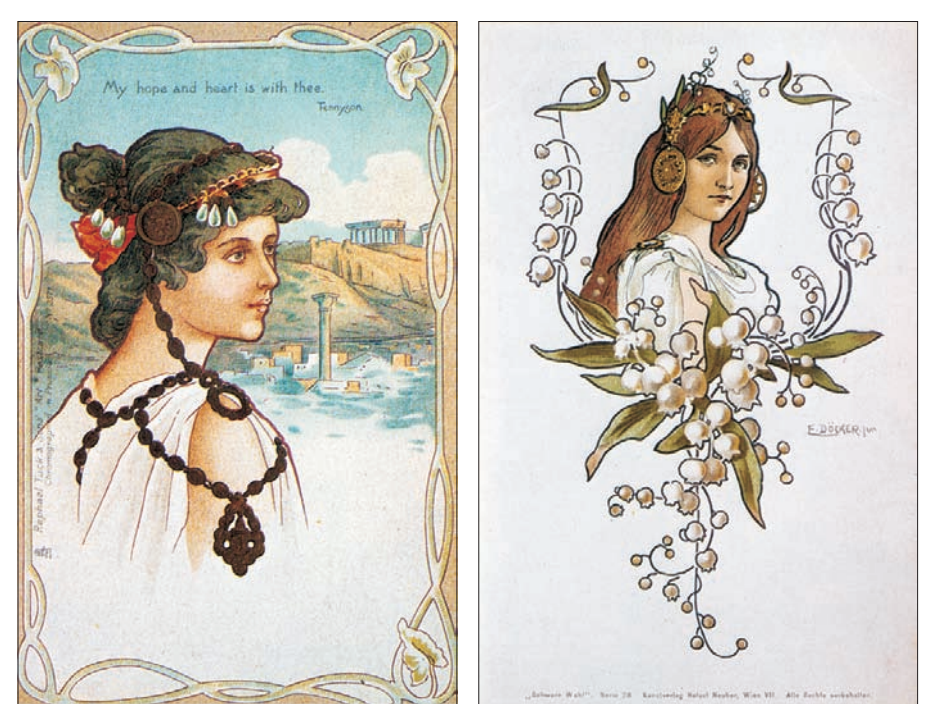

*F. DÖCKER jun.*

Rotenturmstraße 14/22 1010 Wien Ruf: +43 (01) 512-65-43 Mobil: 0664/143-18-46 @Mail: Nostalgiesalon@gmx.at

Salon für Nostalgie. Accessoires und Kultur

Für UNSER PRIVATARCHIV SUCHEN WIR STÄNDIG INTERESSANTE. **REPRODUKTIONSFÄHIGE** 

#### **HISTORISCHE ANSICHTSKARTEN**

SÄMTLICHER LÄNDER UND MOTIVE. MOMENTAN IN BEARBEITUNG: WIEN, NIEDER- UND OBERÖSTERREICH SOWIE GASTRO-MOTIVE

STÄNDIGER ANKAUF; ES IST AUCH JEDER VERNÜNFTIGE TAUSCH MÖGLICH! ES STEHT UMFANGREICHES TAUSCHMATERIAL ZUR VERFÜGUNG!

JEDERZEIT: **ABVERKAUF SCHON ARCHIVIERTER MOTIVE; BEI** MENGENABNAHME: BESONDERS GÜNSTIGE STAFFELPREISE!

IN VORBEREITUNG: ÜBERNAHME VON AUKTONSFÄHIGEN ANSICHTSKARTEN

BEI BESUCHEN IST VORANMELDUNG NOTWENDIG!

http://Nostalgiesalon.xodox.com

# *ELIISIIIS SES -ELVIT*

Nachdem die Technik der Telefonwertkarte und deren Produktion abgehandelt ist, werfen wir einen Blick auf Länder in denen Karten von Landis & Gyr verwendet wurden.

Vielerorts gab es nur Versuche mit den bereits vorgestellten Testkarten, nicht zu verwechseln mit den Testkarten, die zum Justieren von den Wertkartentelefonen verwendet werden.

Wenn Full face Karten bekannt sind, werden diese nur durch die Anmerkung FF angegeben.

Karten, die mit "???" bezeichnet sind, sind fraglich. Von Landis & Gyr gibt es keine Bestätigung dafür, andererseits sind solche Karten von Sammlern die mir glaubwürdig erscheinen, bestätigt worden. Wissen Sie mehr davon?

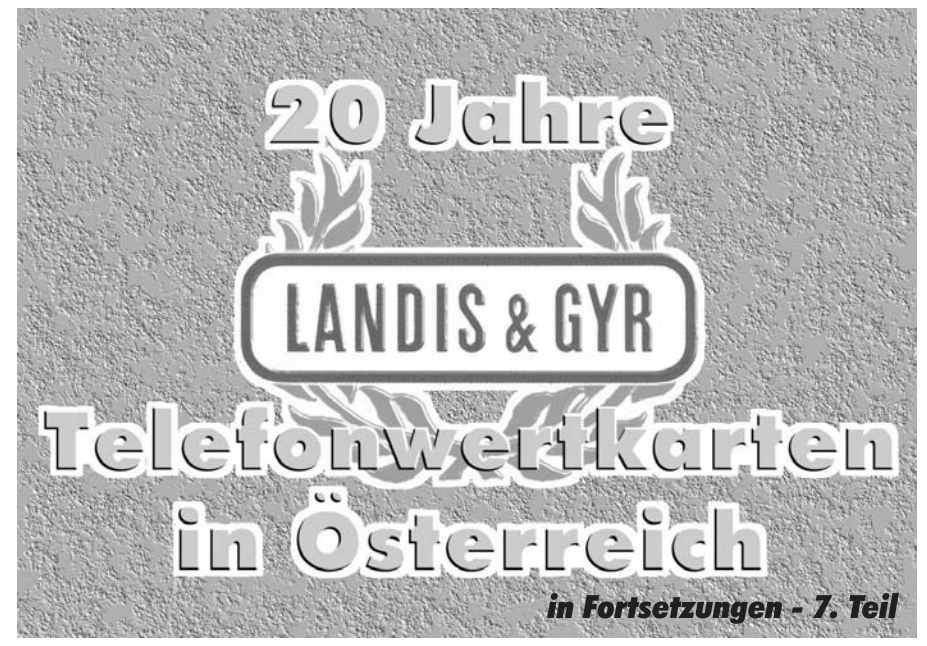

- Ägypten - FF; Algerien; Argentinien; Aruba – FF; Belgien – FF; Benin; Bermudas; Bonaire; Bosnien - ???, FF -???; Brasilien - ???; Brunei; Bulgarien - ???; Burkina Faso; Burundi; China; Curacao; Dänemark

Fortsetzung folgt

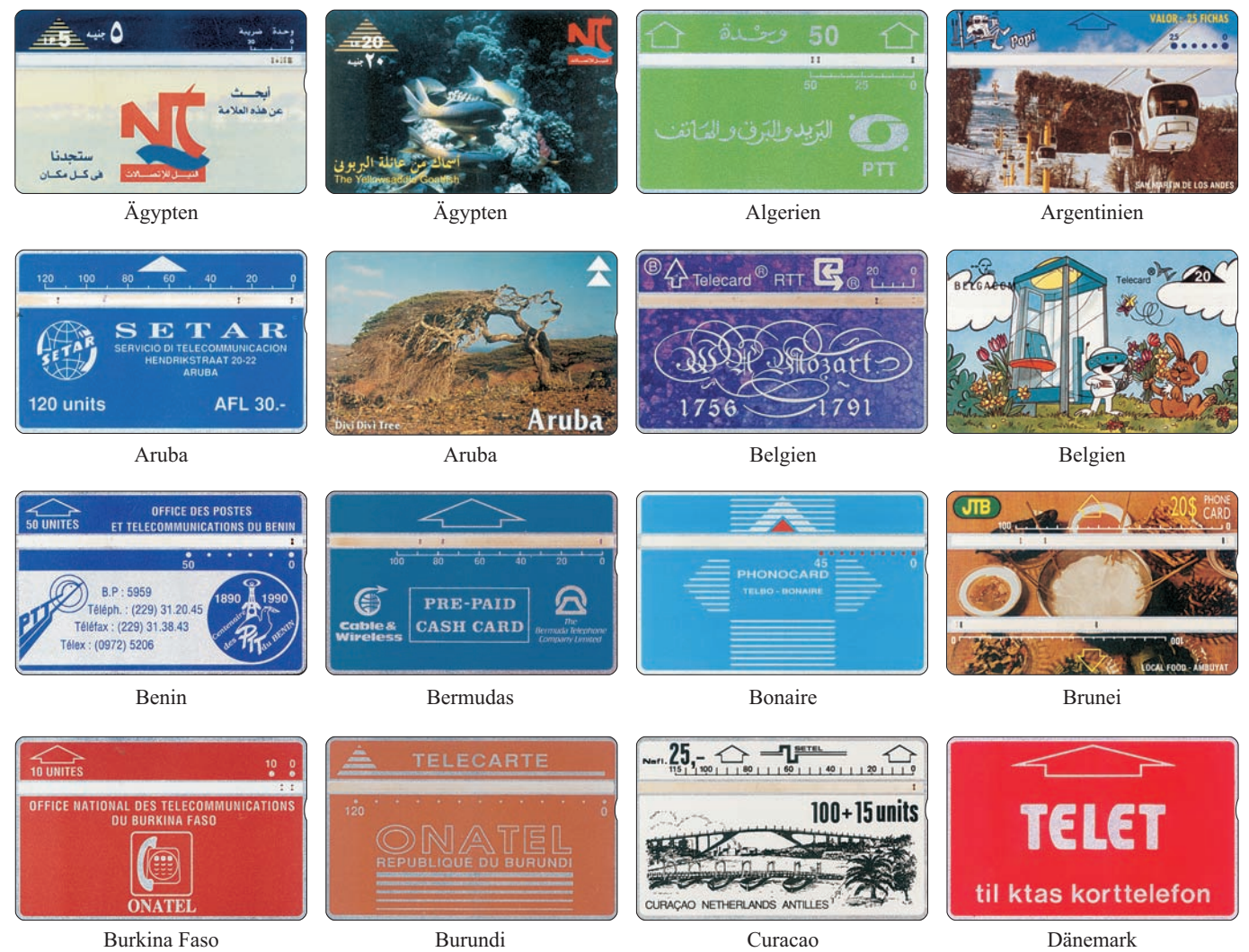

# SGILILIERKLIRIE 2000

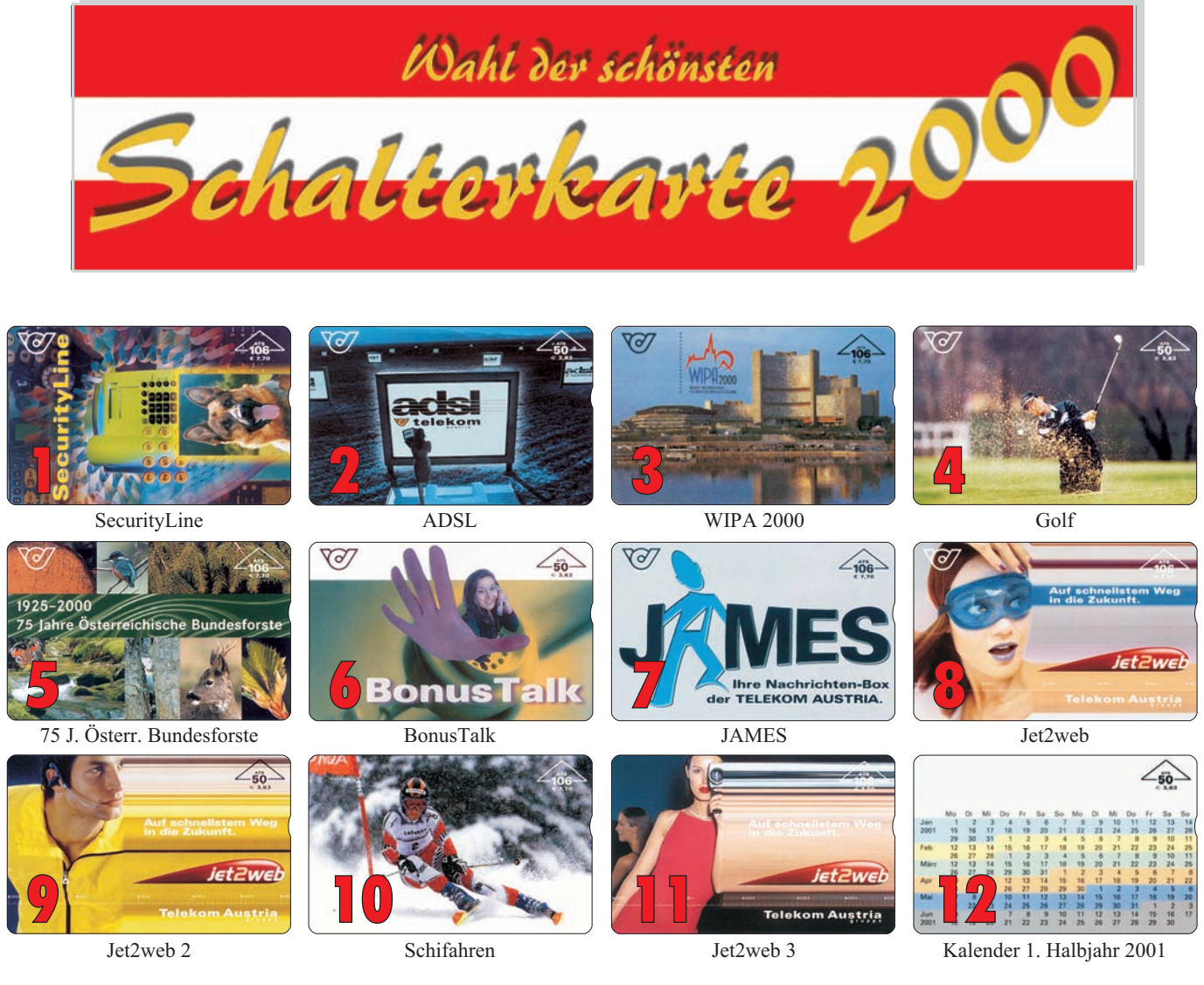

Vergessen Sie bitte nicht, Ihren **Namen und Anschrift** einzutragen.

11 Jet2web 3 106 10. Nov. 410.000 000A00000 004A39999 12 Kalender 1.Halbjahr 2001 50 10. Nov. 313.000 000A00000 003A29999

Tragen Sie die auf der Telefonwertkarte links unten stehende Nummer und/oder die Bezeichnung auf der beigelegten Postkarte ein.

**Einsendeschluss** ist der 20. Fe-

DK

### Die Auflagezahlen der Schalterkarten 2000 Markus

**Sujet-Bezeichnung EH Ausgabe Liefermenge Nummern von bis** 1 SecurityLine 106 21. Jän. 208.000 900A00000 902A29999<br>2 ADSL 50 18. Feb. 300.000 000A00000 003A29999 2 ADSL 50 18. Feb. 300.000 000A00000 003A29999 3 WIPA 2000 106 14. Apr. 210.000 000A00000 002A19999 4 Golf 50 12. Mai 212.000 000A00000 000C29999 5 75 Jahre Österr. Bundesforste 106 12. Mai 118.000 000A00000 000B19999 6 BonusTalk 106 16. Jun. 195.000 000A00000 002A29999 7 JAMES 106 18. Jun. 304.000 000A00000 003A29999 8 Jet2web 106 1. Sep. 300.000 000A00000 003A29999 9 Jet2web 2 50 50 13. Okt. 304.000 000A00000 003A29999 10 Schifahren 106 13. Okt. 326.000 000A00000 003A29999

bruar 2001.

# **ETTETILES FREGINGINE**

# 1. Autobuslinie in Österreich

#### Vom "Landauer" zum Linienbus.

Die Geschichte der Kraftfahrlinien und der Autobusentwicklung in Österreich ist eng mit dem Hause Mercedes-Benz als Nachfolgefirma der einstigen Betriebe Benz in Manheim und Daimler in Cannstatt verbunden.

Nicht nur private "Busunternehmungen" hatten für ihre ersten Buslinien Daimler- oder Benz-Fahrzeuge verwendet, sondern auch die k.k. österreichische Postverwaltung hat auf ihrer ersten Linie von Neumarkt nach Predazzo (heute Südtirol) zwei Daimler-Autobusse eingesetzt.

Blicken wir nun auf die Anfänge zurück und betrachten die einzelnen Entwicklungsstufen des Autobusses.

Der von Karl Benz vorgestellte Patent-Motorwagen wies zwar den Weg in das automobile Zeitalter, bot aber nur Platz für einen, höchstens zwei Mitfahrer. Größere Personengruppen waren auf ihren Reisen noch längere Zeit auf die gute alte Kutsche mit Pferden angewiesen. 1894 entwickelte Karl Benz den im Erscheinungsbild einer Pferdekutsche

bleme waren groß. Die Vollgummireifen, die anfangs verwendet wurden, fielen schnell den miserablen Straßenverhältnissen zum Opfer und mussten durch Eisenreifen ersetzt werden. Lange Werkstattaufenthalte zwangen die Motorbusse wieder aus dem Verkehr zu ziehen und durch echte Pferdestärken zu ersetzen.

Im Frühjahr 1898 wagte Gottlieb Daimler den Versuch, auf der kurvenreichen Strecke zwischen Künzelsau und Bad Mergentheim zwei umgebaute Daimler Viktoria-Wagen mit 10 PS und zehn Sitzplätzen einzusetzen. Die Strecke war aber wegen der Höhenunterschiede von bis zu 150 Metern ungünstig gewählt. Die unausgereiften Busse waren überfordert, Die Motorwagen mussten auch in diesem Fall wieder durch Pferdekutschen ersetzt werden.

Zum endgültigen Erfolg verhalfen sowohl Daimler als auch Benz Omnibuslieferungen nach England. 1898 ging der erste 12 PS starke Daimler-Omnibus für 12 Personen nach London. Die Motorfahrzeuge be-

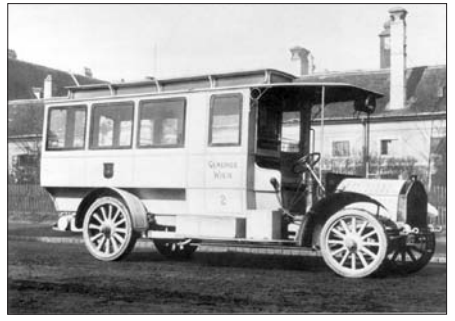

Fortsetzung und Ende

*Bild 2: Benzinautobus um 1907*

ähnelnden "Landauer", in dem bereits sechs Personen bequem Platz finden konnten.

Im Auftrag der "Netphener Omnibusgesellschaft" rüstete Karl Benz zwei Wagen mit einem 5-PS-Motor aus und am 18. März fiel der Startschuss für die erste Motor-Omnibus-Linie der Welt zwischen der Stadt Siegen und den Ortschaften Netphen und Deuz. Eine Stunde und zwanzig Minuten brauchte der Benz-Landauer, um die 15 Kilometer lange Strecke mit einem Höhenunterschied 80 Metern und mit fünf Haltestellen zu bewältigen. Doch die Anfangspro-

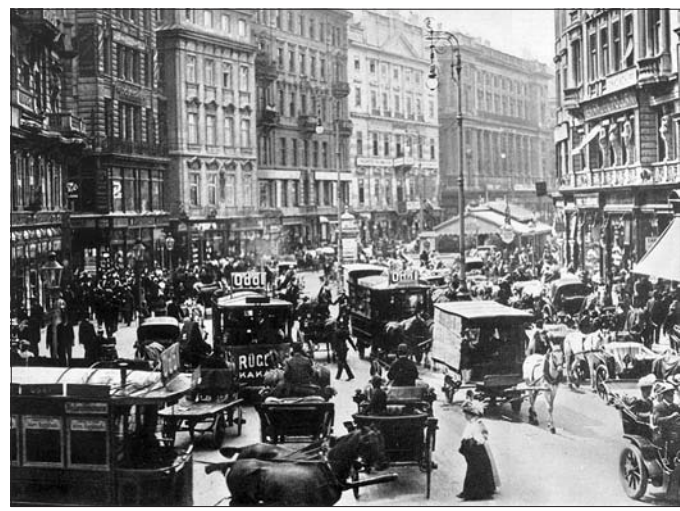

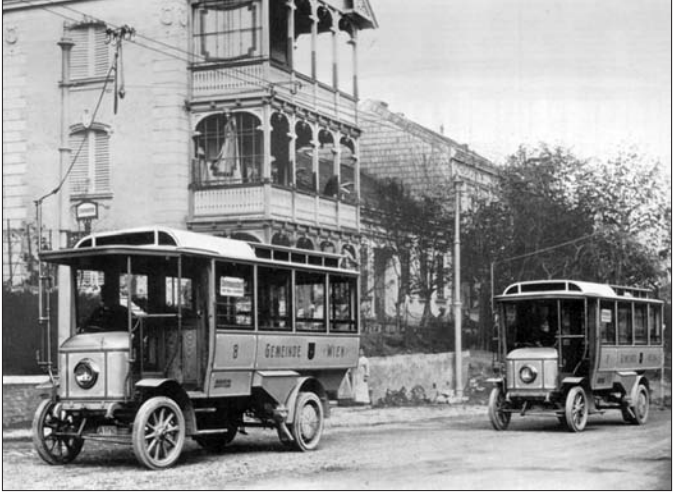

*Bild 1: Stellwagenverkehr auf dem Graben Bild 3: Obusse mit "Kontaktwägelchen" in Pötzleinsdorf*

währten sich so gut, dass Daimler-Omnibusse bald nicht nur mehr in England, sondern in ganz Europa zu finden waren. Für Benz kam der Durchbruch auf den Straßen von Wales. Ab Mai 1898 verkehrten drei Break-Modelle aus der Mannheimer Produktion. Anfangs des 20. Jahrhunderts eroberten auch die Fahrzeuge aus Mannheim die europäischen Straßen.

Einen entscheidenden Durchbruch zum Erfolg leistete die Initiative einiger deutscher Postverwaltungen. Mit Starkbier und Blasmusik stellten die

schon 1909 patentierten orkammer-Dieselmotor vor. Es sollte für die spätere Dieselmotorenfertigung richtungsweisend sein. Ende der zwanziger Jahre zählten 16 Motorenhersteller zu den Lizenznehmern. Neben Bauprinzip des Omnibusses von den Büssing-NAG und der Friedrich Lastwagen Mitte der fünfziger Jahre. Krupp AG war auch die Wiener Automobil AG Gräf & Stift zu finden.

Nachdem dieser neuentwickelte Dieselmotor auch für Autobusse nutz-te es verbesserter Stabilität. Doch diebar gemacht werden konnte, erlebte se kann nur erreicht werden, wenn die Personenverkehrsbranche einen Rahmen und Karosserie eine feste beachtlichen Auftrieb. Dann kam der Einheit bilden. 195 lief der erste zweite Weltkrieg. Er hinterließ ein Omnibus in der "Semi-Integral-Bau-Bayern die erste öffentliche Kraft- zusammengebrochenes öffentliches weise", der O 321 H, vom Band.

Beim Bus O 6600 H war der Motor erstmals querstehend im Heck eingebaut, was den Wegfall der ausladenden Motorhaube bedeutete.

Endgültig getrennt wurde das Den für höhere Transportkapazitäten und ein größeres Kofferraumangebot bei weniger Fahrzeuggewicht bedurf-

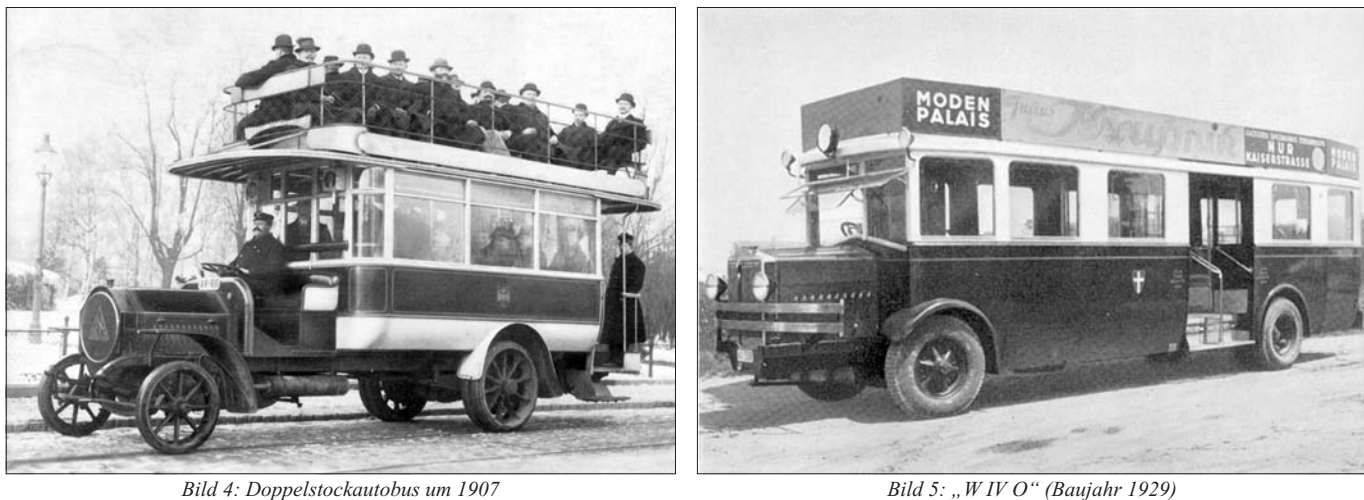

post-Omnibuslinie in Deutschland am 1. Juni 1905 zwischen Bad Tölz und Lengries in Dienst.

Der nächste Meilenstein auf dem Entwicklungsweg der Omnibusse setzte Karl Benz 1923 mit dem "Niederwagen". Der Fahrersitz war neben dem Motor montiert und das tiefergelegte Fahrgestell ermöglichte den Fahrgästen ein bequemeres Ein- und Aussteigen.

1926 erfolgte die Fusion der "Daimler Motoren Gesellschaft AG" mit der "Benz&Cie., Rheinische Automobil- und Motoren-Fabrik AG".

Den zukunftsweisenden Antrieb für den Omnibus stellt der Dieselmotor dar. Daimler konstruierte bereits 1913 einen ersten schnelllaufenden Dieselmotor, nachdem 1907 die Grundpatente für Rudolf Diesels Motor abgelaufen waren. 1919 stellte Benz das von Prosper L`Orange entwickelte "Trichter-Patent" für seinen tungen.

wurden Omnibusse gebraucht. Be-gende Karosserie integrierte Unterreits im November 19 9 verließ der bau noch Aggregate aufnehmen erste Nachkriegsomnibus O 3500 die konnte und so das für den Export notgeringfügig im Krieg zerstörten Werkshallen in Mannheim. Das Fahrgestell des Busses war vom LKW L 3500 abgeleitet. usätzlich wurde der Radstand verlängert und mit einem eigenen Aufbau versehen. 6.0 9 Busse dieses Modells wurden von 19 9 bis 1955 verkauft.

1951 wurde von Daimler-Benz ein weiterer entscheidender Schritt in der Omnibusfertigung getan. Im Prinzip waren die bisher gefertigten Omnibusse Lastwagen mit besonderen Aufbauten. Doch steigende Anforderungen an Komfort, Fahrleistung, Gewichtsverringerung und moderne Technik führten die Konstruktionsüberlegungen für Lastwagen und Om-noss in den folgenden Jahren der Mernibusse bald in verschiedene Rich-cedes-Benz-Omnibus O 302. In elf

erkehrswesen. Möglichst schnell Semi-Integral, weil der in die mittrawendige, noch fahrfähige Fahrgestell behielt. 30.000 Produktionseinheiten wurden erstellt. Noch heute laufen "Kilometermillionäre" auf den Straßen der Welt und versehen zuverlässig ihren Dienst.

> Auf der Internationalen Automobil-Ausstellung IAA 1957 erregte der Großraumomnibus O 317 von Daimler-Benz Aufsehen. Er war hauptsächlich für den Linienverkehr gedacht und hatte als erstes Großserienfahrzeug Luftfederung. Sein Motor war nicht im Heck, sondern in "Unterflur-Bauweise" angeordnet. Breite Doppeltüren sorgten für raschen Fahrgastfluss. Hohe Popularität ge-

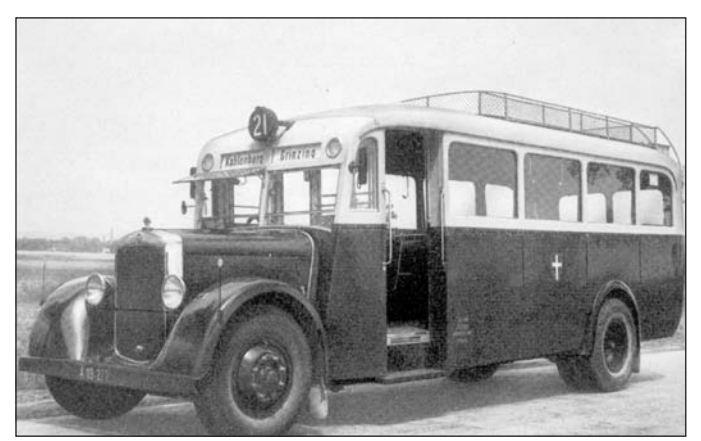

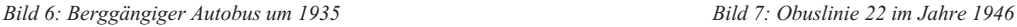

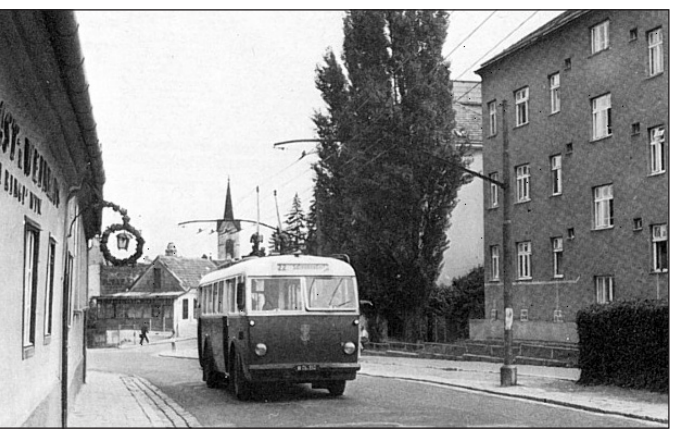

Produktionsjahren wurden über stung. In den Großstädten wird haupt-45.000 Stück produziert.

1966 trennten sich die Entwicklungen im Omnibusbau. Beim Linienbus wies der Trend zu einem niedrigen Wagenboden mit bequemen Einstiegen. Beim Reisebus kam es auf eine komfortable Ausstattung und einen großen Kofferraum an.

Die Konstrukteure von Daimler-Benz machten sich an die Entwicklung eines speziellen Stadt- und Linienbusprogramms. Diese Modelle mussten den vereinheitlichten Konstruktionsrichtlinien des Verbandes Öffentlicher Verkehrbetriebe (VÖV) für einen Standardlinienbus angepasst werden. 1969 lief die Produktion einer neuen Omnibusfamilie in Mannheim an. Der Typ O 305 mit 170 PS hatte Platz für 128 Fahrgäste, der O 307 hatte einen verlängerten Wagenkasten, der ein größeres Sitzplatzangebot brachte. 1977 wurde das Linienbusprogramm durch einen Gelenkbus, den O 305 G, erweitert der 185 Fahrgästen Platz bot.

In den 90er Jahren präsentierten Daimler-Benz den VÖV-Richtlinien angepasste neue Linienbusse, die Type O 405 und O 405 G. Technik, Wirtschaftlichkeit, Umweltfreundlichkeit und Komfort wurden entscheidend verbessert. Die Busse wurden höher und länger, der Wagenboden tiefer gelegt. Heizung und Lüftung wurden der letzten Technik angepasst und großflächige Fahrtrichtungsanzeigen wurden angebracht. ABS (Anti-Blockier-System) und ASR (Antriebs-Schlupf-Regelung) gehören heute zur Standardausrü-

sächlich mit umweltfreundlichen freundlich, sie haben aber den Nach-Flüssiggas gefahren.

In vielen Städten wird der Betrieb auch mit O-Bussen (Oberleitungsbussen) abgewickelt.

Diese sind besonders umweltteil der gebundenen Streckenführung. Ein Ablenken bei Störungen ist nicht möglich.

### Die Chronik des Omnibusverkehrs in Wien

- · 1865 Gründung der "Wiener Omnibusgesellschaft" die in Folge die Stadt mit einem dichten Liniennetz • 1929 Erster Einsatz von 103 Stück von Pferdestellwagen bediente. Bild 1. Anm.: 1865 fuhr auch die erste Pferdestraßenbahn vom Schottenring nach Hernals.
- · 1881 Übernahme durch die "Vienna General Omnibus Company (VGOC), 60 Linien wurden betrieben.
- 1905 Erster Linienbetrieb mit 3 Bezinbussen zwischen Stephansplatz und Südbahnhof.
- · 1907 Die "Gemeinde Wien-Städtische Straßenbahnen" errichtete die erste Autobuslinie zwischen Simmering und Kaiser Ebersdorf. Bild  $\mathcal{D}$
- · 1913 Eröffnung der ersten "gleislosen Bahn" (Vorgänger der Obuslinien) zwischen Pötzleinsdorf und Salmannsdorf. Einstellung 1938. Bild 3
- $\bullet$  1917 Erster Einsatz von Doppelstockbussen. Bild 4. Am 3.2. verkehrte der letzte Pferdeomnibus.
- 1924 Einführung von Linienbezeichnung bei den Autobussen, die Innenstadtlinien erhielten römische Ziffern I, II uns später III. Die

Nachtlinien erhielten Hieroglyphensignale.

- "Fross-Büssing-Autobussen". Busse die noch bis 1960 die Hauptlast des Busverkehrs trugen. Bild 5.
- 1935 Eröffnung der Höhenstraße und der Buslinie 21. Bild 6.
- 1936 Die ersten Fahrzeuge mit Dieselbetrieb wurden in Dienst gestellt, 1938 erfolgte der Umbau der anderen vorhandenen Fahrzeuge auf Dieselbetrieb.
- 1939 1946 Kriegsbedingte Einschränkungen.
- 1946 Als erste Linie nach dem Krieg wurde die Linie 20 Nußdorf-Klosterneuburg (teilweise mit Anhänger) in Betrieb genommen.
- $\bullet$  Im Oktober wurde wieder eine Obusleitungsbuslinie in Verkehr

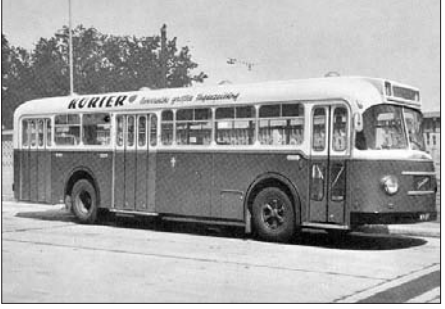

*Bild 8: Großraumautobus "U 10"*

zwischen Währinger Gürtel und Salmannsdorf. Ab 1949 auch mit Anhänger. Einstellung der Linie 22 1958. Bild 7.

- $\bullet$  1954 Bau der Großraumbusse Type ., U 10" Bild 8.
- Straßenbahnlinie 13 auf Doppelstockbusse. Bild 9.
- $\bullet$  1963 Die ersten Gelenkbusse kommen zum Einsatz. Bild10
- genommen. Die Linie 22 verkehrte 1968 Umstellung der Busse auf den schaffnerlosen Betrieb. Der letzte schaffnerbesetzte Bus wurde 1981 aus dem Betrieb gezogen.
	- 1970 Einstellung der Innenstadt-Linien 4 bis 9 und der Nachtautobuslinien.
	- auf den Linien 2A und 3A
	- $\bullet$  Heute sind die Citybusse und die Doppelstockbusse, von denen es zwei Generationen gab, schon wie-

der aus dem Verkehr gezogen. Die älteren Busse der Type "LU 200" werden laufend durch Niederflurbusse ersetzt, ebenso werden die älteren Gelenkbusse durch eine neue Generation in Niederflurbauweise getauscht.

· 1960 Ein- und Umstellung der · 1976 Erster Einsatz der Citybusse · Innenstadtlinien, 1A bis 3A, und Nachtautobuslinien wurden wieder in Dienst gestellt.

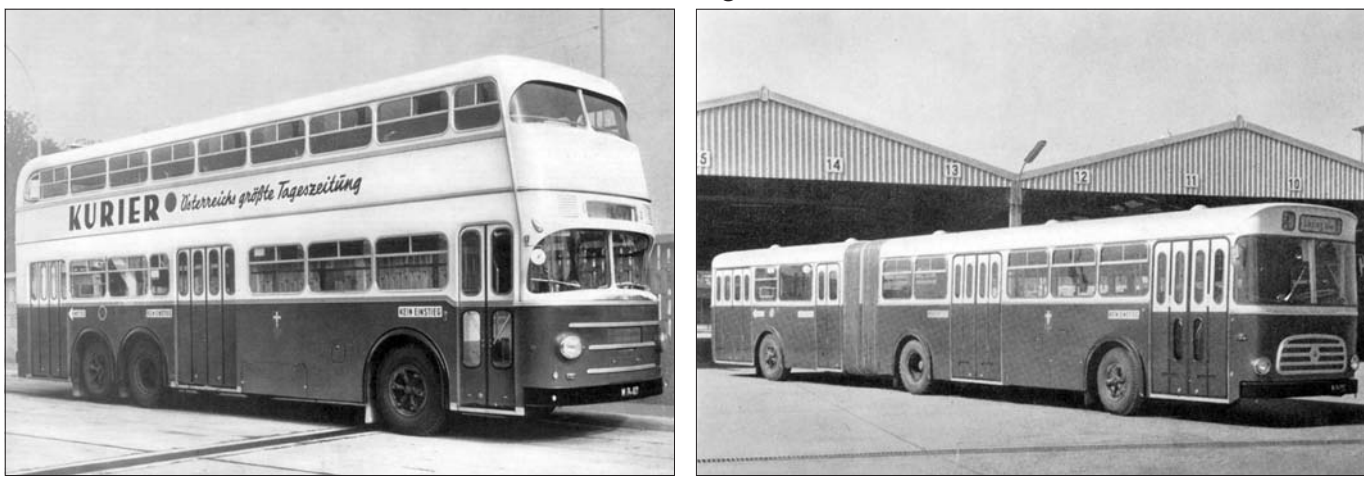

*Bild 9: Doppeldeckautobus "DD-U 10" Bild 10: Gelenkautobus*

### Erstes Frankfurter Postkartenantiquariat Schäfergasse 20 (in der City, Nähe Konstablerwache) D-60313 Frankfurt am Main/Deutschland Telefon: 0049 - 69 – 530 584 88, Telefax: 0049 – 69 – 52 51 47 (Ihr Ansprechpartner ist Herr Stephan Geis) Wir sind spezialisiert auf Motivkarten aller Art. Wir besitzen allerdings auch topographische Karten aus der ganzen Welt. Wir erwarten die Zusendung Ihrer gedruckten Suchliste. Wir freuen uns auch, Sie in unserem Ladengeschäft, am besten nach vorheriger telefonischer Ankündigung, begrüßen zu dürfen. Die Öffnungszeiten sind: Mittwoch, Donnerstag, Freitag von 15.00 bis 19 Uhr 30, Samstag von 12.00 bis 16.00 Uhr. Montag und Dienstag geschlossen.

# **TECHULIELISSE UEIN-SINT**

### Die TWK-Neuerscheinungen - privat

### in der Zeit vom Juni bis Oktober 2000

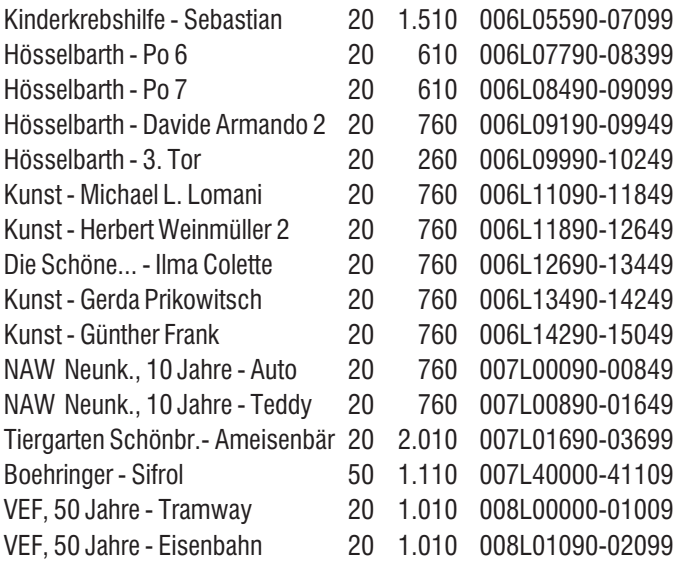

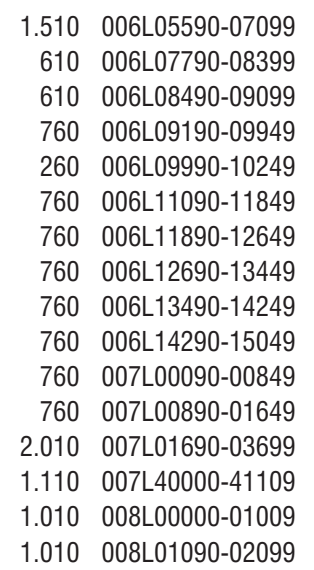

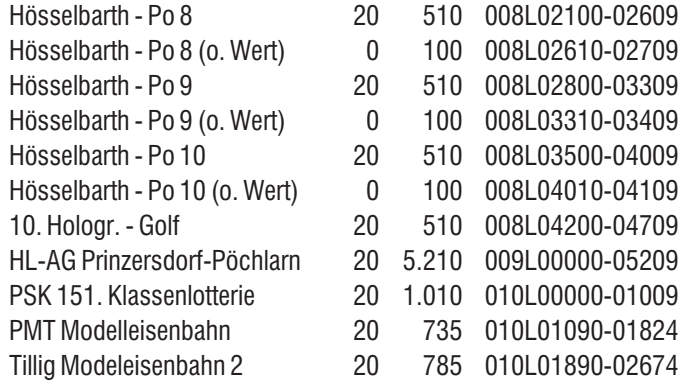

Der Telefonwertkarten-Sujettitel ist ähnlich der Liste der Firma Landis & Gyr, welche uns freundlicherweise von Hr. Ing. Merzeder zur Verfügung gestellt wurde.

Die Reihung der neuerschienen TWK erfolgte nach der Produktionsnummer. Telefonwertkarten mit 0 Einheiten sind Democards.

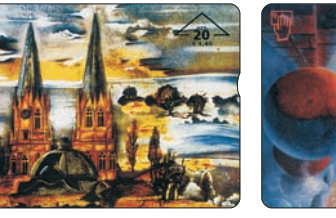

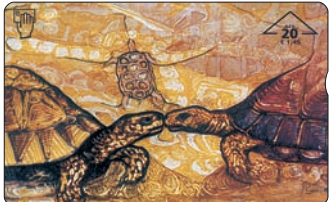

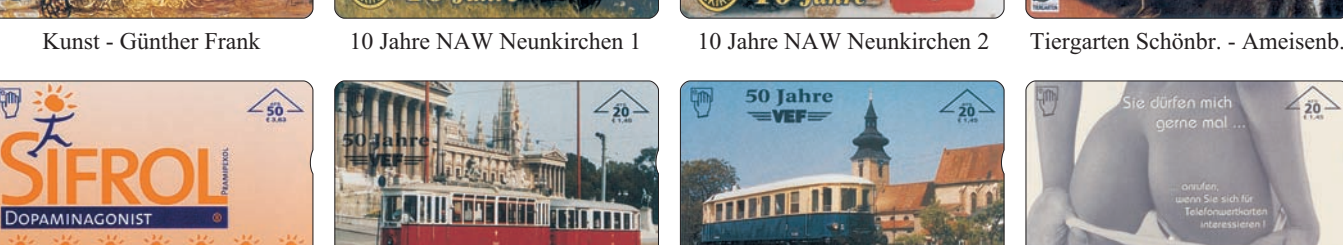

ズズズズ

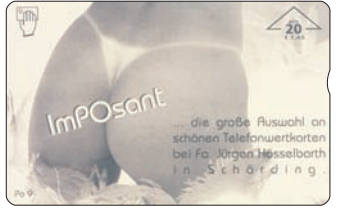

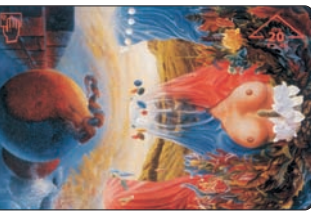

Kunst - Michael L. Lomani Kunst - Herbert Weinmüller 2 Die Schöne... - Ilma Colette Kunst - Gerda Prikowitsch

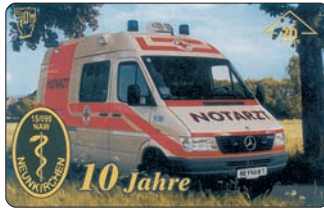

 $\overline{20}$ 

 $\angle_{20}$ 

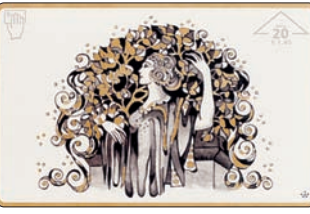

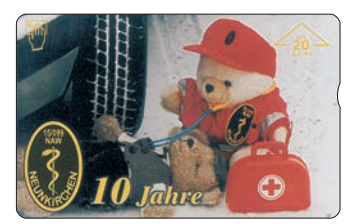

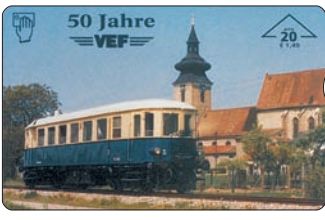

Boehringer - Sifrol 50 Jahre VEF - Tramway 50 Jahre VEF - Eisenbahn Hösselbarth - Po 8

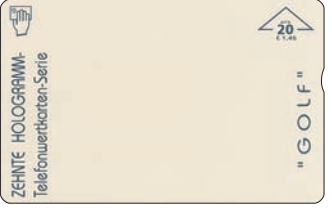

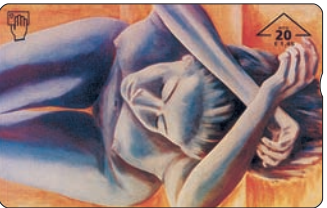

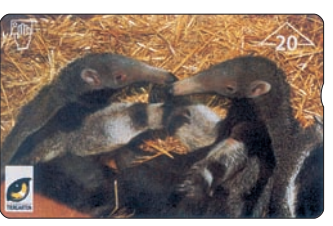

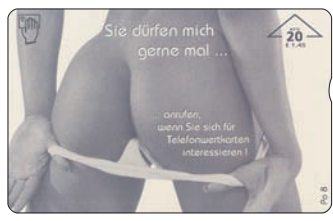

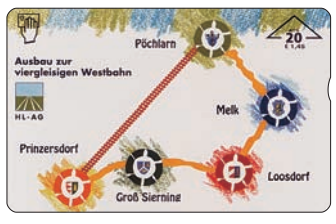

Hösselbarth - Po 9 Hösselbarth - Po 10 10. Hologramm - Golf HL-AG 2 - Prinzersdorf-Pöchlarn

# **TIJK AUS ALLER WELT**

prin

 $\overline{\mathbf{u}}$ 

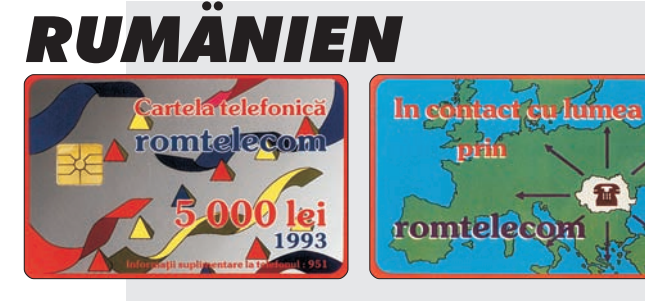

### **SABA**

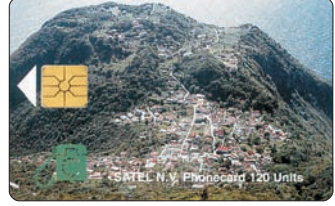

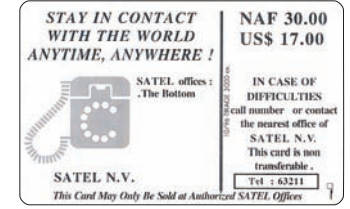

## **SAN MARINO**

SAUDI TELECOM

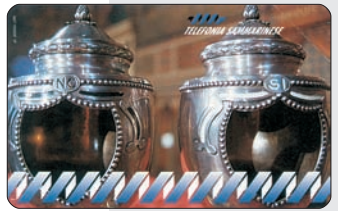

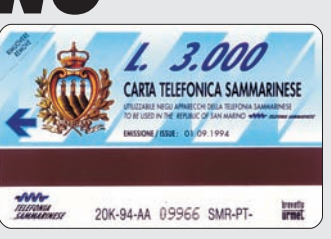

## **SAO THOME & PRINCIPE**

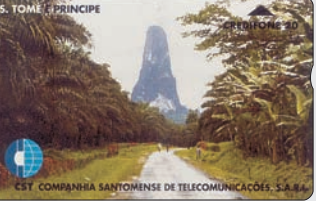

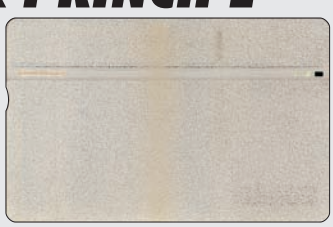

### **SAUDI ARABIEN** OS 1317219 MINISTRY OF P.T.

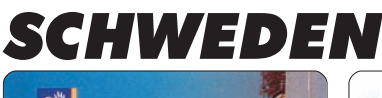

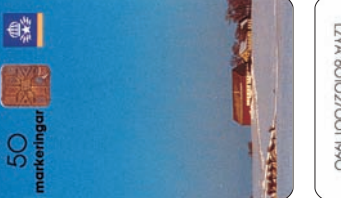

60 unités

Les Vacances

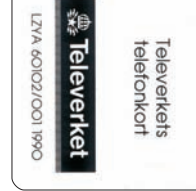

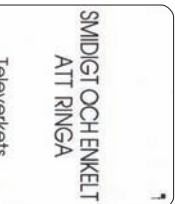

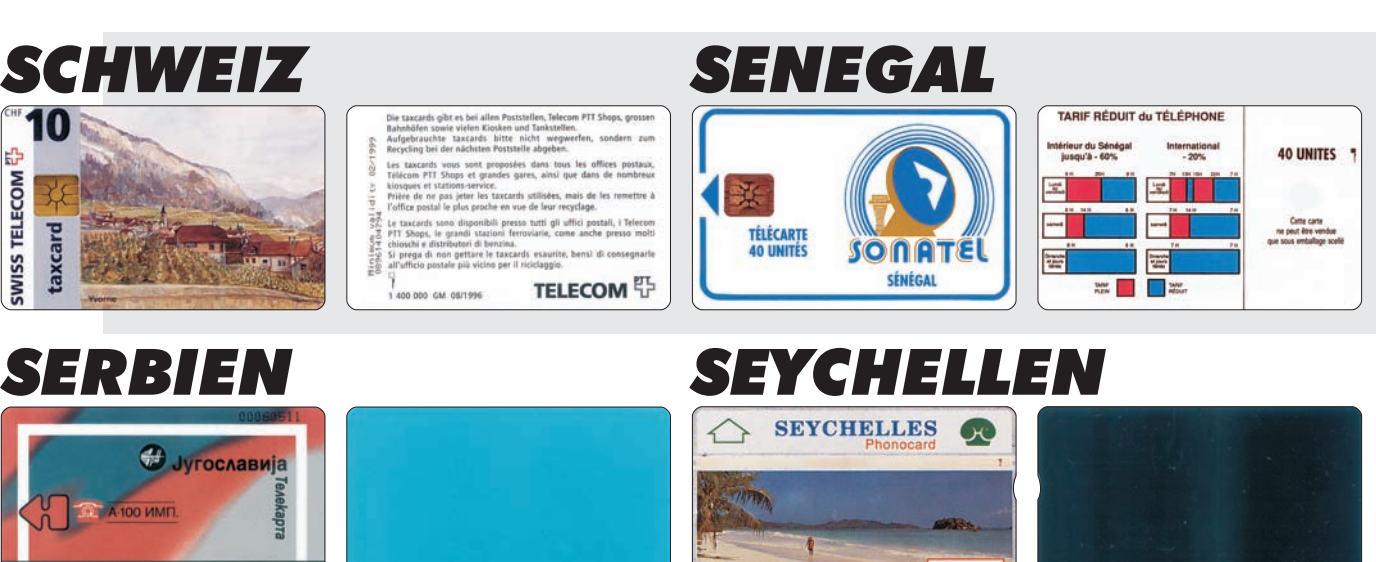

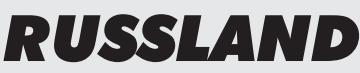

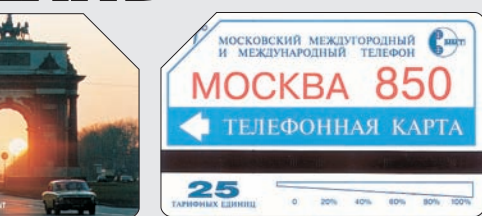

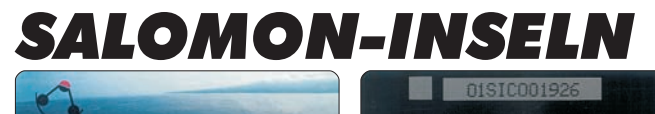

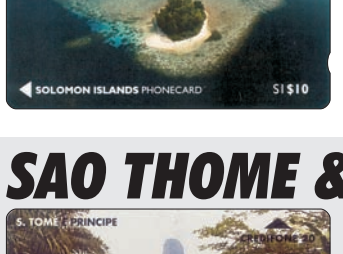

#### *Rumänien:*

*Hauptstadt:* Bukarest *Sprache:* Rumänisch *Geografische Lage:* Osteuropa *Währung:* LEU-Leu = 100 Bani Bekannte Telefonkarten: Magnetkarten, Chipkarten von **Gemplus** u. **Schlumberger**, GSM u. Remotekarten.

#### *Saba:*

Hauptstadt: The Bottom *Sprache:* Holländisch, Papiamento, Englisch *Geogr. Lage:* östl. Karibik, Windward Inseln, NL-Antillen *Währung:* NAF-Niederl. Antillen Gulden = 100 Cents Bekannte Telefonkarten: **Landis & Gyr**, Chipkarten von **Gemplus**.

#### *San Marino:*

*Hauptstadt:* San Marino *Sprache:* Italienisch, Romagnol *Geografische Lage:* Südeuropa *Währung:* LIT-Lira Bekannte Telefonkarten: Magnetkarten von **Urmet**, Chipkarten von **Schlumberger**.

#### *Saudi Arabien:*

*Hauptstadt:* Riyadh *Sprache:* Arabisch *Geografische Lage:* Vorderasien *Währung:* RI-Saudi Arabischer Ryal = 20 Qurush = 50 Halalah Bekannte Telefonkarten: **Landis & Gyr**, Magnetkarten von **Alcatel**, **Anritsu** u. **GPT**. Chipkarten von **Gemplus** u.

#### *Schweiz:*

*Hauptstadt:* Bern *Sprache:* Deutsch, Französisch, Italienisch *Geografische Lage:* Mitteleuropa *Währung:* SFR-Schweiter Franken = 100 Rappen o. Centimes Bekannte Telefonkarten: **Landis & Gyr**, Magnetkarten von **Autelca** und **GPT**, Chipkarten, GSM u. Remotekarten.

#### *Serbien:*

*Hauptstadt:* Belgrad *Sprache:* Serbisch, Montenegrisch *Geografische Lage:* Mitteleuropa *Währung:* DIN-Dinar = 100 Para Bekannte Telefonkarten: Magnetkarten von **Autelca**, Chipkarten von **Schlumberger**, GSM-Karten.

#### *Russland:*

*Hauptstadt:* Moskau *Sprache:* Russisch *Geografische Lage:* Osteuropa/Asien *Währung:* RBL-Rubel

Bekannte Telefonkarten: **Landis & Gyr**, Magnetkarten von **Alcatel**, **Autelca**, **GPT**, **de la Rue** u. **Urmet**. Chipkarten von **Eksiton**, **Gemplus**, **GPT**, **Oberthur**, **Orga**, **Schlumberger** u. **Solaic**. GSM u. Remotekarten.

#### *Salomon-Inseln:*

*Hauptstadt:* Honiara *Sprache:* Englisch, ca. 80 melanes. und polynes. Dialekte *Geografische Lage:* Südwestlicher Pazifik *Währung:* SBD-Salomon Insel Dollar = 100 Cents Bekannte Telefonkarten: Magnetkarten von **GPT**.

#### *Sao Thome & Principe:*

*Hauptstadt:* Sao Thome *Sprache:* Portugiesisch, Criuolu *Geografische Lage:* Westafrika, Golf von Guinea *Währung:* STD-Sao Thome und Principe Dobra = 100 Centimos Bekannte Telefonkarten: **Landis & Gyr**

#### *Schweden:*

*Hauptstadt:* Stockholm *Sprache:* Schwedisch, Finnisch, Lappisch *Geografische Lage:* Nordeuropa *Währung:* SKR-Schwedische Kronen = 100 Öre Bekannte Telefonkarten: **Landis & Gyr,** Magnetkarten von **GPT** u. **Tamura**, Chipkarten von **Gemplus**, **Orga**, **Schlumberger** und **Solaic**..

#### *Senegal:*

*Hauptstadt:* Dakar *Sprache:* Französisch, Wolof u.a. Umgangsssprachen *Geografische Lage:* Westafrika *Währung:* CFA-Senegal Franc = 100 Centimes Bekannte Telefonkarten: **Landis & Gyr**, Cipkarten von **Gemplus** u. **Schlumberger**, GSM-Karten.

#### *Seychellen:*

*Hauptstadt:* Victoria auf der Insel Mahe *Sprache:* Kreolisch, Französisch, Englisch *Geografische Lage:* Indischer Ozean, vor Ostafrika *Währung:* SR-Rupie = 100 Cents Bekannte Telefonkarten: **Landis &Gyr**, GSM- u. Remotekarten

# TELEFONK: IRTEN-JOURNAL

#### **TELEFON KARTEN**

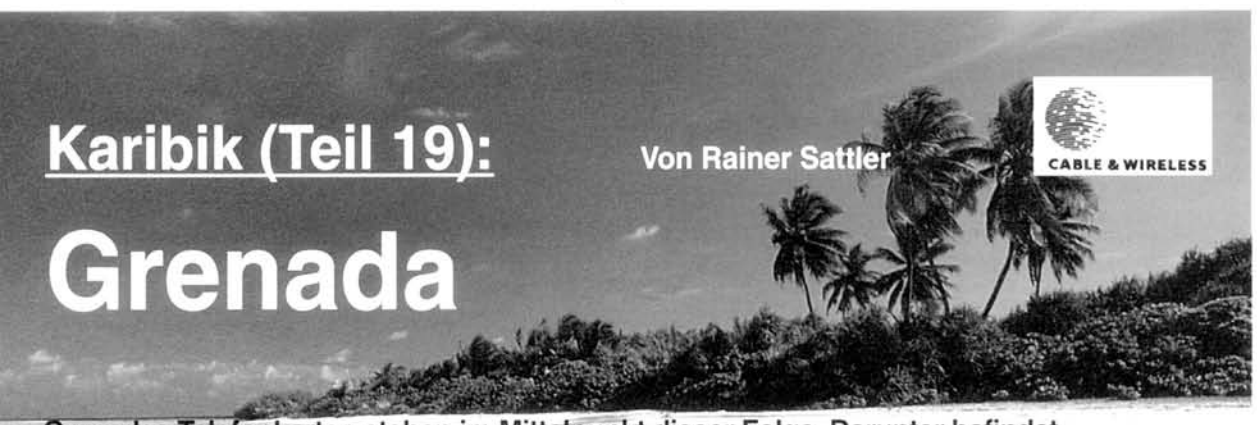

Grenadas Telefonkarten stehen im Mittelpunkt dieser Folge. Darunter befindet sich auch ein Exemplar des weltweit beliebten Motivthemas Coca-Cola.

renada ist als eigenstän- $\Box$  dige  $\Box$ dige Republik Mitglied im Commonwealth. Die Inselgruppe besteht aus der Hauptinsel, den beiden größeren "Inselchen" Carriacou und Petite Martinique (nicht zu verwechseln mit der französischen Insel Martinique) sowie zahlreichen kleineren Inseln. Die Einwohnerzahl beträgt ca. 96.000. Die Hauptstadt ist St. George's, welche einen der schönsten Naturhäfen für Kreuzfahrtschiffe sein eigen nennen kann. Die Hauptstadt ist auf Hügeln gelegen, bewacht vom Fort St. George. Sie hat den Charme eines italienischen Hafenstädtchens. Im Hafengelände befinden sich zweistöckige, malerische Häuser. Die Kreuzfahrtschiffe im Hafen verleihen der Insel einen internationalen Touch. Bekannt wurde die Insel im Jahr 1983, als die Vereinigten Staaten von Amerika Grenada vom kommunistischen Regime und den Kubanern befreite. Trotz der nun mittlerweile 14 vergangenen Jahre ist die Insel immer noch arm und der sozialistische Einschlag ist fast überall noch spürbar.

Das Land ist innerhalb der Karibik aber auch als "Island of Spi-CP. (Gewürzinsel) bekannt. Grenada deckt mit seiner Muskatnußproduktion knapp ein Drittel des gesamten Weltbedarfs. Die aus der Muskatnuß hergestellte Marmelade, die nur auf Grenada hergestellt wird, ist sehr schmackhaft.

In den vergangenen Jahren ist der Staat allerdings mehr und mehr aus seinem Dornröschenschlaf erwacht. Mit Einzug der Kreuzfahrtschiffe und der damit verbundenen Tagesbesucher begann auch der Anstieg des Tourismus. Die Übernachtungen auf der Insel stiegen sprunghaft an. Dadurch wurden auch immer

56

mehr Hotels gebaut, beziehungsweise die alten Hotels wieder renoviert. Der schönste Strandabschnitt befindet sich an der Nordwestküste der Insel. zwischen der Hauptstadt St. George's und dem internationalen Flughafen, der auch Nonstop von Deutschland aus angeflogen wird. Der Strandabschnitt heißt Grand Anse Beach. Hierauf wird bei der Betrachtung der Telefonkarten noch weiter eingegangen.

#### **Telefonkarten**

Das Telefonkartenzeitalter begann auch auf Grenada im Jahr 1989 mit der Ausgabe der GPT-Karten im Karibikverbund. Der Erstausgabesatz bestand aus den vier bekannten Wertstufen zu 5.40, zehn, 20 und 40 ECD, wobei der Wert zu 5.40 ECD ebenfalls nur im Satz der Windwardinseln, mit einer Auflage von 1.000 Karten, erschienen ist (siehe TKJ 10/96). Eine Karte mit der Kennung 1 CGRA existiert vermutlich nicht. Die 5.40 TK erschien mit der Rückseitennummer 2 CGRA. Das Motiv ist ein Blick auf die Hauptstadt St George's vom Fort St. George aus. Dieses Motiv wurde auch bei den Umlauf-

karten der Erstausgabeserie gewählt. Das Exemplar zu zehn ECD (1 CGRB) erschien in der hohen Auflage von 18.500 Stück. Im gleichen Jahr gab es noch einmal eine Nachauflage von 4.000 Karten (2 CGRB). Die Telefonkarte mit der Ladung von 20 ECD wurde ebenfalls zweimal verausgabt. Die Erstausgabe (1 CGRC) hatte eine Auflage von 6.666 Exemplaren, die Nachauflage (2 CGRC) von 1990 nur die geringe von 2.000 Stück. Die dritte Wertstufe dieser Reihe zu 40 ECD wurde ebenfalls zweifach aufgelegt. In 1989 wurden 2.441 (1 CGRD) und in 1990 2,000 Karten (2 CGRD) gedruckt. In Grenada wurde, wie in St. Kitts, eine 5.40 ECD-Karte fälschlicherweise mit 40 ECD geladen. Aufgrund dessen wurde diese Telefonkarte nicht verausgabt. Die Karte hat die gleiche Nummer (1 CGRD) wie die Karte zu 40 ECD. Einige Stücke dürften die Vernichtung überlebt haben. Die Anzahl ist nicht bekannt, allerdings kann man davon ausgehen, daß es nicht viele sind. Diese Telefonkarte ist extrem rar. Dem Autor sind nur zwei Exemplare bekannt. Trotz des späte-Erscheinungsdatums sind

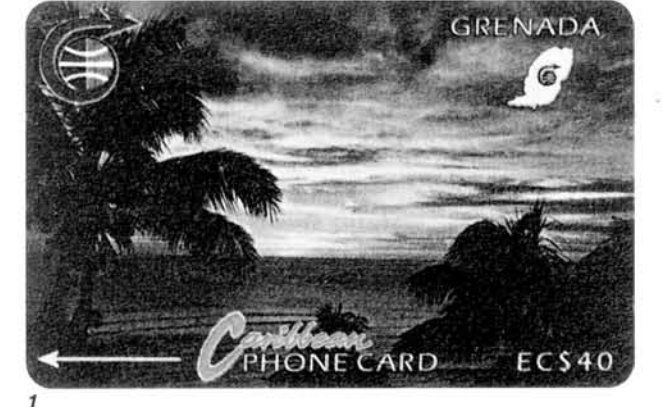

die Stücke mit der Rückseitennummer 2 CGR viel schwerer als die Erstausgabe zu bekommen. Dies liegt natürlich auch maßgeblich an der Auflage, und daß zu diesem Zeitpunkt der Sammlermarkt noch sehr klein war, so daß auch die meisten Karten einfach weggeworfen worden sind. Der Unterschied zwischen den beiden Auflagen besteht optisch nur darin, daß die Erstausgabe eine große Lasche, die Folgeausgabe nur eine kleine Lasche auf der rechten Telefonkartenseite hat.

1991 edierte man dann auf Grenada die Folgeausgabe, nun allerdings mit neuen Motiven. Bei diesen TK handelt es sich um die schönste Serie von Grenada. Der Wert zu 20 ECD (3 CGRA) illustriert ein schönes Wasserfallmotiv in einer Auflage von 15.500 Stück. Mehrere Wasserfälle sind auf Grenada vorhanden und laden zum Schwimmen und Klettern ein. Mit 40 ECD (3 CGRB) erschien ein Stimmungs-<br>motiv auf Grenada<sup>1</sup>. Diese Karte wurde in einer Auflage von 18.500 Stück produziert und war auch lange Zeit im Umlauf.

Eine sehr gesuchte Serie wurde 1992 ausgegeben. Dabei handelt es sich nicht unbedingt um die schönsten Stücke, doch sind diese Karten alle relativ selten Die jeweilige Auflage beträgt nur 5.250 Exemplare. Besonders gesucht ist hier das Motiv des Fi-<br>nancial Complex Fire<sup>2</sup>. Diese TK hat die Rückseitennummer 4 CGRA und eine Ladung von zehn ECD. Anlaß der Karte war ein Großfeuer, welches das Finanzamt von St. George' s vernichtet hat. Dies wird vermutlich bei dem Großteil der Bevölkerung zu keinem Bedauern geführt haben, allerdings mußte es wieder aufgebaut werden. Da Grenada eine sehr arme Insel ist (ein Feldarbeiter verdient für seiMit der freundlichen Genehmigung des Autors Rainer Sattler und des Verlages "Telefonkarten-Journal" bringen wir einen Abdruck des Artikels "Telefonkarten der Karibik" in Fortsetzungen.

#### **TELEFOM KARTER**

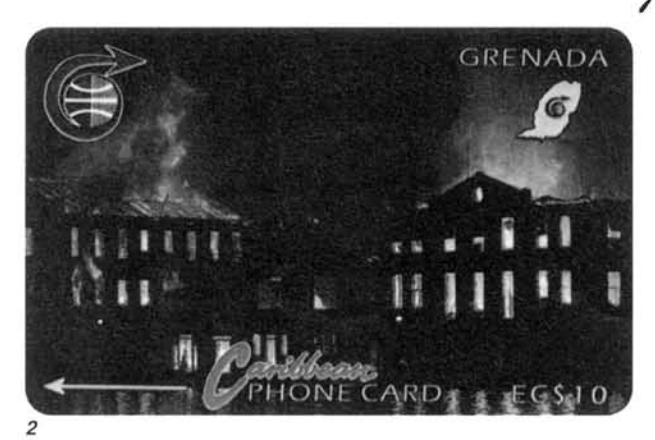

ne harte Arbeit unter der heißen Sonne täglich nur zehn US Dollar), wurde jeweils ein ECD pro verkaufter Telefonkarte für den Neubau des Finanzamts von Grentel (Cable & Wireless Grenada) zur Verfügung gestellt. Bei der zweiten Karte mit dem gleichen Nennwert ist das New Building abgebildet Grentel (4 CGRB). Dieses Motiv wurde später noch weitere sieben Mal aufgelegt (siehe Checkliste). Die Gesamtauflage dürfte damit bei weit über 100.000 Exemplaren liegen. Der Wert zu 20 ECD zeigt die Carenage St. George' s (4 CGRC). Die Carenage ist der Hafenbereich, der vor der Hauptstadt liegt. Auf der Telefonkarte sind die typischen kolonialen Telefonzellen abgebildet, die auch heute noch stehen. Diese Telefonzellen stehen unmittelbar gegenüber dem Gebäude von Grentel, direkt am Kai des Hafengeländes. Das Motiv wurde bisher noch weitere sechsmal aufgelegt, wobei die Gesamtauflage mehr als 100.000 Exemplare betragen dürfte. Als letztes Dauermotiv stellt sich die Street in Gouvyave dar. 40 ECD wurden auf dieser Karte geladen (4 CGRD ). Man sieht hier eine typische Straße auf einer der drei größeren Inseln von Grenada, nämlich Gouvyave. Die Karte wurde auch als Coca-Cola-Motivkarte angeboten, da am Haus ein kleines Schild mit dem Schriftzug von Coca Cola zu sehen ist. Diese Telefonkarte erschien noch weitere sieben Mal. Die Gesamtauflage liegt bei etwa 70,000

Interessant ist auch die TK mit der Kennung 10 CGRC/SB. Dieses Stück erschien nicht im Rahmen seiner Serie in 1995, sondern wurde erst im Sommer 1997 verkauft. Eine Beschaffung der drei letzteren Motive ist unproblematisch, da die Gesamtauflagezahlen sehr hoch sind. Besonders schwierig sind die Rückseitennummern 4 und 5 CGR... zu bekommen. Hier ist

schon mit Preisen bis zu 80 Mark pro Karte zu rechnen. Die anderen Nummern mit diesen Motiven erhält man zumeist für vier bis acht Mark pro Stück. Die Financial Complex Fire-Karte ist - wenn überhaunt - sicherlich nicht unter 200 bis 300 Mark zu bekommen. Es ist eben eine wirklich sehr rare Karte, die noch von sehr vielen Sammlern gesucht wird. Die Telefonkarte, mit dem zu diesem Zeitpunkt höchsten Nennwert in der Karibik, wurde 1993 in Grenada verkauft: die 75 ECD Nutmeg (6 CGRD). Dies ist die Karte mit der Muskatnuß, welche der Exportschlager von Grenada ist. Das Stück wurde für den immer größer werdenden Zustrom an Kreuzfahrttouristen hergestellt, die für ihre Ferngespräche in die USA und nach Europa größere Einheitenwerte benötigen. Die Auflage beträgt 10.000 Exemplare. Dies ist eine so hohe Zahl, daß die Telefonkarte noch heute, mit derselben Rückseitennummer, auf Grenada verkauft wird. Im Sommer 1997 kam aktuell die Nutmegkarte neu mit der Kennung 10 CGRD heraus. Es gilt die Erläuterung zur Karte 10 CGRC entsprechend. Die im Katalog von Dr. Hiscocks 1994 angegebene Nutmegkarte mit 5 CGRD existiert nicht. Bisher liegt noch keinem Sammler ein solches Exemplar vor. Vermutlich wurde diese Karte bei GPT in Auftrag gegeben, dann allerdings mit der Nummer 6 CGRD ediert. Da man mit der Nutmegkarte das Währungsproblem der Kreuzfahrtschifftouristen noch nicht ganz aus der Welt schaffen konnte (die Touristen verfügten zumeist nicht über den ECD. sondern nur über den USD) und man ihnen das Geldwechseln ersparen wollte, wurde mit 7 CGRA und in 1995 mit 10 CGRE ein Exemplar im Nennwert von zehn US Dollar verausgabt. Das Motiv illustriert einen Blick vom Meer auf den Naturhafen von St. George' s mit der Hauptstadt im Hin-

Tourist vor Augen, wenn er mit dem Kreuzfahrtschiff Grenada anläuft.

Unter der Nummer 11 CGRA wurde auch eine Scotiabankkarte auf Grenada aufgelegt. Die Auflage beträgt hier 6.000 Stück (Erläuterungen und Abbildung hierzu siehe TKJ 10/96).

Karten mit der Kennung 10 CGRC und 12 CGR... existieren nicht.

Ab dem Jahr 1995 ging Grenada dazu über, die nun doch etwas eintönige Dauerserie mit neuen Motiven aufzulockern, Das erste Exemplar ist dem Royal Mount<br>Carmel Waterfall<sup>3</sup> gewidmet. Es handelt sich um 40 ECD mit der Nummer 13 CGRA. Die Auflage ist leider noch nicht bekannt. dürfte aber bei etwa 10.000 Karten liegen. Ein weiteres Motiv zeigt den Cricketspieler Junior Murray auf einer 20 ECD-TK (13 CGRB). Damit verausgabt nun auch Grenada erstmalig eine Telefonkarte mit der heliehten Sportart. Das letzte Stück dieser Serie ist wieder ein 40 ECD-Wert. Ein Segelboot ist aus Anlaß der Regatta vor der Grenadainsel Petite Martinique abgebildet (13 CGRC). Die Auflage beträgt 15.000. Damit waren erst einmal genügend Telefonkarten mit dem hohen Wert von 40 ECD im Umlauf.

Im Jahr 1996 erfolgte nur die Ausgabe der kleineren Werte zu zehn und 20 ECD. Es wurden weiterhin neue Motive vorgestellt, die teilweise auch wiederholt wurden. Außerdem wurden nun auch erstmalig Werbekarten auf Grenada verkauft. Diese sind iedoch - wie auf den anderen Karibikinseln auch - für jedermann im freien Verkauf erhältlich. Außerdem darf nur für Produkte beziehungsweise Geschäfte von der Insel geworben werden. Damit verhindert man auf Grenada die spekulative Telefonkartenherstellung von europäischen Telefonkartenhändlern und Versandhäusern im

Sammelbereich.

Eine Telefonkarte mit der Kennung 51 CGRA existiert nicht. Als erste erschien der Wert zu zehn ECD (51 CGRB) mit dem<br>Fort St. George<sup>4</sup>, das auf der gegenüberliegenden Seite  $der$ Hauptstadt St. George' s liegt. Dieses bewacht die Zufahrt zum Hafen schon seit Jahrhunderten. Während der kommunistischen Besetzung der Insel war dies das Hauptquartier der kubanischen Geheimpolizei. Heute beherbergt es die bewaffnete Bereitschaftspolizei von Grenada, die hauptsächlich im Antidrogeneinsatz tätig ist. An versteckten Buchten wird das Rauschgift aus Südamerika angelandet und über verschiedene Karibikinseln weiter in die USA verschifft

Als schönes Strandmotiv kam die Grand Anse Beach<sup>5</sup> in den Verkauf. Die Wertstufe zu 20 ECD wurde insgesamt drei Mal ausgegeben (51 CGRC, 66 CGRA und 70 CGRA). Das Motiv zeigt den schönsten Strandabschnitt der Insel mit einem breiten, weißen Sandstrand. In diesem Gebiet befindet sich die überwiegende Anzahl der Hotelanlagen. In unmittelbarer Nachbarschaft findet man das Food  $Fair<sup>6</sup>$ (Einkaufszentrum mit verschiedenen Geschäften). Das Bild befindet sich auf der ersten Werbekarte von Grenada. Die Kennung ist 66 CGRB und der Wert beträgt zehn ECD. Mit 66 CGRC wurde die nächste Werbekarte verausgabt. Auch bei diesem Stück wurde die Wertstufe zu zehn ECD gewählt. Geworben wird von der Firma Peak für den Verkauf von Klimaanlagen, die die TK recht ansehnlich gestaltet hat. Im Vordergrund ist eine Klimaanlage, im Hintergrund eine Hügelkette und in der Mitte ein See zu sehen. Gleich mit zwei bildgleichen Karten wirbt die National Commercial Bank of Grenada Ltd. Das Motiv ist das Hauptgebäude der Bank an der

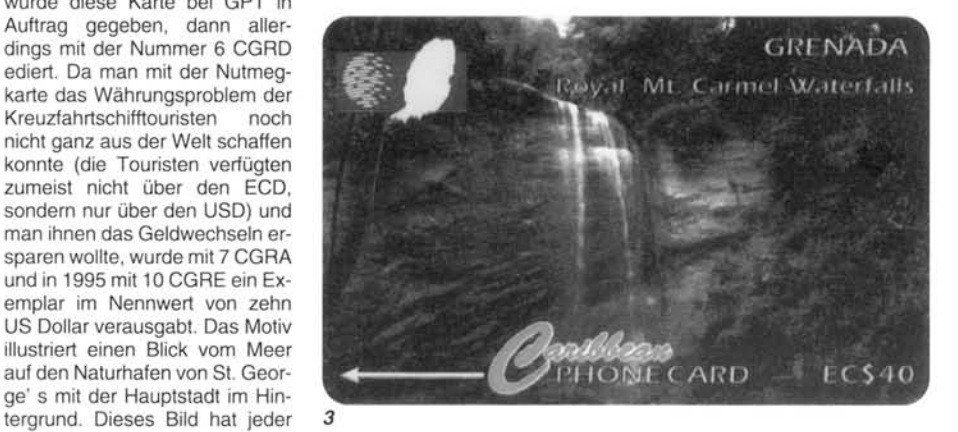

#### **TELEFON KARTEL**

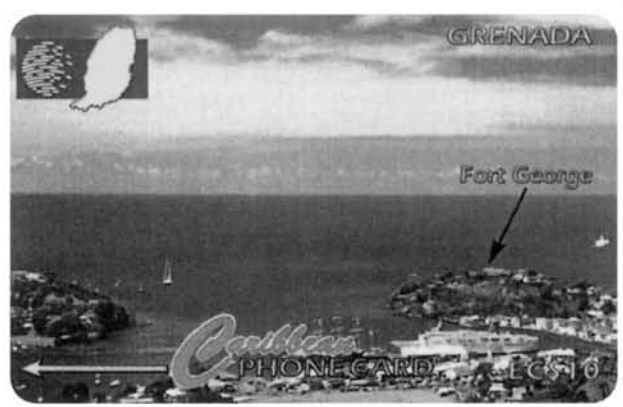

Grand Anse Beach bei Nacht, allerdings beleuchtet. Eine weitere Karte zu 20 ECD ist in dieser Serie noch erschienen: Die 66 CG-RE der Computerfirma Vanel's Enterprises Ltd.

Im Jahr 1997 kam die nächste große Serie auf den Markt. Bislang sind noch nicht alle Karten bekannt.

Nachdem zwei Jahre lang neue Telefonkartenmotive von Grentel auf den Markt gebracht worden sind, erfolgte die erneute Ausgabe der alten Dauerserie (New Grentel Building, Carenage,<br>etc.). Diese Karten tragen die Kennung 105 CGR... Bisher bekannt sind 105 CGRA (Carenage St. George' s) im Wert von 20<br>ECD und 105 CGRF

(New Grentel Building) im Wert von zehn ECD.

Aktuell erschien eine neue Telefonkarte im Wert von zehn USD mit zwei verschiedenen Kennungen, die den Kreuzfahrttouristen dienen soll. Die Kennungen sind 136 und 139 CGRA. Das Motiv ist ein anderer Blick auf den Hafen von St. George's.

Weiterhin erschien eine Reihe mit 148 CGR..., obwohl die 105er Reihe noch nicht vollständig ist. Es sind zur Zeit nur der vorwiegend benötigte Wert zu zehn ECD (New Grentel Building) mit der Rückseitennummer 148 CG-

RE und eine Neuauflage der Mount Carmel Wasserfälle mit der Kennung 148 CGRD und dem Wert zu 40 ECD bekannt.

Aktuell ist mit 165 CGRA erneut das bekannte Motiv der Carenage St. George's im Wert von 20 ECD aufgelegt worden.

Die Telefonkarten von Grenada stellen einen interessanten Kontrast zu den anderen Karibikinseln dar. Während sonst zumeist Tier- und Pflanzenmotive vorherrschen, hat man versucht die Telefongesellschaft Grentel, sowie die Hauptstadt St. George' s mit Hafen und Fort in den Vordergrund zu stellen. Vom Motiv ist es relativ einfach, eine komplette Grenada-Sammlung zu<br>bekommen, da genügend Karten, in unterschiedlichen Auflagen, hergestellt worden sind. Wenn man mit den aktuelleren Ausgaben Vorlieb nimmt, kann dies auch recht preiswert geschehen.  $r_{\rm S}$ 

#### Anmerkung der Redaktion:

In unserer letzten Ausgabe sind uns bei der Checkliste zwei Fehler unterlaufen: Die TK unter Anguilla gehören zu Antigua & Barbuda. Desweiteren fehlen bei allen Auflagezahlen von St. Kitts zwei Nullen.

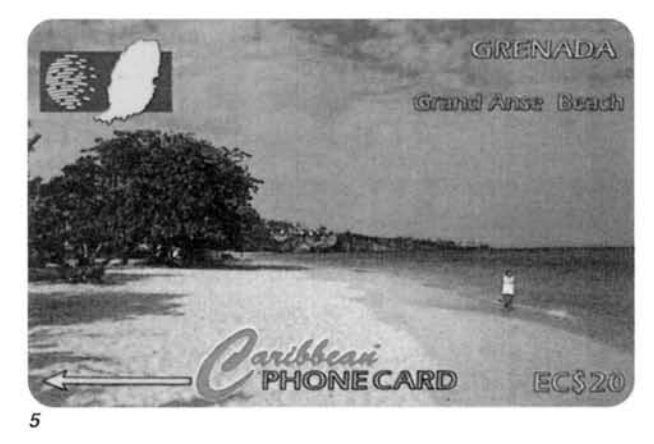

58

#### **CHECKLISTE**

#### Grenada

#### $C_{1}$  and  $M_{2}^{2}$  and  $1000$

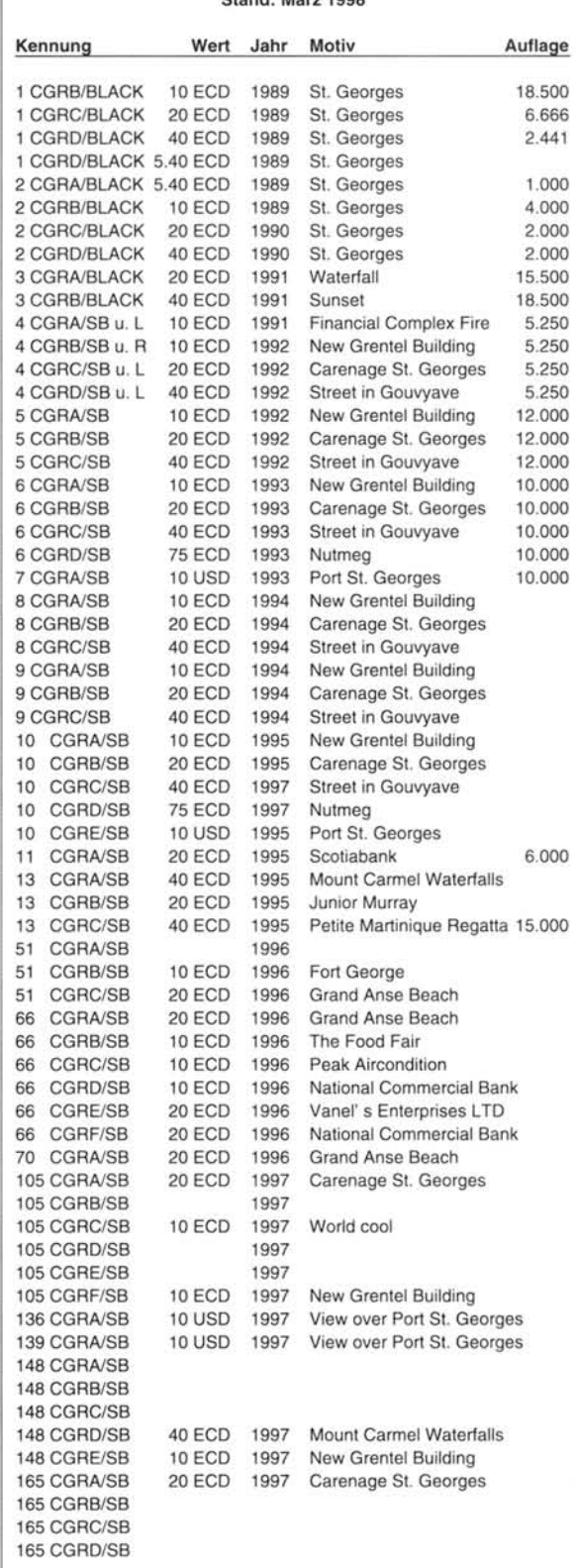

#### **TELEFON KABILIK**

# **Karibik (Teil 20): Von Rainer Sattler Dominica**

Dominica ist die größte der Windwardinseln - allerdings nicht zu verwechseln mit der Dominikanischen Republik. Alle TK seit 1989 werden in dieser Folge vorgestellt.

ie eigenständige Republik Dominica ist Mitglied im britischen Commonwealth. Die Insel ist mit etwa 75.000 Einwohnern bevölkert, wobei auch einige tausend Nachfolger der Urbevölkerung, der Kariben, dazugehören. Die Kariben bewohnen als einzige Karibikinsel nur noch Dominica. Auf den anderen Inseln wurden sie durch die einstigen Eroberer ausgerottet. Das Territorium der Kariben liegt im nordöstlichen Bereich der Insel.

#### Dominica

Die Hauptstadt dieser größten Windwardinsel ist Roseau, welche im Südwesten der Insel gelegen ist. Sie wird häufig mit der Dominikanischen Republik verwechselt, und manche Post wurde schon fehlgeleitet, obwohl keine Gemeinsamkeit mit dem Filand der großen Antillen besteht. Dominica ist vom Tourismus noch nicht entdeckt und damit sehr ursprünglich. noch Hauptsächlich Tagestouristen von Kreuzfahrtschiffen ist es vorbehalten, die Schönheit der Landschaft zu genießen. Dominica wirkt wie ein einziger grün bewachsener Berg. Sie besteht aus

einem riesigen Regenwald und unzähligen kleinen Flüssen und Flußarmen, sowie Bananenplantagen. Letztere stellen die Haupteinnahmequelle dar. Mittelpunkt ist ein über 3.000 Meter hoher. ebenfalls grün bewachsener Berg. Weiterhin gibt es viele Wasserfälle und Schwefelguellen auf Dominica, da es vulkanischen Ursprungs ist. Weiße Sandstrände sucht man hingegen vergeblich, da die Strände hauptsächlich aus silbrig-grauen Vulkansand bestehen, was den Badetourismus fernhält

Als Tourist sollte man in Dominica auf den Genuß von Hähnchen verzichten. Es könnte sich hier nämlich um das "Mountainchicken" handeln. Dies ist eine Spezialität, die nur auf Dominica existiert. Das Mountainchicken ist eine große Froschart. das für die Einwohner einen besonderen Leckerbissen darstellt und der schon manchen Touristen - nach dessen Frage um was es sich handelte - einige schlaflose Nächte bereitet hat.

#### Telefonkarten

Das Telefonkartenzeitalter begann auch auf Dominica im Jahr

1989 mit der Ausgabe von GPT-Karten der bekannten Wertstufen von 5.40, zehn, 20 und 40 ECD. Das Land ist ebenfalls im Karibikverbund eingegliedert. Dadurch wurde die Karte zu 5.40 ECD im Satz der Windwardinseln über Stanley Gibbons in einer Auflage von 1.000 Stück ediert (siehe TKJ 10/96). Diese hat allerdings - im Gegensatz zu der Numerie-

rung des Erstausgabesatzes die 2 CDMA. Eine 5.40 ECD-Karte mit der Kennung 1 CDMA soll allerdings auch existieren. Diese wurde vermutlich, wie in St. Kitts. fälschlicherweise mit 40 ECD geladen. Die Höhe der gesamten bzw. der verbliebenen Auflage ist nicht bekannt. Die Erstausgabeserie hat das wunderschöne Motiv Forest and Sea<sup>1</sup>. Auf den Exemplaren kann man die schöne Regenwaldlandschaft mit den Flüssen erahnen. Die Auflagezahlen waren mit 5.500, 3.500 und 1.100 Exemplaren minimal. Entsprechend schwierig ist die Beschaffung. Die TK im Wert von zehn ECD war im Jahr 1990 bereits verbraucht, so daß hier eine Nachauflage mit 3.000 Stück verausgabt wurde (2 CDMB). Diese unterscheidet sich von der Erstausgabe nur darin, daß auf der

rechten Seite statt einer großen Lasche - wie dann auch bei den Folgekarten - nur eine kleine Lasche vorhanden ist.

CABLE & WIRELESS

Die der Erstausgabe folgende Serie kam im Jahr 1991 zum Verkauf und wurde in 1992 nochmals wiederholt. Der Wert zu zehn ECD zeigt den Boiling Lake, der wegen seiner heißen Schwefelquellen bekannt ist. Das Stück wurde mit den Rückseitennummern 3 und 4 CDMA verausgabt. Dabei gibt es bei dieser, und auch bei den beiden anderen Karten dieser Serie, verschiedene Varianten (siehe Checkliste). Die Karte selbst ist allerdings als Motiv relativ häufig zu finden, da die Gesamtauflage bei immerhin ca. 70.500 Exemplaren liegt. Der Wert zu 20 ECD illustriert den Emerald Pool. Dabei handelt es sich um einen kleinen Wasserfall mit einem Naturpool, in dem man baden kann. Er befindet sich in einem leicht zugänglichen Gebiet mitten auf der Insel und stellt ein Pflichtziel der Kreuzfahrttouristen dar. Die Karte wurde mit den Kennungen 3 und 4 CDMB in einer Gesamtauflage von etwa 30.500 Stück verausgabt. Sie gibt es ebenfalls mit den verschiedenen Nummernva-

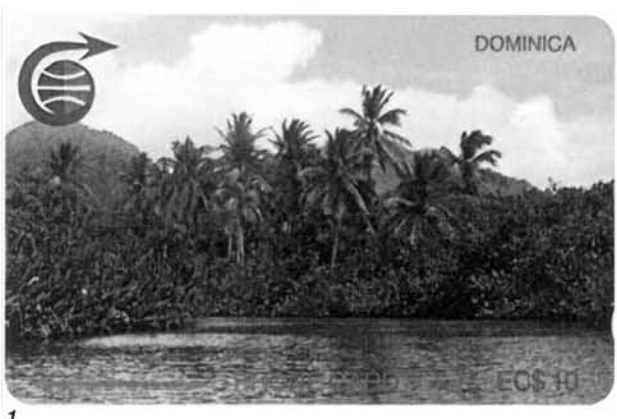

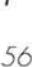

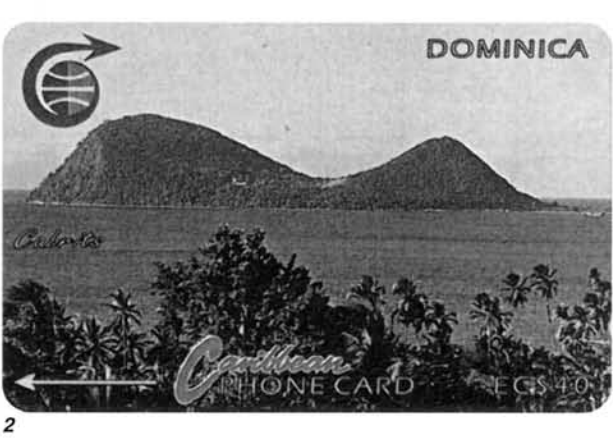

06/98

#### **TELEFOM KABILEL**

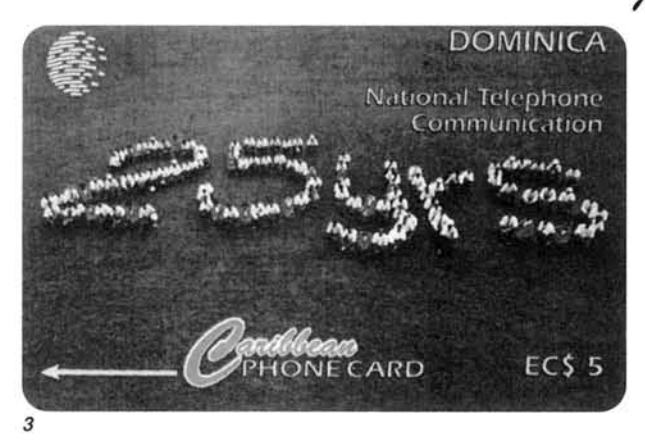

rianten, ist jedoch ebenfalls problemlos erhältlich. Mit 40 ECD wurde das Motiv der Cabrits unter den Nummern 3 und 4 CDMC verausgabt<sup>2</sup>. Gemeint ist eine Hügelkette auf Dominica. Diese Telefonkarte existiert nur in der minimalen Gesamtauflage von 6.500 Stück. Durch die verschiedenen Nummernvarianten ist sie selten zu finden. Eine besondere Rarität stellt die Nummer 4 CD-MC/Black dar. Mit der schwarzen Nummer sollen maximal 96 Exemplare existieren. Da in dieser Zeit noch viele weggeworfen wurden und es sich um die höchste Wertstufe handelt, dürften kaum noch welche übrig geblieben sein, so daß sie als rar einzustufen ist.

1993 wurde eine neue Karte zu 40 ECD mit dem Thema River Scene (5 CDMA) aufgelegt. Auf der Vorderseite wird einmal mehr die schöne Fluß- und Regenwaldlandschaft gezeigt. Zur weiteren optischen Bereicherung trägt eine junge Frau, am Fluß sitzend, bei. Die Auflage liegt bei 10.000 Stück, allerdings ist auch diese Ausgabe heute nur sehr schwer zu bekommen. Im selben Jahr folgte noch eine neue Serie. Das Motiv des Fresh Water Lake im Wert von zehn ECD wurde 40.000fach aufgelegt (6 CDMB), da diese Wertstufe am häufigsten benötigt wird. Der Fresh Water Lake stellt das Trinkwasserreservoir dar. Auf dem 20 ECD-Wert ist ein Blick auf die Hauptstadt Roseau zu sehen (6 CDMA). Sie liegt direkt am Meer mit den grünen Bergen im Hintergrund. Das nächste Stück behandelt den L' Escalier Téte Chien (6 CDMC), einer bizarren<br>Felsformation, die hinter dem Karibenterritorium direkt aus dem Atlantik ragt. Diese Serie ist für Sammler noch problemlos erhältlich. Bei Dominica-TK muß man aber generell ein paar Mark mehr einkalkulieren, da sie durch den fehlenden Tourismus, schwieriger zu erhalten sind.

Die Serie des Jahres 1994 wurde

06/98

etwas umfangreicher, und die meisten Karten wurden 1995 erneut verausgabt. Dabei handelt es sich jeweils um verschiedene Motive aus der Meereswelt in den bekannten Wertstufen. Mit 7 CDMA<sup>3</sup> verausgabte Cable & Wireless 1994 allerdings noch einen zusätzlichen Wert zu fünf ECD (25jährigen Jubiläum von Cable & Wireless Dominica). Es ist der niedrigste Wert, der jemals auf dieser Insel ausgegeben wurde. Die Auflagenhöhe ist nicht bekannt; sie dürfte zwischen<br>2.000 und 5.000 Stück liegen. Die restlichen TK der Meeresmotivserie sind leichter erhältlich. Alle Stücke zu zehn und 20 ECD wurden in 1994 und 1995 jeweils mit 10.000 und die 40 ECD jeweils mit 5.000 Stück aufgelegt. Bei der Zehn-ECD-Ausgabe handelt es sich um vier verschiedene Karten, Dies sind die Hydroids mit den Nummern 7 CDMB und 9 CDMC, der Spinner Dolphin<sup>4</sup> mit 7 CDMH und 9 CDMD, die Anemone (7 CDMI und 9 CDMA) und der Fan Worm (7 CDMJ und 9 CDMB). Mit dem Nennbetrag 20 ECD wurden ebenfalls vier unterschiedliche verkauft. Es sind der Feather Duster Worm (7 CDMF und 9 CDMG), der Battle Star (7 CDMG und 9 CDMF), der Christmas Tree Worm (7 CDMK und 9 CDME) Der Bar Soldier Fish erschien nur 1994 mit der Rückseitennummer 7 CDME und ist somit als Motiv entsprechend knapper. Von dem höchsten Wert zu 40 ECD gibt es nur zwei unterschiedliche Motive. Gemeint ist der Grey Angels Fish (7 CDMC und 9 CDMH) und die Coral Branded Shrimps (7 CDMD und 9 CDMI).

Die Erneuerung der Meeres-<br>motivserie wurde 1995 lediglich durch die Gemeinschaftausgabe der Scotiabankkarte (8 CDMA) unterbrochen.

Ab dem Jahr 1996 wurden auf Dominica auch verschiedene Werbekarten zugelassen. Dabei gibt es allerdings einen grundlegenden Unterschied zu den K-

und O-Karten in Deutschland. Alle werden über die Verkaufseinrichtungen von Cable & Wireless zum Nennwert an die Bevölkerung vertrieben und es darf nur für Einrichtungen oder ähnliches auf der Insel geworben werden. Damit verhindert man die Bestellung von Telefonkarten durch Ausländer, die die Karten nur aus Spekulationsgründen auflegen würden. Ein großes deutsches Briefmarkenhaus startete bereits 1994 diesen Versuch, jedoch wurde dies von Cable & Wireless Dominica abgelehnt.

Die erste Werbekarte erschien im Wert von fünf ECD mit der Nummer 10 CDMA. Geordert hat sie die Kleiderreinigungsfirma Mr. Clean. Die Auflage ist nicht bekannt, jedoch dürfte diese bei 2.000 bis maximal 5.000 Exemplaren liegen. Die Rückseitennummern 10 CDMB bis 10 CDMF sind nicht aufgetaucht. Entsprechende dürften damit nicht existieren. Mit 10 CDMG wurde die TK von Laramys Supermarkt in Canefield ausgegeben. Es erscheint eine stilisierte Sonne mit dem Spruch "Laramys Supermarkt bringt Sonnenschein in Ihren Einkauf". Desweiteren existiert in dieser Serie noch ein 20 ECD-Wert mit Eigenwerbung der Telecommunication of Dominica (10 CDMH). Die grüne Insel Dominica neben der Weltkugel soll den Anschluß an das Welttelefonnetz symbolisieren.

In der nächsten Serie aus dem Jahr 1996 ist die Nummer 11 CD-MA ebenfalls nicht existent. 11 CDMB zeigt auf einer Zehn-ECD ein Kind in seiner Nationalkleidung. Farbenprächtig geht es auf 11 CDMC zu. Dieses Exemplar zu 40 ECD zeigt nun erstmalig auch den so beliebten Karneval. Hier ist eine Karnevalskönigin in ihrem Kostüm abgebildet<sup>5</sup>. 11 CDMC ist ein 20 ECD-Wert und illustriert die neue Appartementhotelanlage "The Wesleeann Apartel". Sie befindet s0ich in unmittelbarer Nachbarschaft zum

Flughafen in Canefield (rund 10 Autominuten von Roseau entfernt). Das andere Stück mit dem Namen "The Builder's Choice" im Wert von zehn ECD (11 CDME) ist eine grafische Darstellung eines Einkaufszettels für einen Baumarkt. Dabei sind einige Artikel aufgelistet worden, die dort angeboten werden.

Telefonkarten mit den Nummern 45 CDMA bis 45 CDMD existieren nicht. Es gibt nur die Weihnachtsedition 45 CDME mit dem Titel "Sensay". Ein Weihnachtsstern als Motiv ist mit 53 CDMA ediert worden. 53 CDMB ist zu 20 ECD und thematisiert die Internet Connection. Auf der Vorderseite kann man mehrere Personalcomputer mit der Weltkugel im Hintergrund sehen. Dies symbolisiert den Anschluß Dominica's an das Internet.

In einer weiteren Serie im Jahr 1996 findet zuerst die Blumenwelt ihre Würdigung. Auf zwei Karten zu zehn ECD (78 CDMA und 78 CDMB) ist der Flamboyard in Gelb und in Rot abgebildet. Mit einem weiteren Exemplar zu zehn ECD wirbt das Ver-.<br>kaufs - und Marketingdepartment von Cable & Wireless Dominica für die Ausgabe von weiteren Werbekarten. Die TK "Get the Magic Touch" (78 CDMC) ist in blauer Farbe gehalten und zeigt einen Zauberstab mit Sternen. Auch hier liegt wieder ein gelungenes Exemplar vor. Das letzte Stück dieser Serie ist wieder eine Rarität schlechthin und hat seine eigene Geschichte. Dadurch, daß der Zustrom von Tagestouristen auf Kreuzfahrtschiffen immer mehr zunimmt und diese zumeist nur über US Dollar als Währung verfügen, wollte man nun auch auf Dominica den Touristen den Geldumtausch sparen. Somit wurde die Karte mit dem Motiv der Calibishie Coast Line  $(78$  CDMD) im Wert von 20 USD<br>verausgabt<sup>6</sup>. Nachdem sie etwa zwei Stunden im Verkauf war (zu dem Zeitpunkt konnten noch

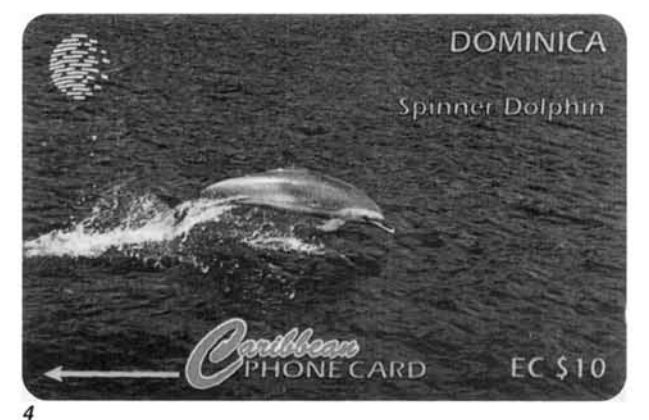

#### **ТЕLEFON, КАВДЕМ**

nicht viele Stücke weggegangen sein), wurde sie bereits reklamiert. Statt der aufgedruckten 20 USD war sie von GPT in England fälschlicherweise nur mit 20 ECD (rund 7.50 USD) geladen worden. Daraufhin wurde die gesamte Auflage wieder eingezogen und zu GPT zurückgeschickt. Von dieser Telefonkarte dürften somit maximal 30 Stück existieren. Eine Neuauflage mit der richtigen Ladung wurde 1997 unter der Nummer 106 CDMA erneut ausgegeben.

Die bildlich sehr ansprechende<br>"Soca Rum"<sup>7</sup> erschien im Wert von fünf ECD mit der Rückseitennummer 100 CDMA. Es gibt hier allerdings noch eine - vermutlich sehr seltene - Abart mit der Nummer 100 DCDMA, Bisher ist erst ein Exemplar bekannt. Soca Rum ist eine Rumsorte, die auf Dominica hergestellt wird. Jede der Karibikinseln hat kleinere oder größere Zuckerrohrplantagen und stellt auch eigenen Rum her.

Die Serie 119 CDMA bis 119 CDMD wurde teilweise 1996 schon verausgabt, obwohl es eigentlich die erste Serie des Jahres 1997 sein sollte. Die Zehn-ECD-TK werden am häufigsten benutzt und waren auch diejenigen, die noch 1996 verausgabt wurden. Zum einen ist die Kirche Soufriere Church (119 CDMA) und zum anderen Cross at Morne Bruce (119 CDMB) abgebildet. Weiterhin kam 1997 die Öffentliche Bibliothek (119 CDMC) von Roseau im Wert von 20 ECD zum Verkauf. Es ist noch eines der schönen, alten Häuser aus der Kolonialzeit. Es gibt noch eine Sondervariante mit vermutlich maximal 1.500 Karten. Die Kennung ist 138 CDMMB. Durch diesen fünften Buchstaben liegt wieder eine Abart vor, die auch bei der Soca-Rum-Karte vorhanden ist. Eine Neuauflage des Motivs erfolgte mit der Kennung 153 CDMC im gleichen Jahr. Der 40 ECD-Wert aus dieser Serie zeigt

das State House (119 CDMD), ein altes Objekt, das die Zeit unbeschadet überstanden hat.

Die beiden Kirchenmotive wurden 1997 erneut mit der Kennung 153 CDMA/SB und 153 CDMB/SB aufgelegt.

Zwischenzeitlich wurde noch eine sehr ansprechende Blumenserie in Umlauf gebracht. 138 CDMA/SB zeigt im Wert von zehn ECD die Ginger Lilie. Rubine zwischen Smaragden nennt sich das Blumenmotiv zu 20 ECD (138 CDMB/SB). Sie wurde erneut mit der Nummer 153 CDMD/SB aufgelegt. Das Motiv der 40 ECD-Karte  $(138)$ CDMC/SB) ist zur Zeit noch nicht **bekannt** 

Die letzten Karten von Dominica im Jahr 1997 sind mit den Kennungen 173 CDM.. erschienen. 173 CDMA wirbt für das zellulare Telefonsystem.

173 CDMB/SB illustriert auf der Zehn-ECD das "Second Annual Sport Fishing Tournament", ein Sportfischereiwettbewerb mit dem Motiv eines Schwertfisches beim Sprung aus dem Meer.

Das aktuelle Stück aus dem Jahr 1998 betrifft die Moneygram Geldtransfergesellschaft. Das schlichte Motiv im Nennwert von zehn ECD hat die Kennung 203 CDMA. Eine andere Karte dieser Gesellschaft ist bereits auf Cayman in 1997 erschienen.

#### Fazit

Dominica ist eine landschaftlich wunderschöne Insel, was durch die Motive auf den Telefonkarten untermauert wird. Bis auf die Erstausgabeserie und bestimmte Einzelkarten sind sie auch heute noch erhältlich. Allerdings muß man - bedingt durch den geringen Tourismus - mit Preisen von etwa acht bis 15 Mark rechnen. Damit liegt der Durchschnittspreis um ein paar Mark höher als auf den touristisch mehr frequentierten Inseln.  $r<sub>S</sub>$ 

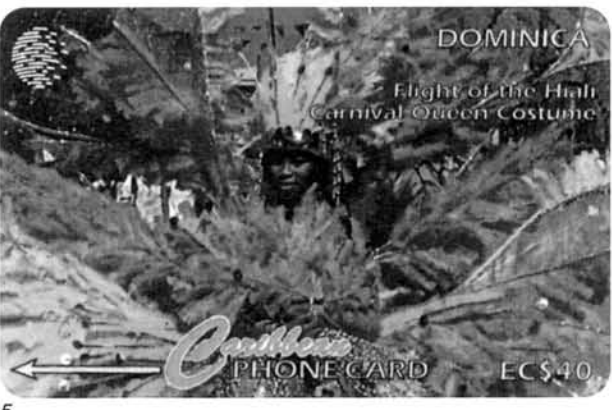

58

#### **CHECKLISTE**

#### **DOMINICA**

#### Stand: März 1998

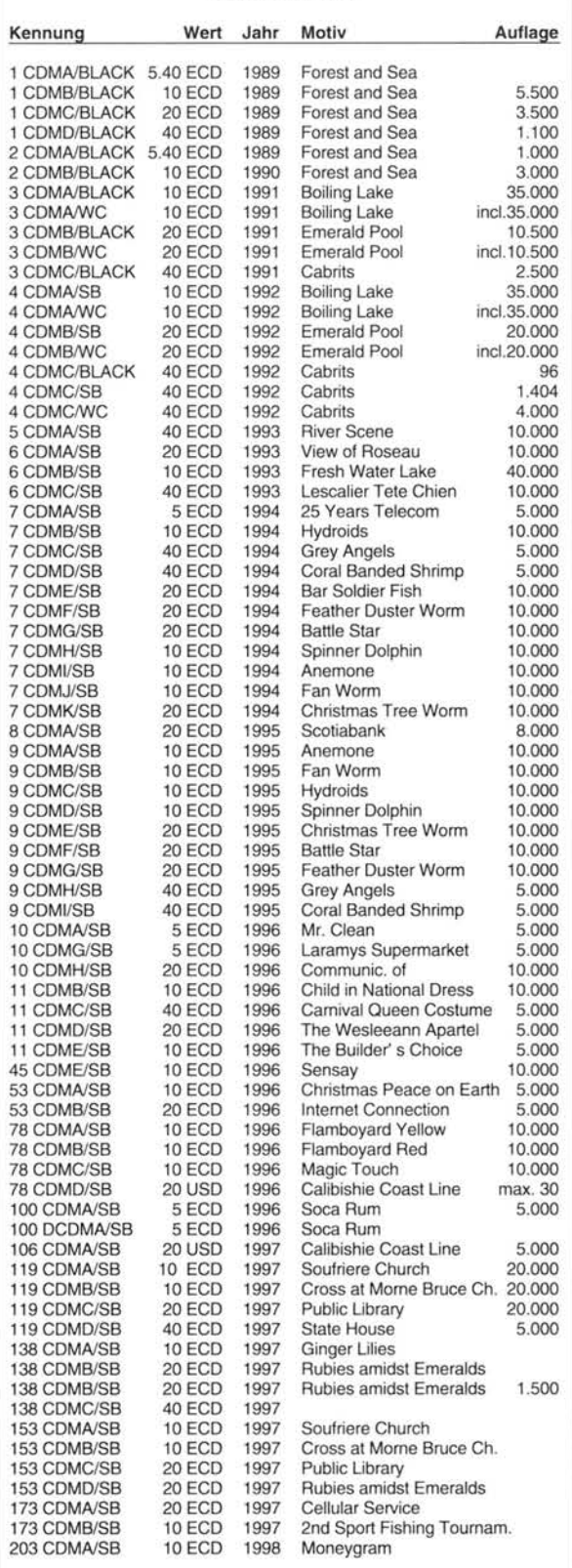

06/98

# リほう ミ リルン

### Gewinnspiel am 3. Dezember 2000

Anlässlich unserer internationalen Sammlerbörse am 3. Dezember 2000 werden wieder zwei verschiedene Digital-Drucke verlost, die uns vom Meister H. Margreiter (siehe nebenstehnd einen der Drucke) zur Verfügung gestellt wurden. Gewinnkarten werden beim Eingang verteilt. Komplett ausgefüllt werfen Sie diese in den beim Tisch von unserem Obmann K. Harl stehenden Karton. Die Gewinner werden um 13 Uhr gezogen und schriftlich verständigt.

## Unser neues Preisrätsel

*Wo und wann wurde Robert Stolz geboren?*

Einsendeschluss ist der 31.1. 2001. Verlost werden 5 TWK mit 50 EH.

Die Lösung senden Sie bitte mittels Postkarte an Red. METEOR Nachrichten, A-1100 Wien, Wendstattgasse 15/85/17, per Fax an (++43) 01-689 31 72 oder per E-Mail an meteor.ak.twk@eunet.at

#### Die Gewinner unseres letzten Preisrätsels sind:

Hr. H. BIENERT, Wien, Hr. A. INNERHOFER, Südtirol, Hr. P. JECHNE, Mödling, Hr. J. KRIZEK, Wien, Hr. W. PISEK, Schwarzach.

#### Die Auflösung lautet: **Linie D (fallweise Umleitung bei Demos usw. am Ring) N, 1 u. 2.**

Wir gratulieren den Gewinnern, die TWK wurde allen am Postweg zugesandt.

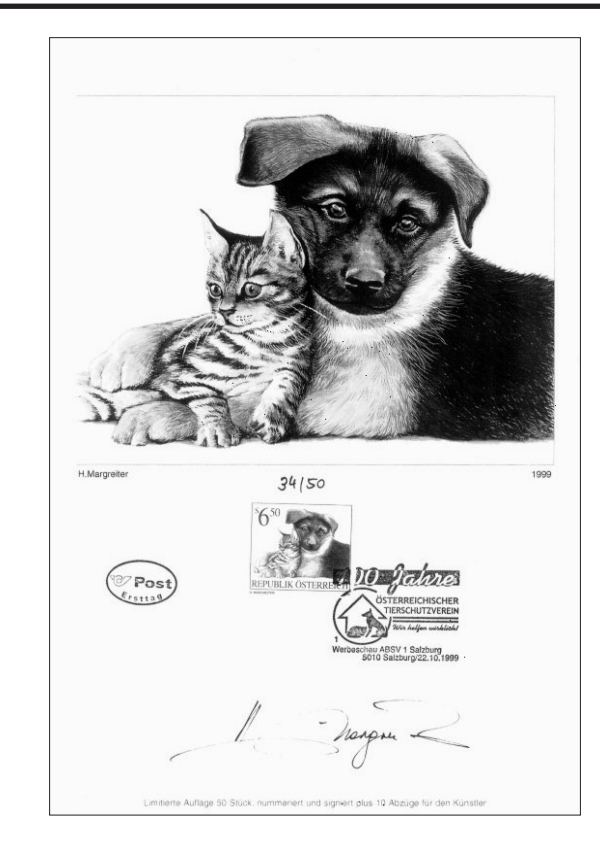

### Mitarbeiter in diesem Heft sind:

Fr. M. Harl, Hr. J. Fuchs (JF), Hr. J. Hlavac (HL), Hr. H. Ketzer (HK), Hr. J. Kreuzer (JK), Hr. K. Kudrna (KK), Hr. DFW. R. Sattler (RS), E. Wimmer (EW)..

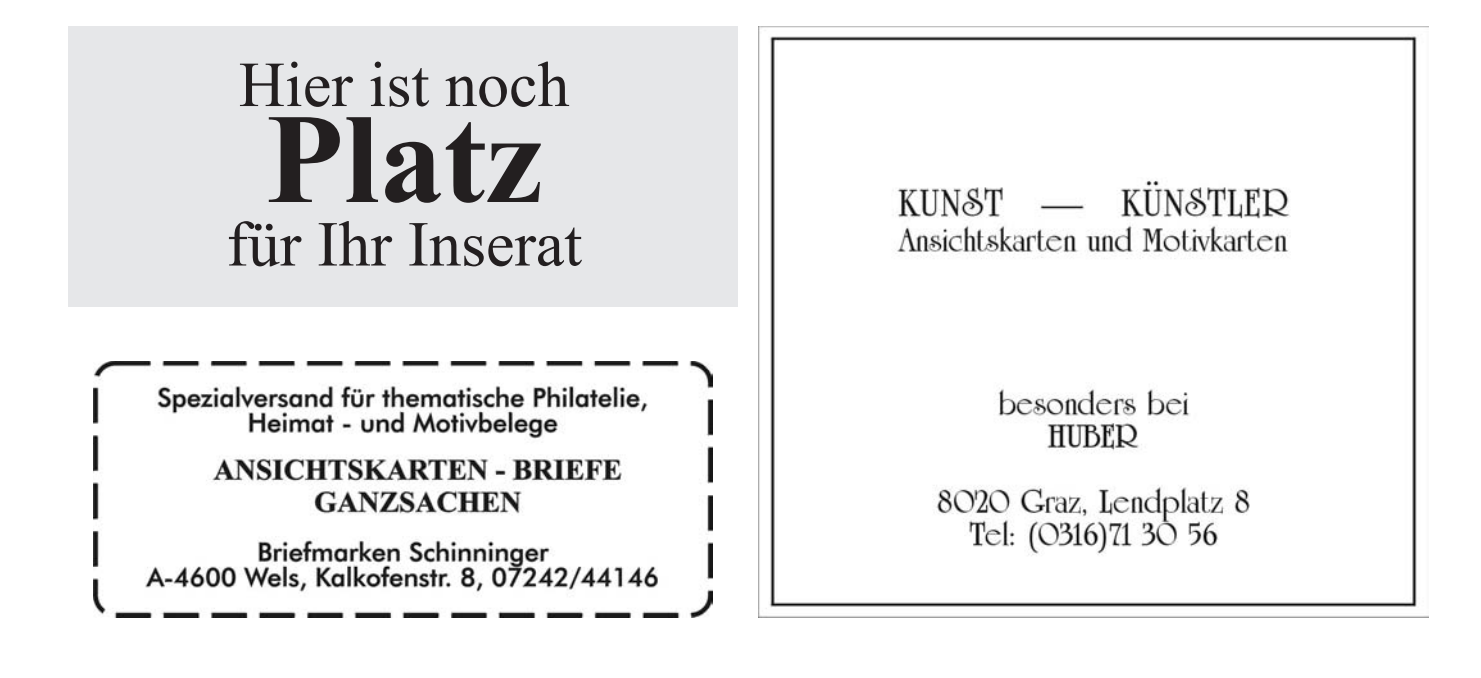

### Die Telefonwertkartedas "Plakat im Taschenformat" mit Langzeitwirkung

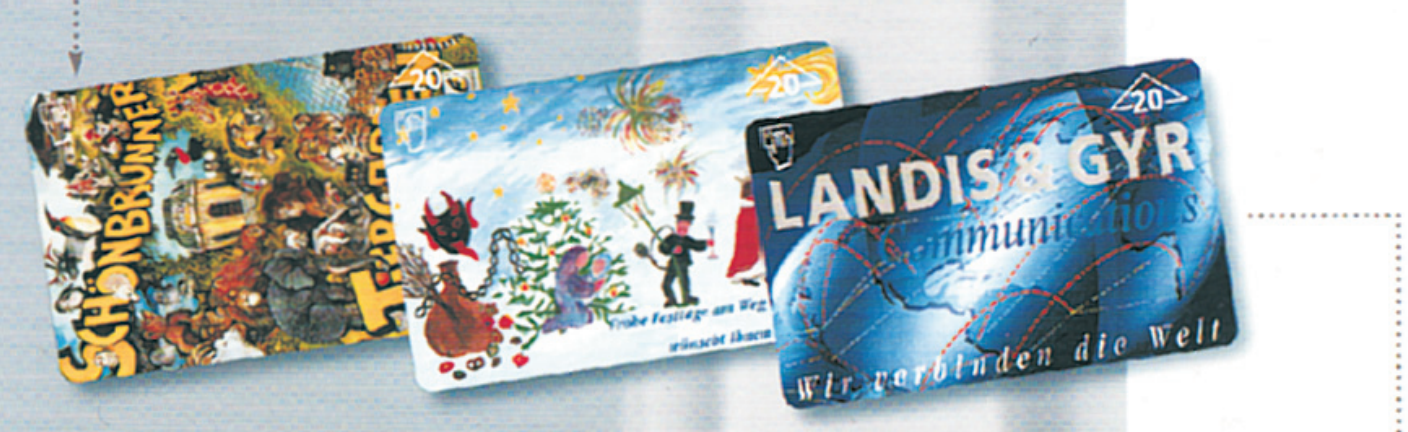

C Ein "Werbegeschenk" hat jeder Ihre individuelle Telefonwertkarte viele noch nicht.

G Die Telefonwertkarte von Landis & Gyr können auch Sie für Ihre Werbebotschaft nützen.

**Q** Ein Anruf genugt.

Wir informieren Sie geme.

**LANDIS & GYR** 

**Communications** 

G Als Ihr "Plakat Im Taschenformat", intensiv genützt, zielgruppengerecht, weltweit gesammelt, mit unterschiedlichen Nominalwerten.

**LANDIS & GYR Communications** (Osterreich) GmbH Triester Straße 14 A-2351 Wiener Neudorf Tel. +43 2236 / 24 636-0 Fax +43 2236 / 24 636-30

> **ANSICHTSKARTEN - AUKTIONEN** 2 mal jährlich (Mai und November) **Einlieferungen und Ankauf** von Ansichtskarten und Ganzsachen Motive, Österreich, Italien, Europa und Übersee jederzeit möglich (auch Sammlungen/Lots/Bestände) Markus Weissenböck Müllner Hauptstrasse 11 A-5020 Salzburg Telefon 0662/882531 Mobil 0664/3378598 Fax 0662/882551

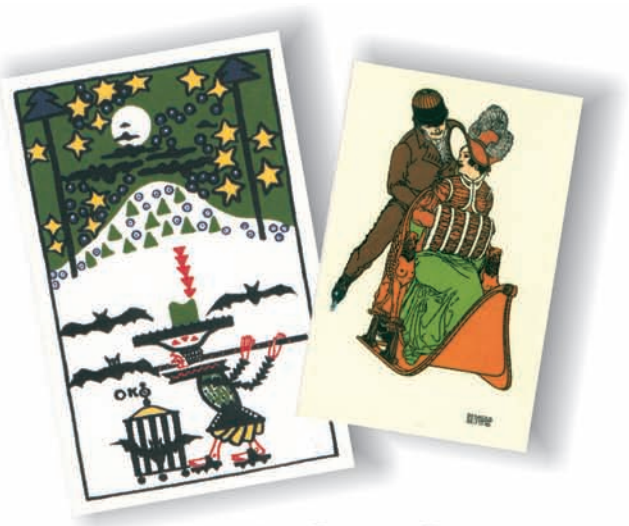

Telefonwertkarten

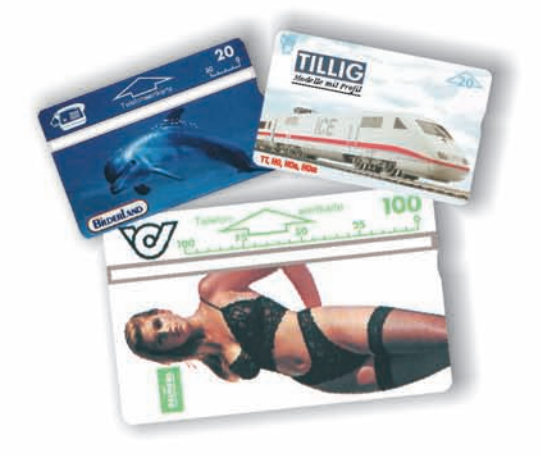

Ansichtskarten

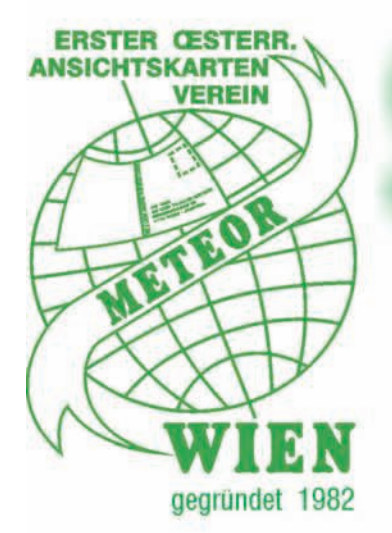

Ficr

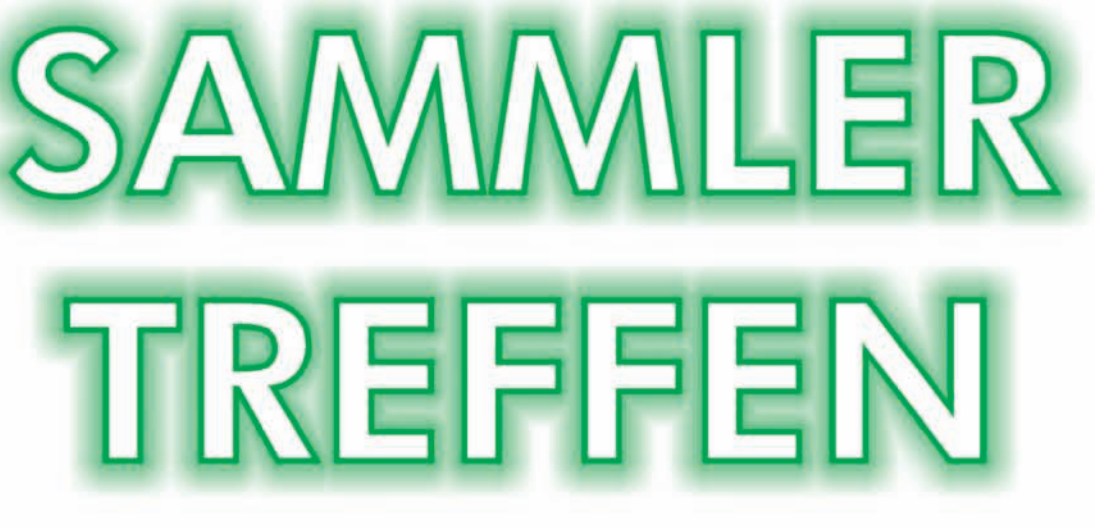

# **Sonntag, 3. Dezember 2000**

von 9.00 bis 14.00 Uhr

**Messe Congress Center<br>1020 Wien, Südportalstraße 1** 

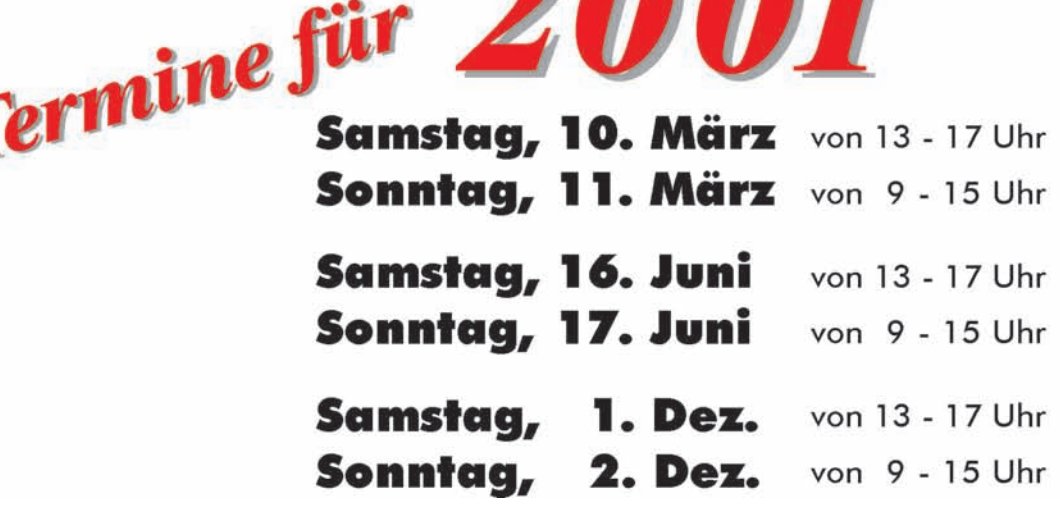

 $\mathbf{A}$  $\mathbf{A}$  $\mathbf{I}$